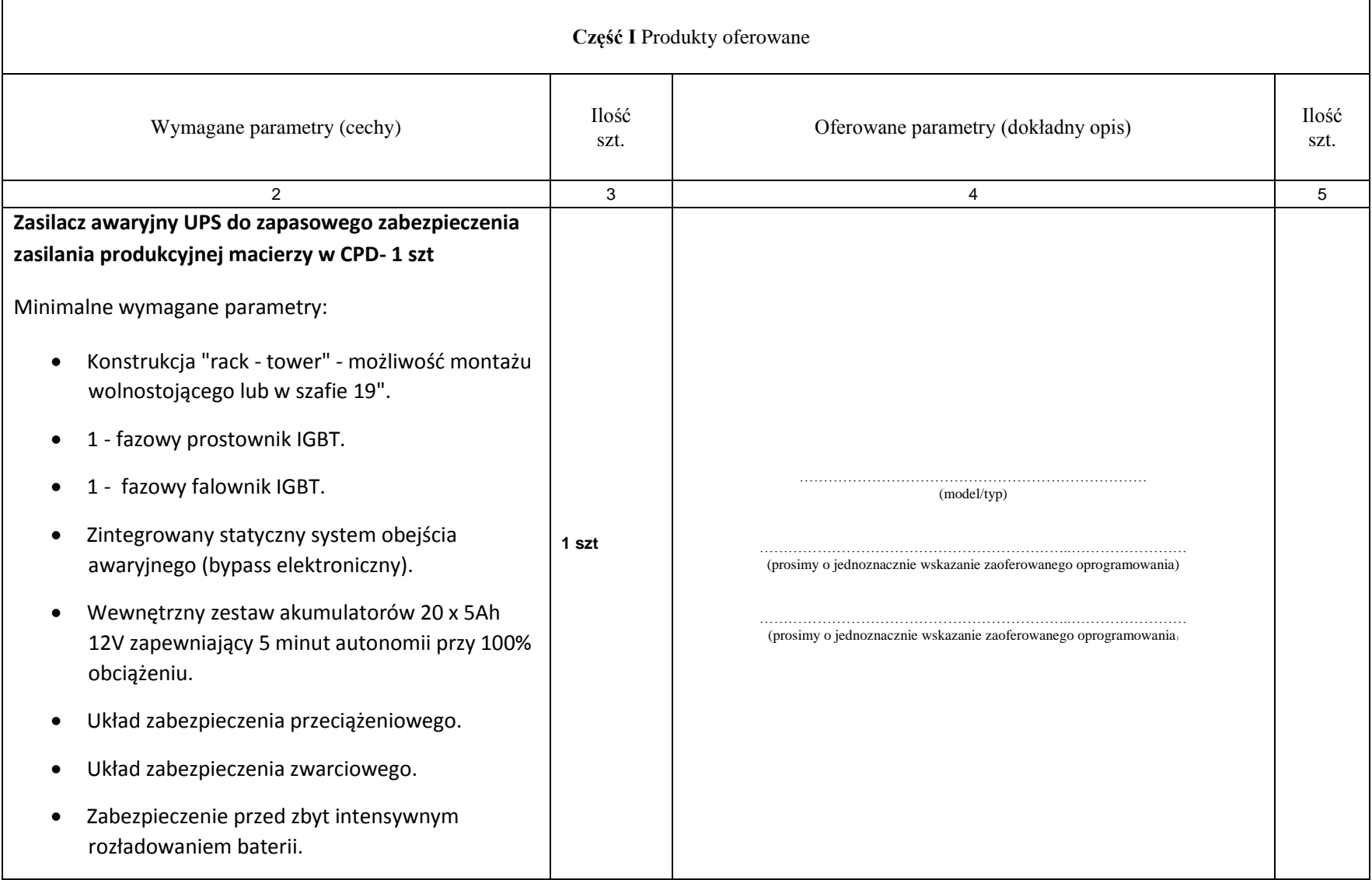

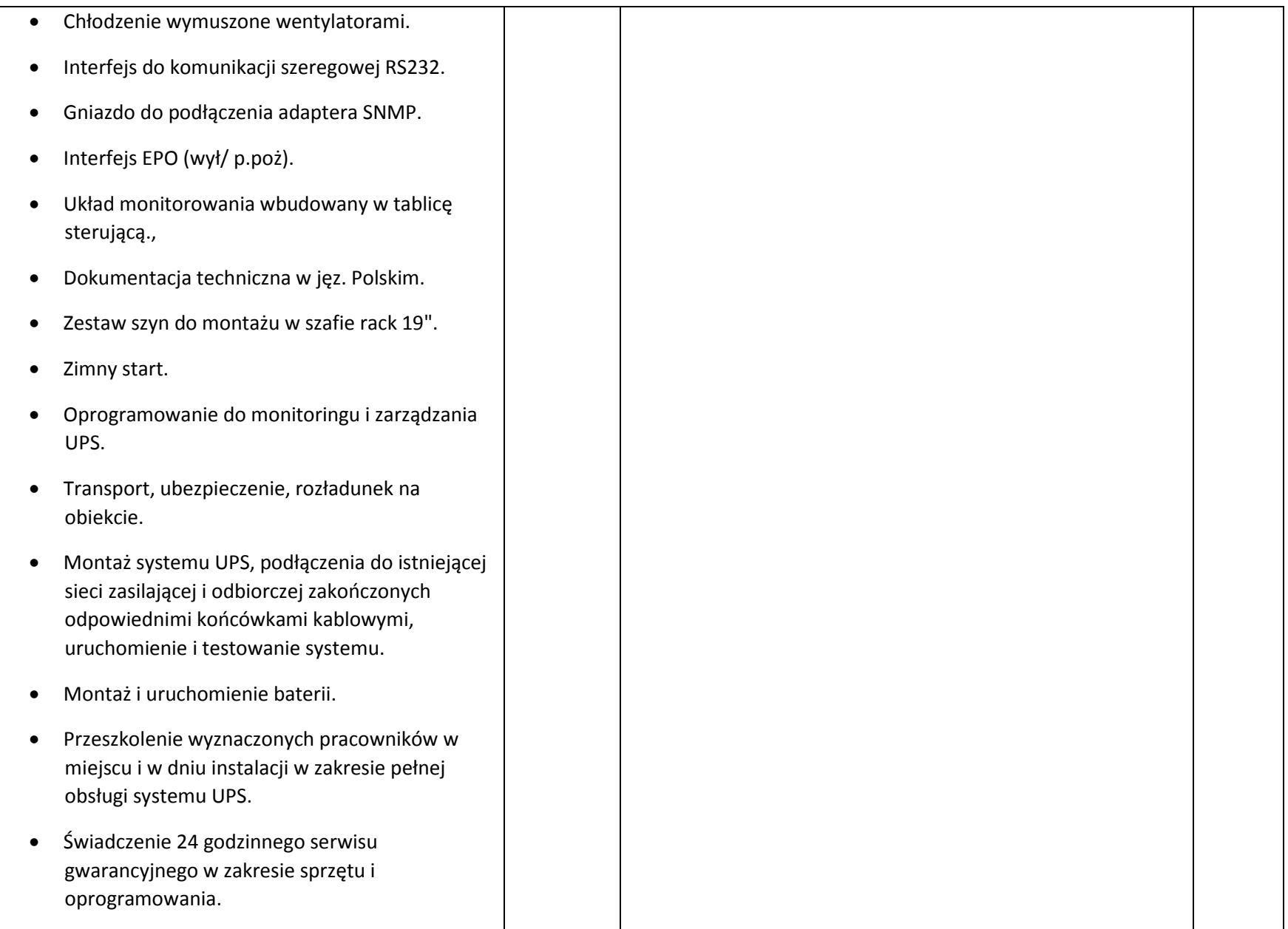

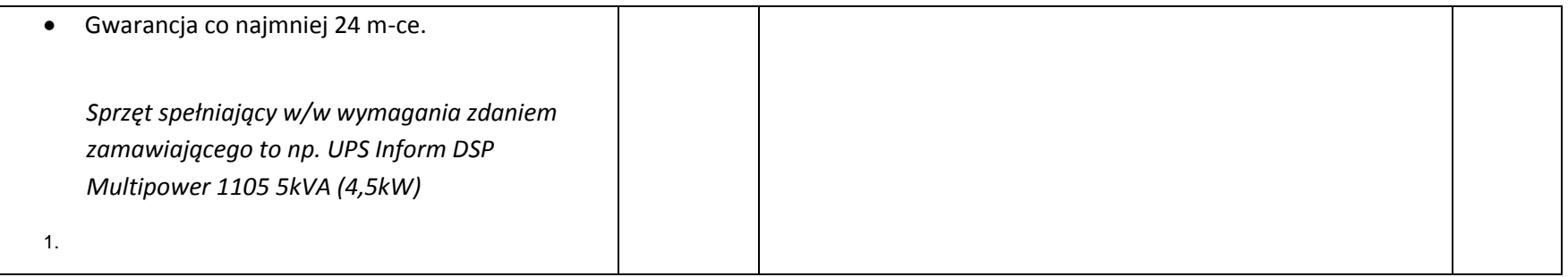

- **1. Nie wymienione parametry oferowanych urządzeń przyjmowane są za zgodne z siwz. Urządzenia będą weryfikowane na podstawie nazwy modelu/typu.**
- **2. Przedmiot zamówienia musi być kompletny, posiadać: instrukcję obsługi, aprobaty techniczne oraz wszystkie niezbędne dokumenty wymagane przy tego typu sprzęcie; winien być wyposażony we wszystkie niezbędne elementy (przyłącza, kable, itp.) niezbędne do uruchomienia i pracy u zamawiającego do celu dla którego przedmiot zamówienia jest zakupywany, bez konieczności zakupu, przez zamawiającego dodatkowych elementów.**
- **3. Do dostarczonego sprzętu musi być dołączona instrukcja obsługi sprzętu, w formie papierowej/drukowanej lub na nośniku CD/DVD, w języku polskim.**
- **4. Zamawiający dopuszcza złożenie oferty na oprogramowanie równoważne do podanego wyżej. Zamawiający uzna ofertę za równoważną, jeżeli spełnione będą parametry określone w załączniku nr 2 do niniejszej specyfikacji – opis przedmiotu zamówienia.**

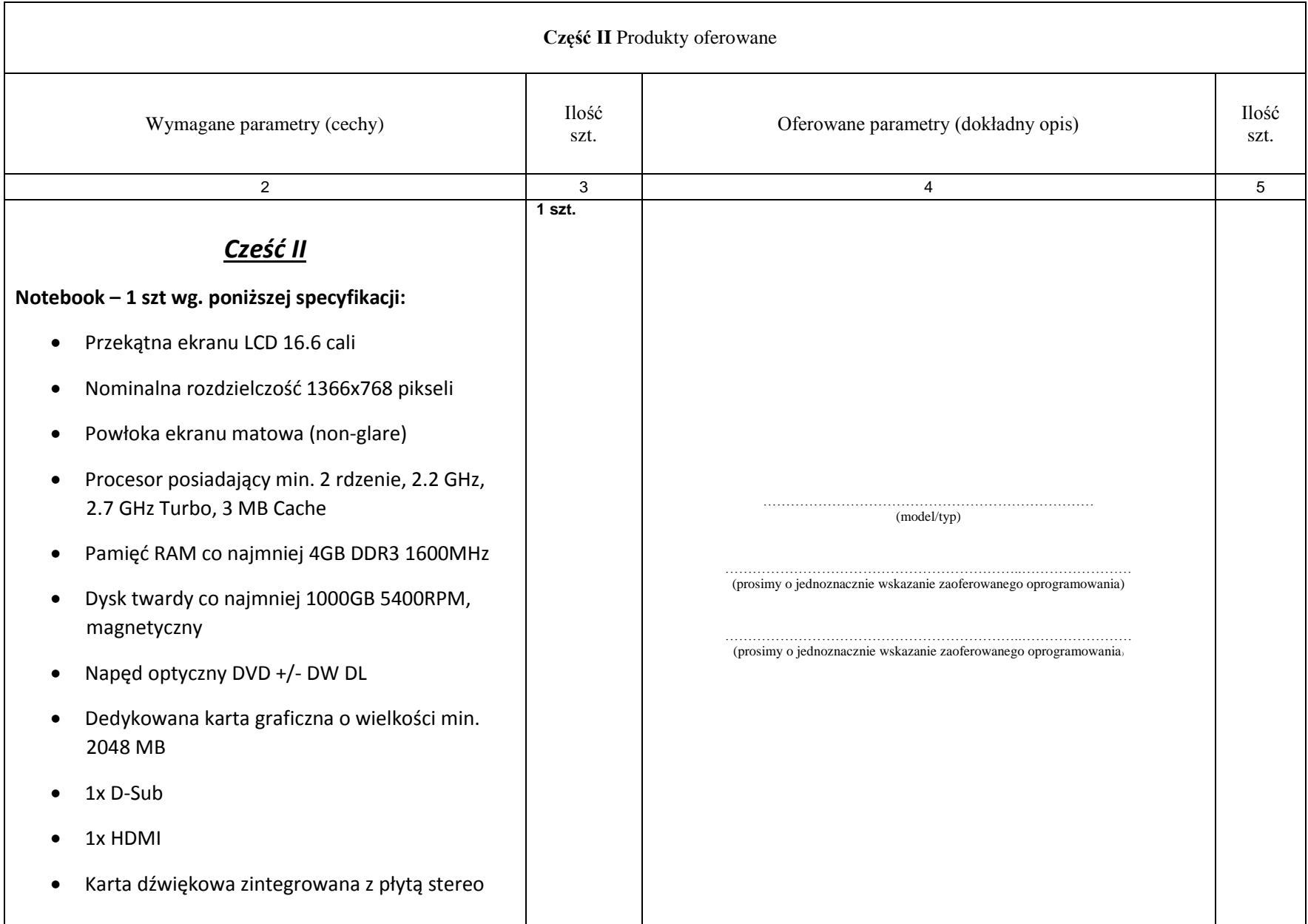

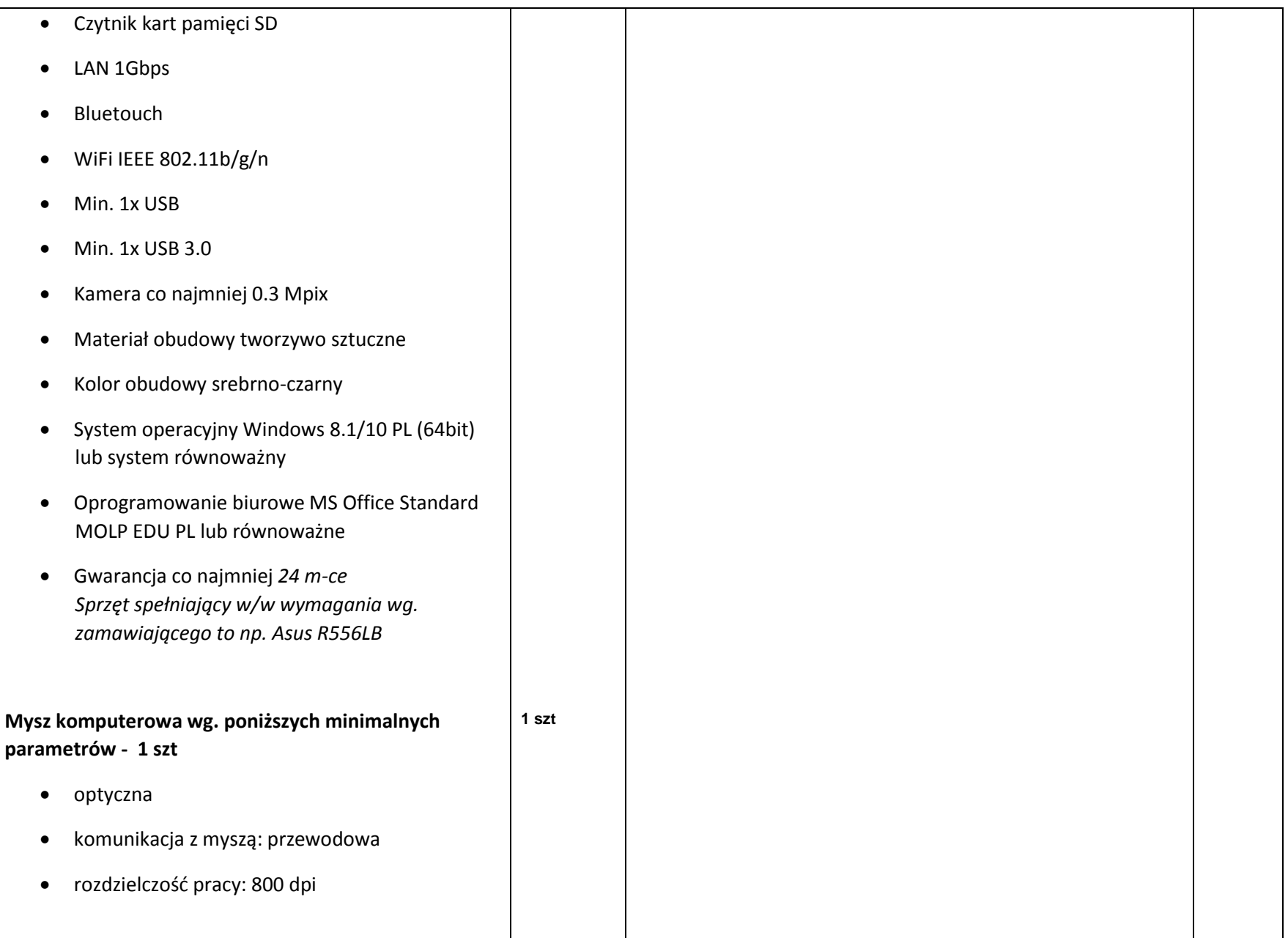

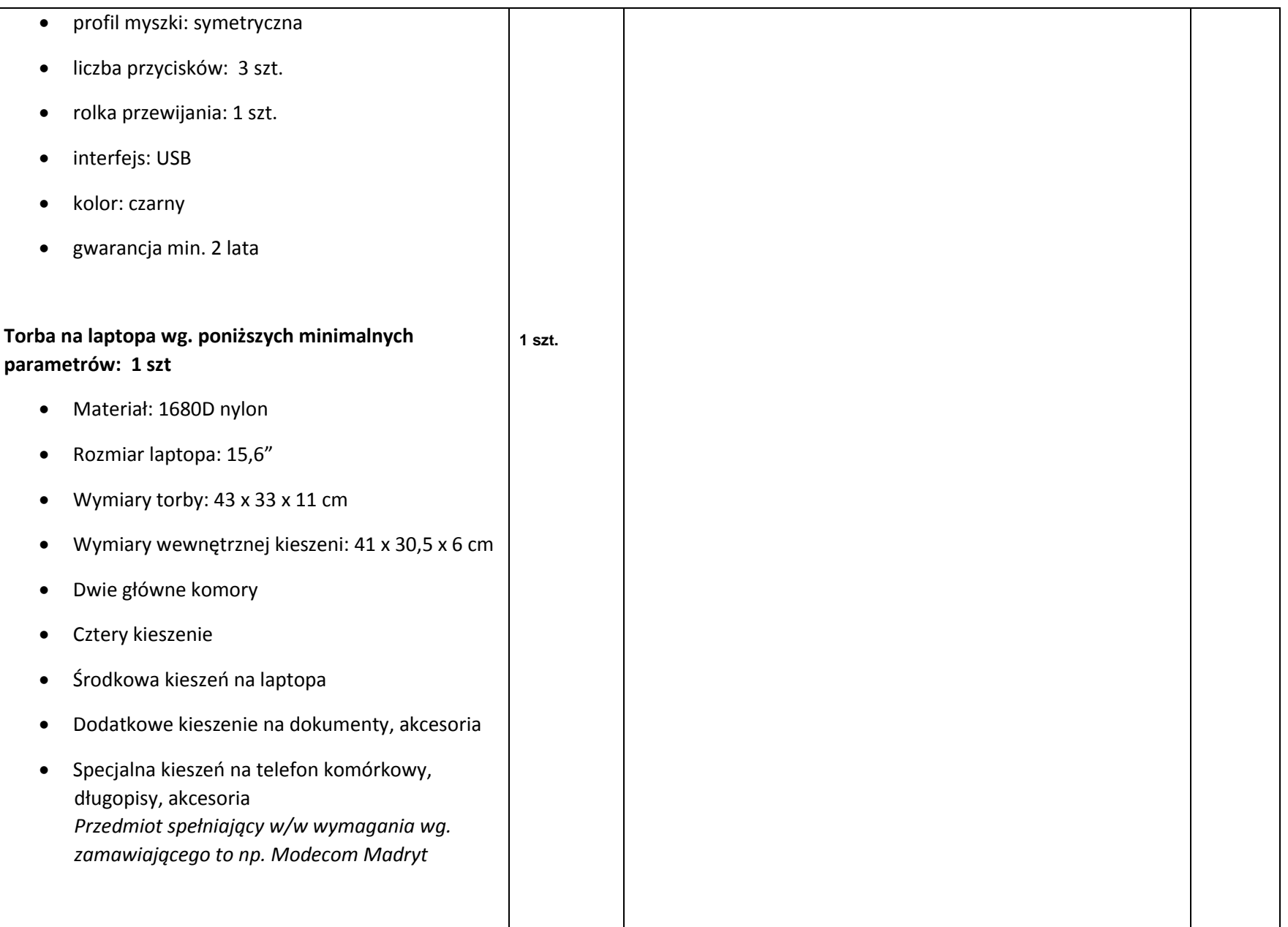

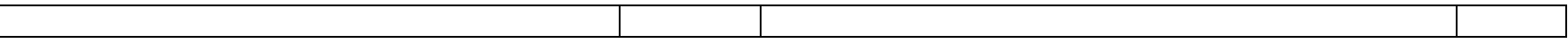

- **1. Nie wymienione parametry oferowanych urządzeń przyjmowane są za zgodne z siwz. Urządzenia będą weryfikowane na podstawie nazwy modelu/typu.**
- **2. Przedmiot zamówienia musi być kompletny, posiadać: instrukcję obsługi, aprobaty techniczne oraz wszystkie niezbędne dokumenty wymagane przy tego typu sprzęcie; winien być wyposażony we wszystkie niezbędne elementy (przyłącza, kable, itp.) niezbędne do uruchomienia i pracy u zamawiającego do celu dla którego przedmiot zamówienia jest zakupywany, bez konieczności zakupu, przez zamawiającego dodatkowych elementów.**
- **3. Do dostarczonego sprzętu musi być dołączona instrukcja obsługi sprzętu, w formie papierowej/drukowanej lub na nośniku CD/DVD, w języku polskim.**
- **4. Zamawiający dopuszcza złożenie oferty na oprogramowanie równoważne do podanego wyżej. Zamawiający uzna ofertę za równoważną, jeżeli spełnione będą parametry określone w załączniku nr 2 do niniejszej specyfikacji – opis przedmiotu zamówienia.**

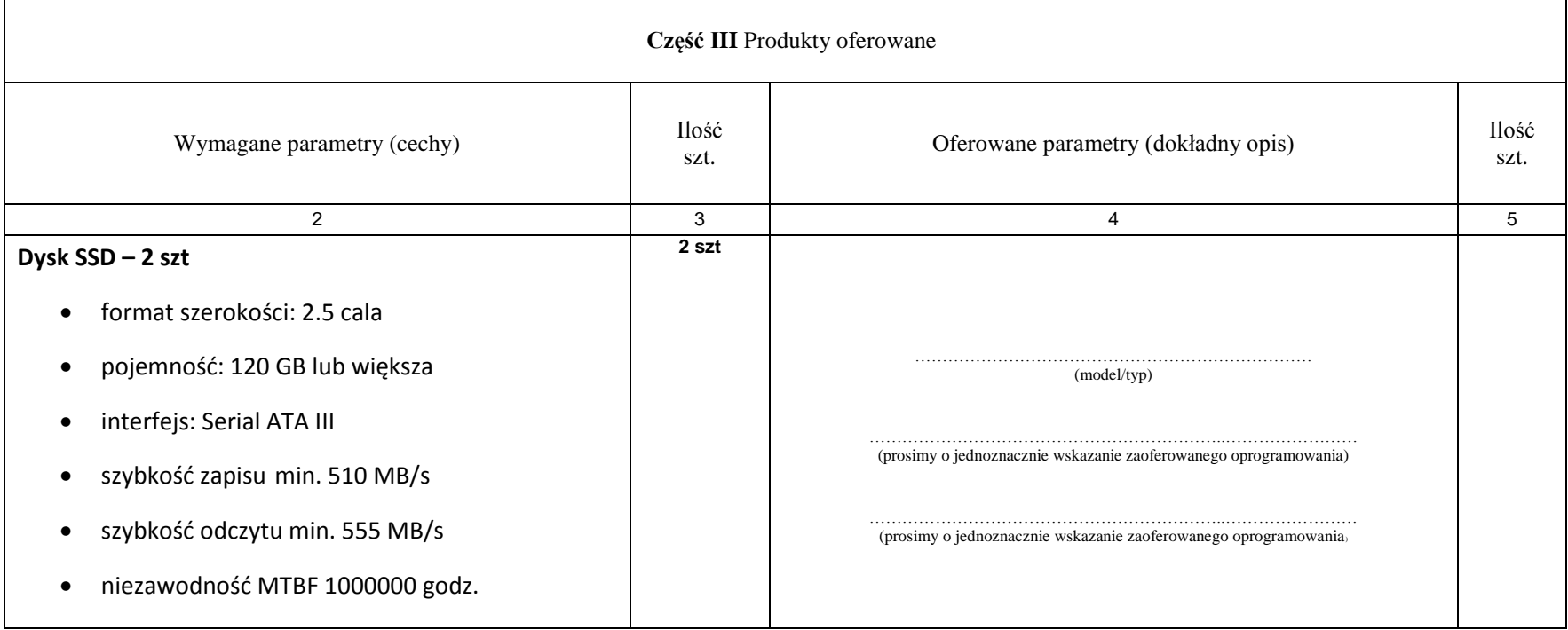

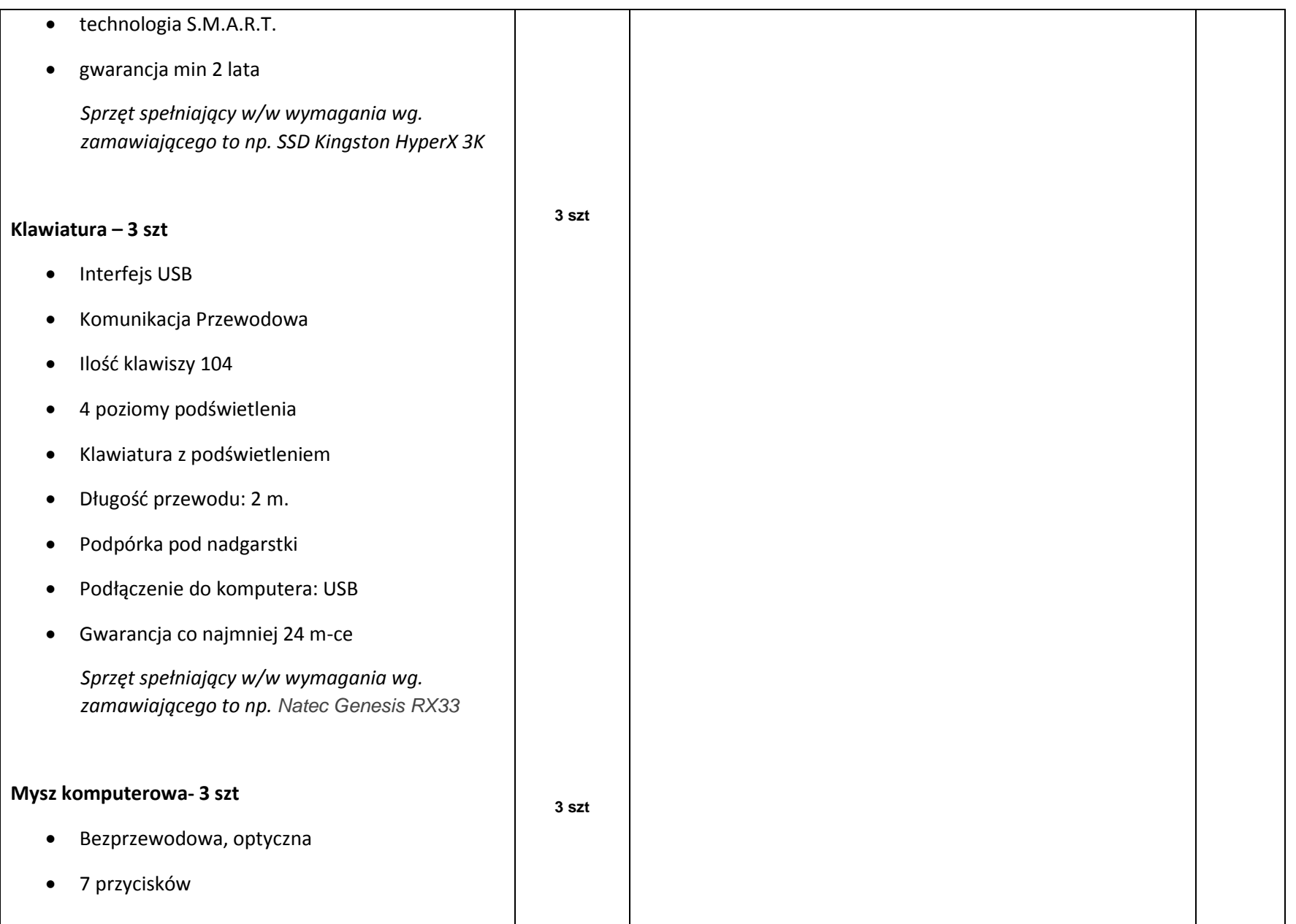

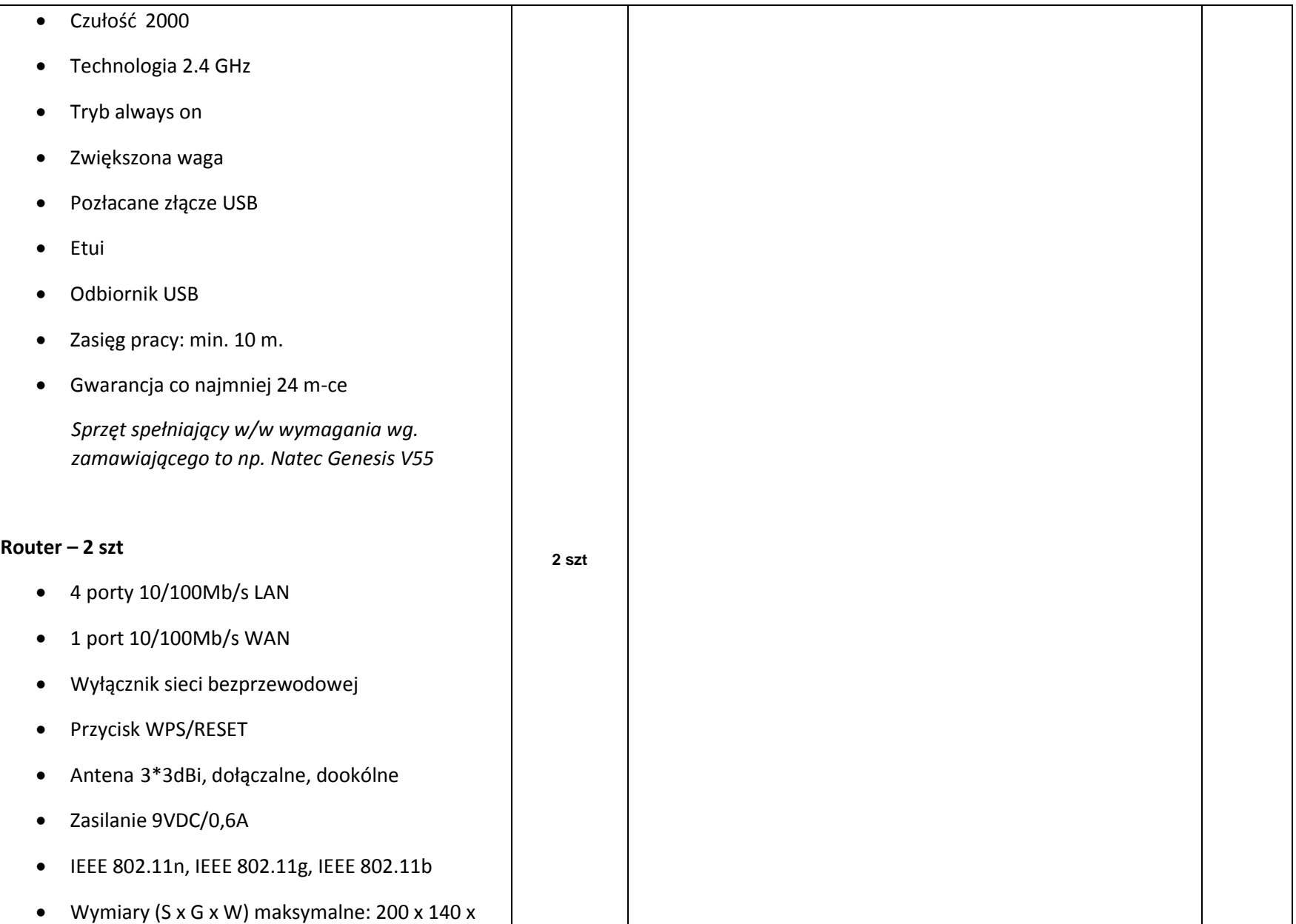

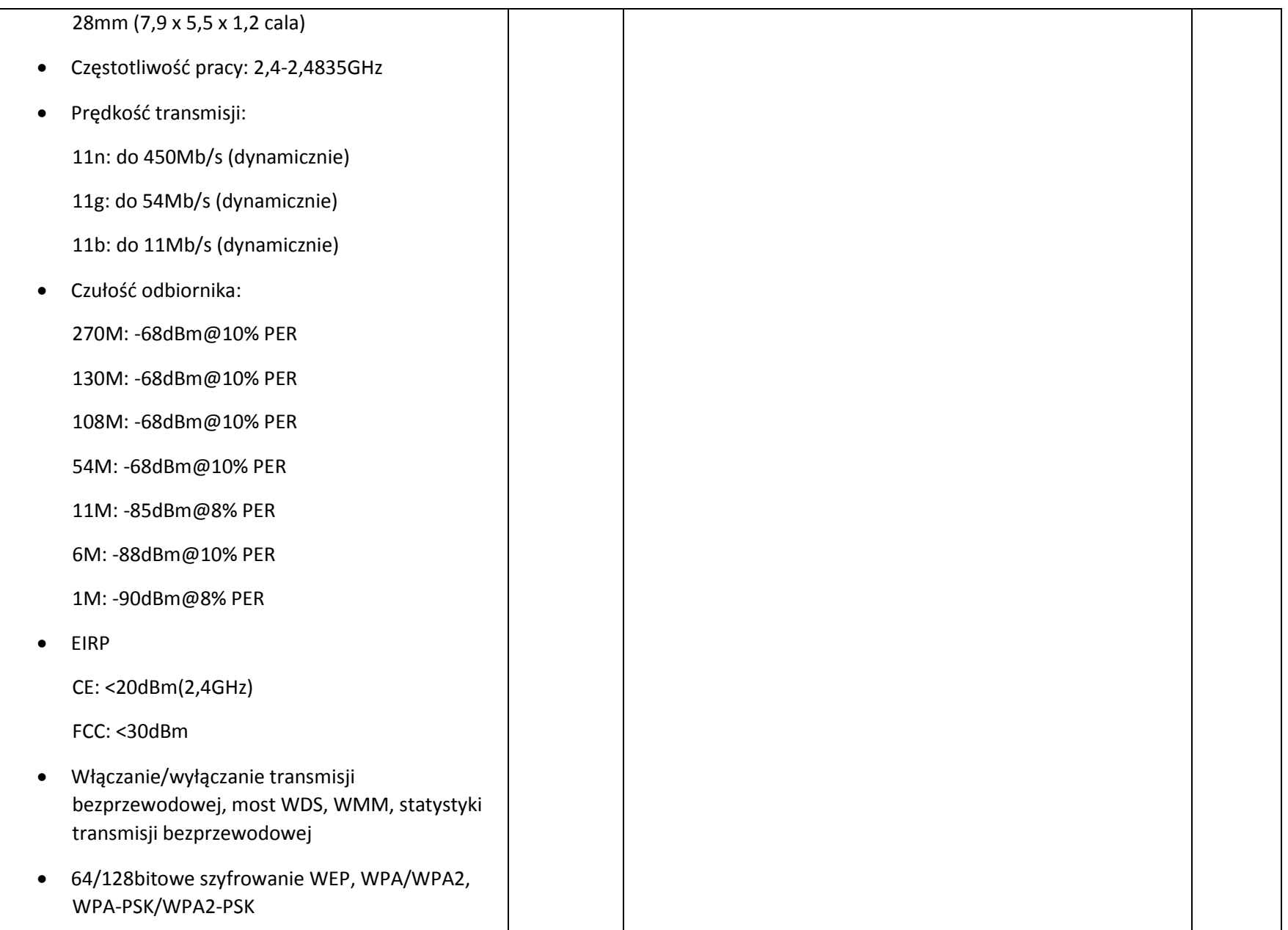

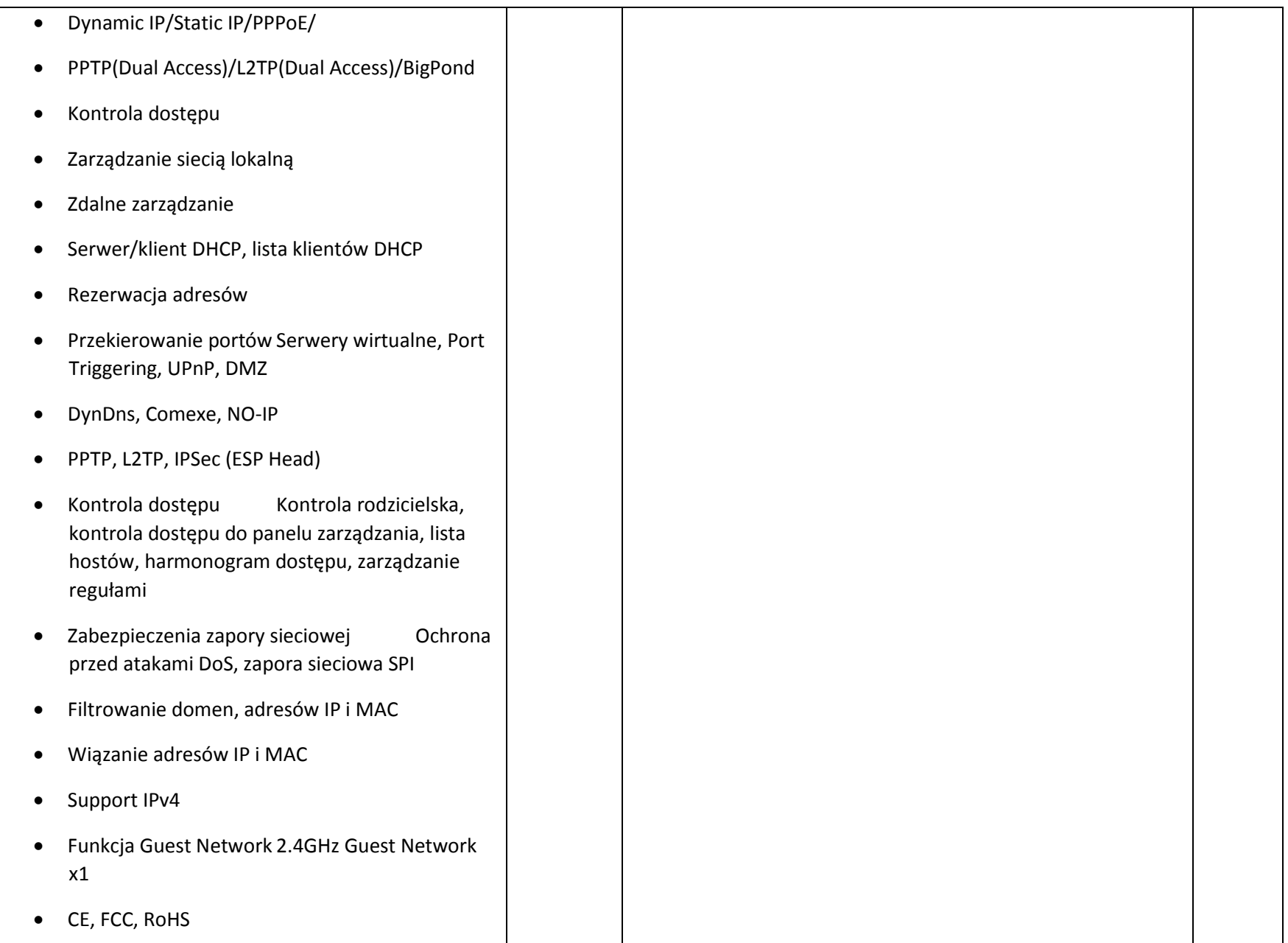

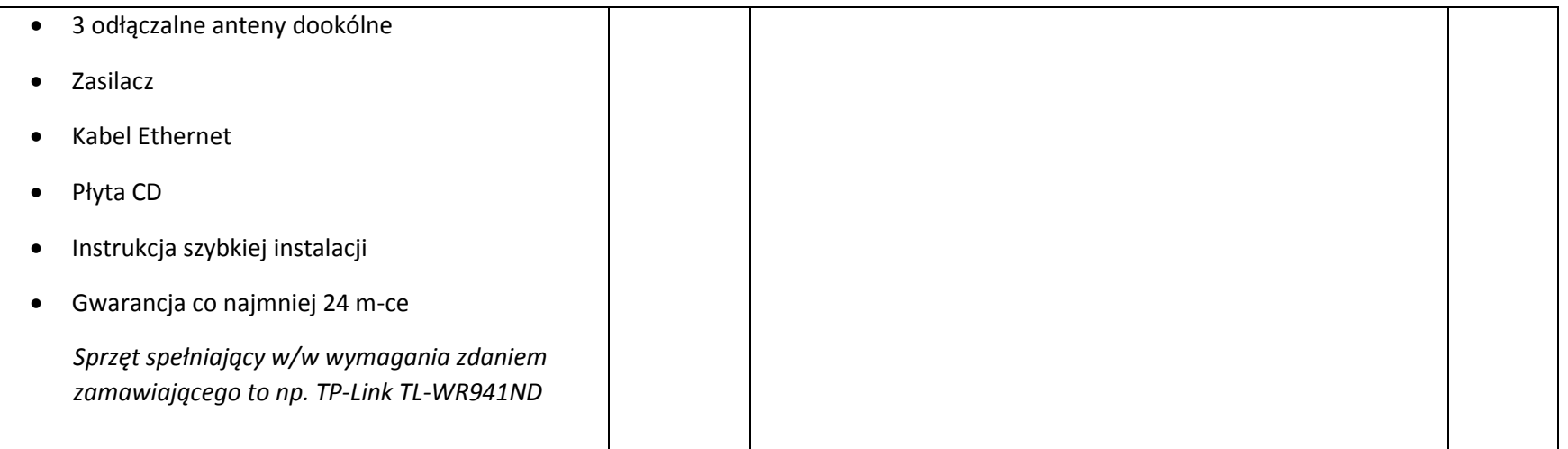

- **1. Nie wymienione parametry oferowanych urządzeń przyjmowane są za zgodne z siwz. Urządzenia będą weryfikowane na podstawie nazwy modelu/typu.**
- **2. Przedmiot zamówienia musi być kompletny, posiadać: instrukcję obsługi, aprobaty techniczne oraz wszystkie niezbędne dokumenty wymagane przy tego typu sprzęcie; winien być wyposażony we wszystkie niezbędne elementy (przyłącza, kable, itp.) niezbędne do uruchomienia i pracy u zamawiającego do celu dla którego przedmiot zamówienia jest zakupywany, bez konieczności zakupu, przez zamawiającego dodatkowych elementów.**
- **3. Do dostarczonego sprzętu musi być dołączona instrukcja obsługi sprzętu, w formie papierowej/drukowanej lub na nośniku CD/DVD, w języku polskim.\**
- **4. Zamawiający dopuszcza złożenie oferty na oprogramowanie równoważne do podanego wyżej. Zamawiający uzna ofertę za równoważną, jeżeli spełnione będą parametry określone w załączniku nr 2 do niniejszej specyfikacji – opis przedmiotu zamówienia.**

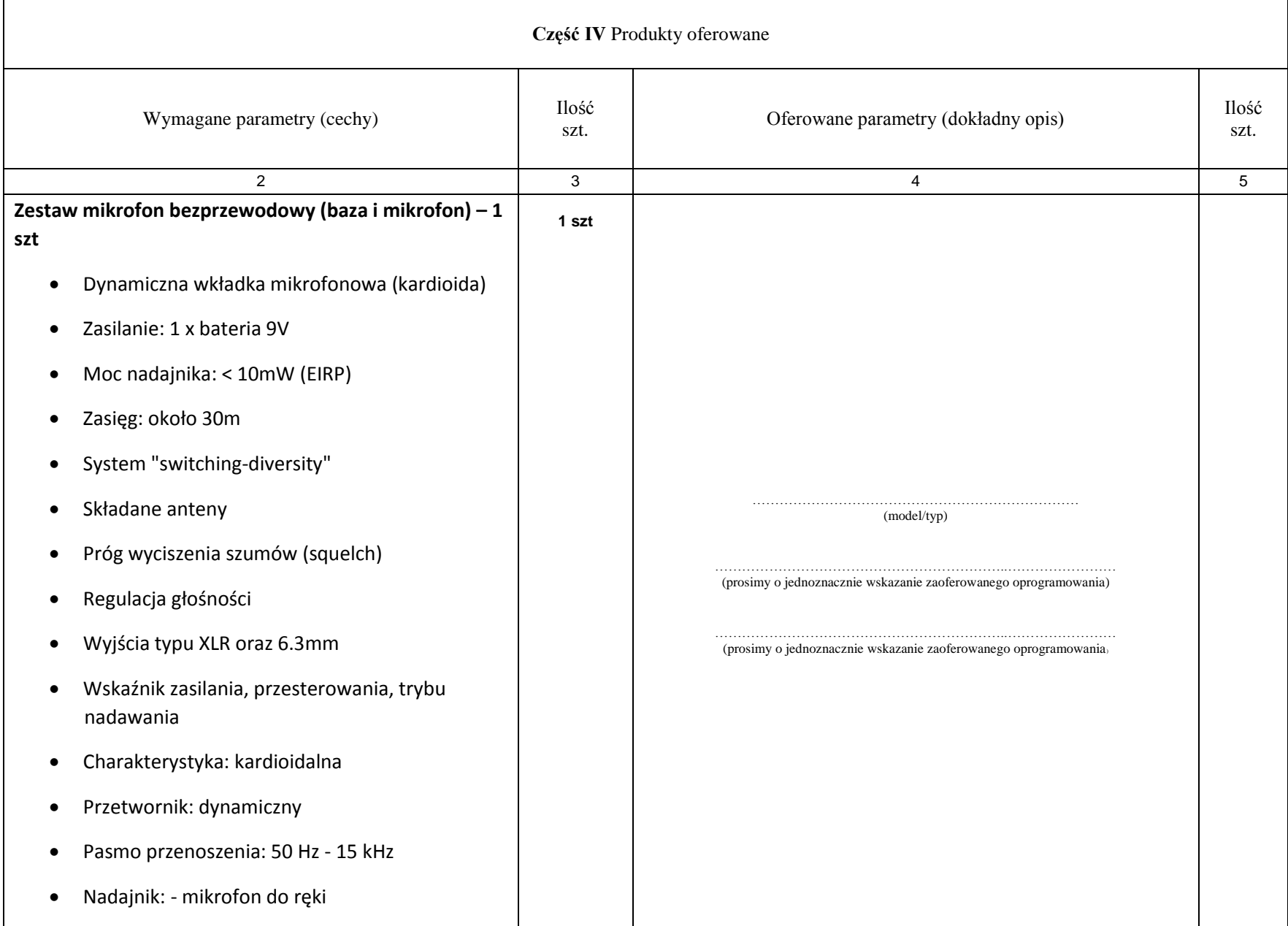

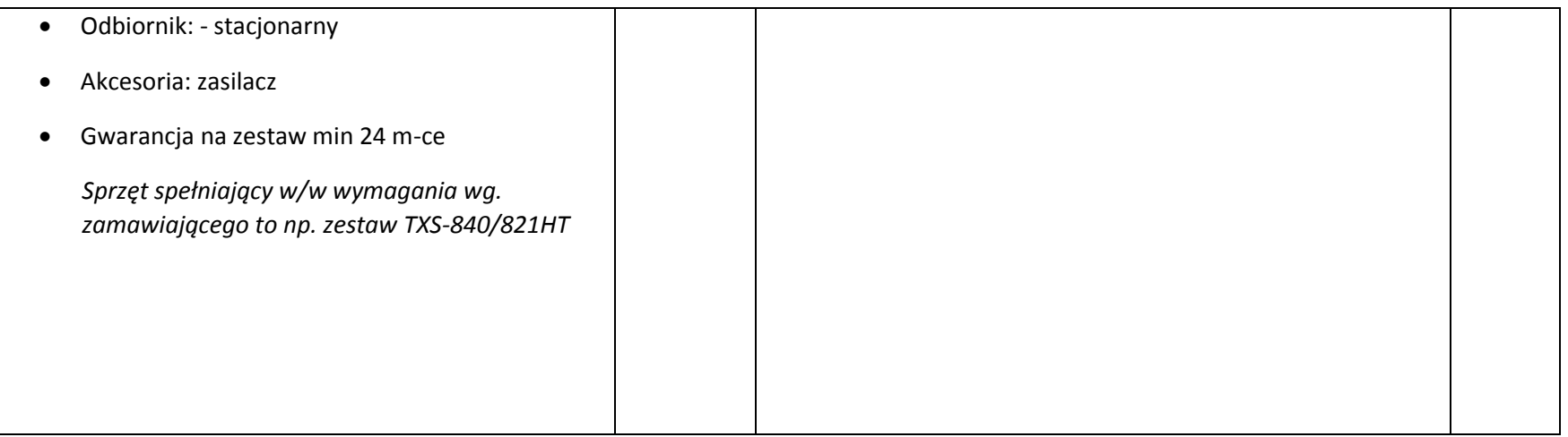

- **1. Nie wymienione parametry oferowanych urządzeń przyjmowane są za zgodne z siwz. Urządzenia będą weryfikowane na podstawie nazwy modelu/typu.**
- **2. Przedmiot zamówienia musi być kompletny, posiadać: instrukcję obsługi, aprobaty techniczne oraz wszystkie niezbędne dokumenty wymagane przy tego typu sprzęcie; winien być wyposażony we wszystkie niezbędne elementy (przyłącza, kable, itp.) niezbędne do uruchomienia i pracy u zamawiającego do celu dla którego przedmiot zamówienia jest zakupywany, bez konieczności zakupu, przez zamawiającego dodatkowych elementów.**
- **3. Do dostarczonego sprzętu musi być dołączona instrukcja obsługi sprzętu, w formie papierowej/drukowanej lub na nośniku CD/DVD, w języku polskim.**
- **4. Zamawiający dopuszcza złożenie oferty na oprogramowanie równoważne do podanego wyżej. Zamawiający uzna ofertę za równoważną, jeżeli spełnione będą parametry określone w załączniku nr 2 do niniejszej specyfikacji – opis przedmiotu zamówienia.**

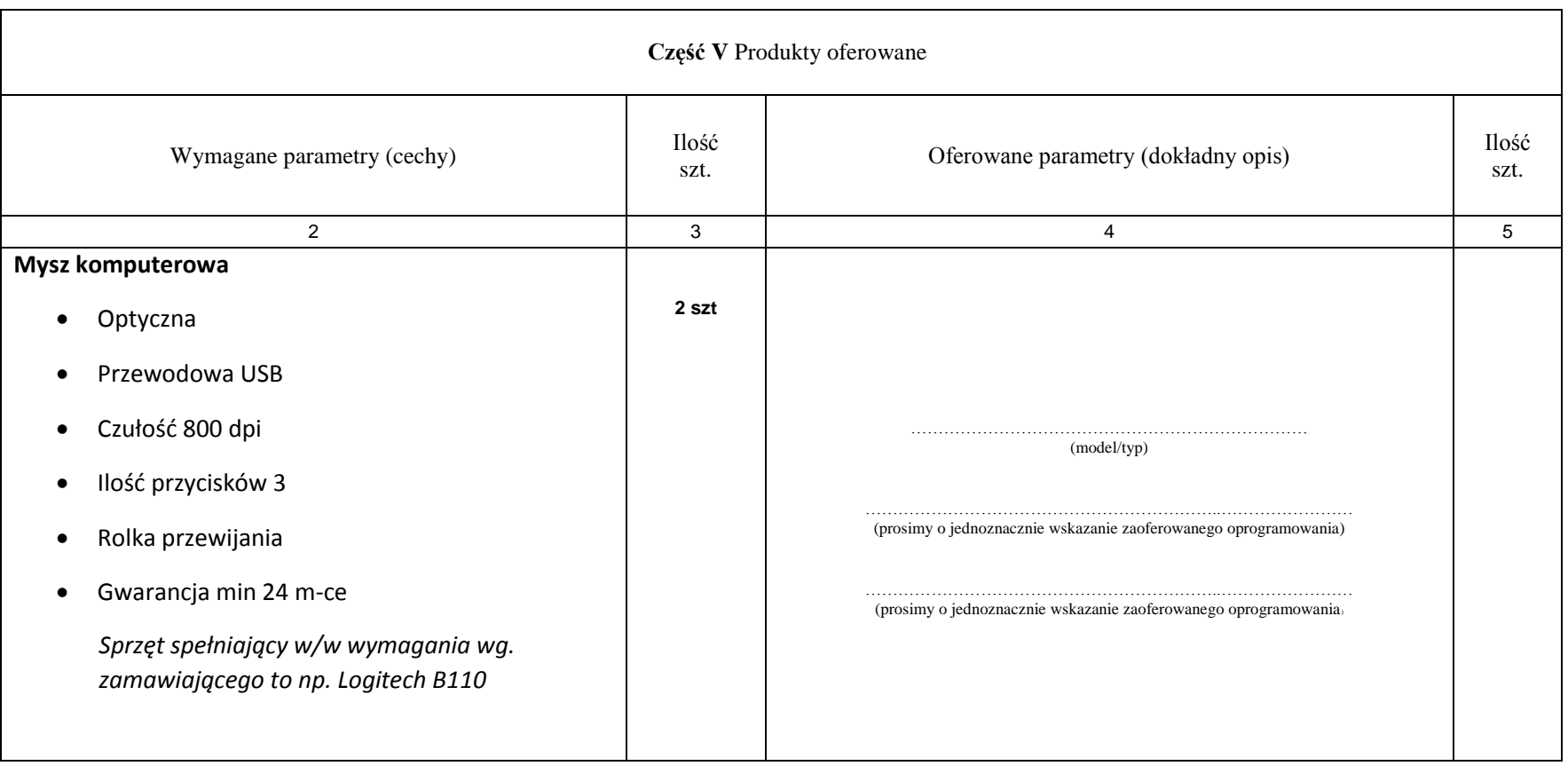

- **1. Nie wymienione parametry oferowanych urządzeń przyjmowane są za zgodne z siwz. Urządzenia będą weryfikowane na podstawie nazwy modelu/typu.**
- **2. Przedmiot zamówienia musi być kompletny, posiadać: instrukcję obsługi, aprobaty techniczne oraz wszystkie niezbędne dokumenty wymagane przy tego typu sprzęcie; winien być wyposażony we wszystkie niezbędne elementy (przyłącza, kable, itp.) niezbędne do uruchomienia i pracy u zamawiającego do celu dla którego przedmiot zamówienia jest zakupywany, bez konieczności zakupu, przez zamawiającego dodatkowych elementów.**
- **3. Do dostarczonego sprzętu musi być dołączona instrukcja obsługi sprzętu, w formie papierowej/drukowanej lub na nośniku CD/DVD, w języku polskim.**
- **4. Zamawiający dopuszcza złożenie oferty na oprogramowanie równoważne do podanego wyżej. Zamawiający uzna ofertę za równoważną, jeżeli spełnione będą parametry określone w załączniku nr 2 do niniejszej specyfikacji – opis przedmiotu zamówienia.**

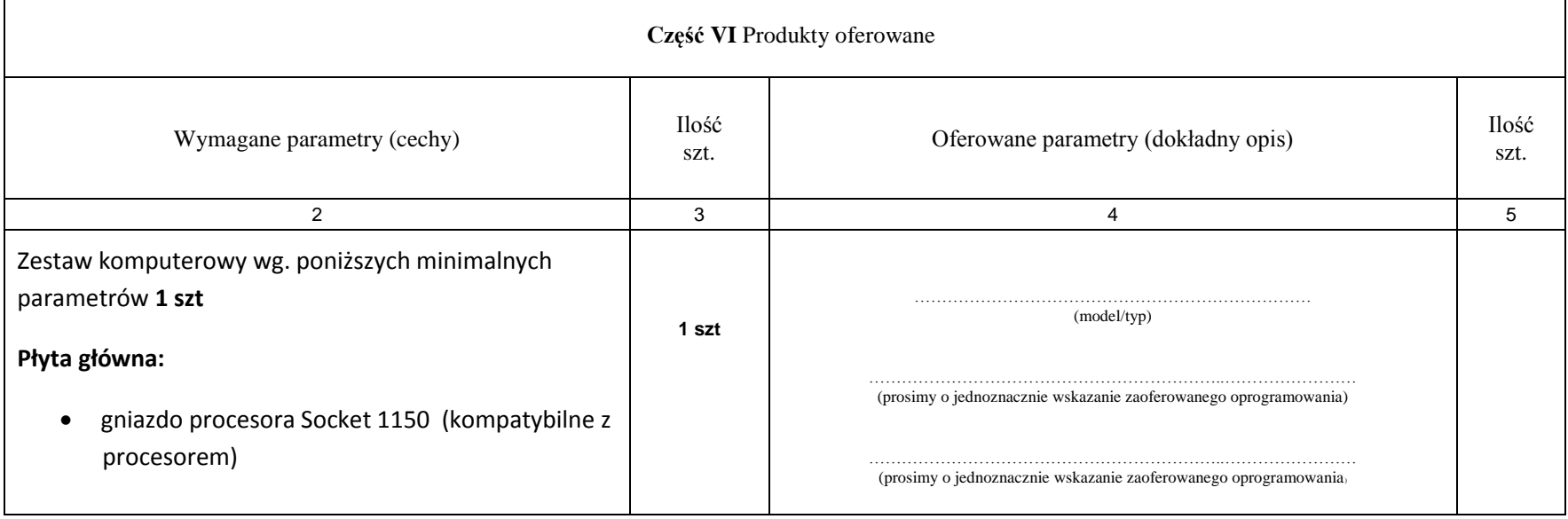

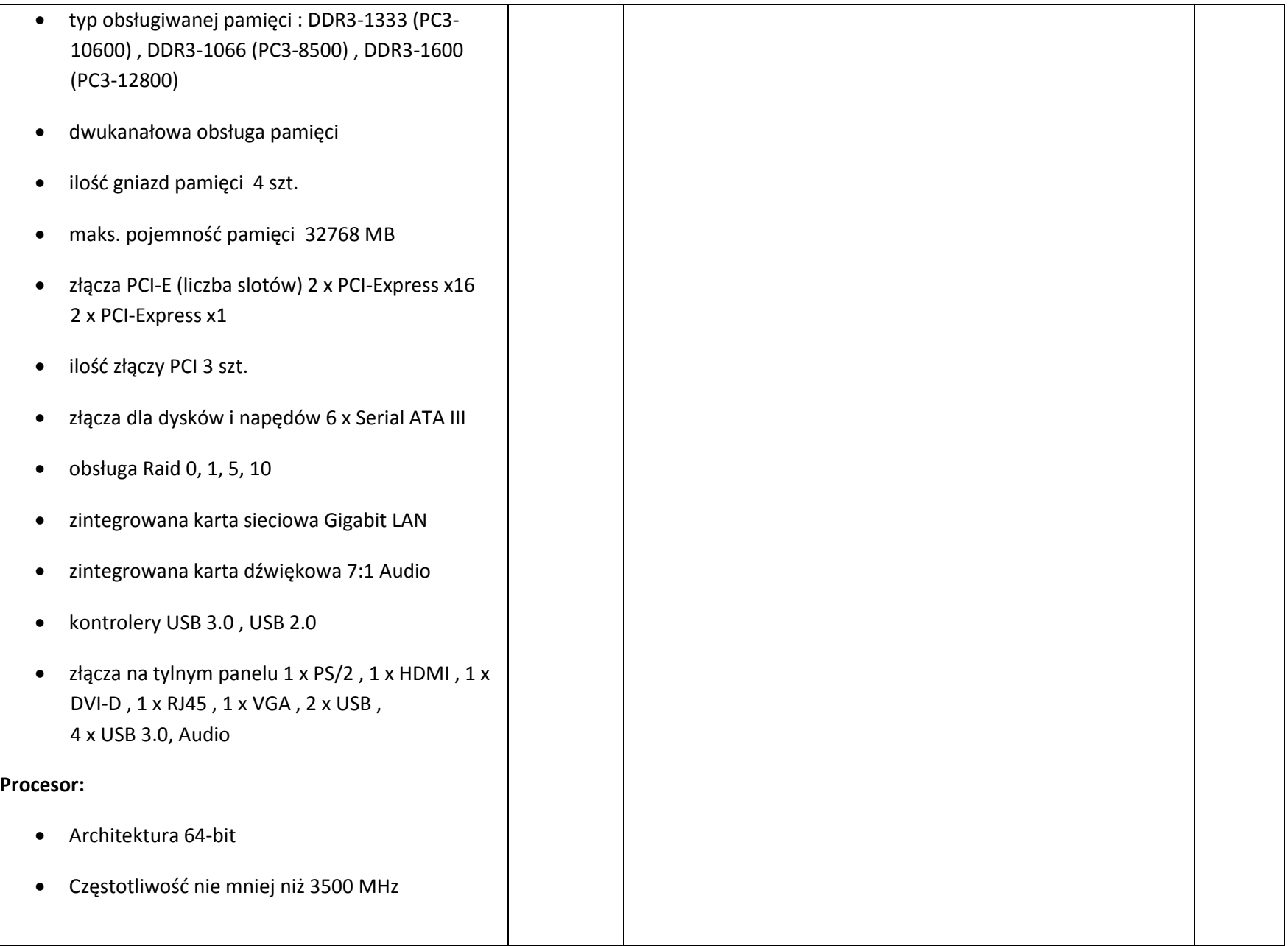

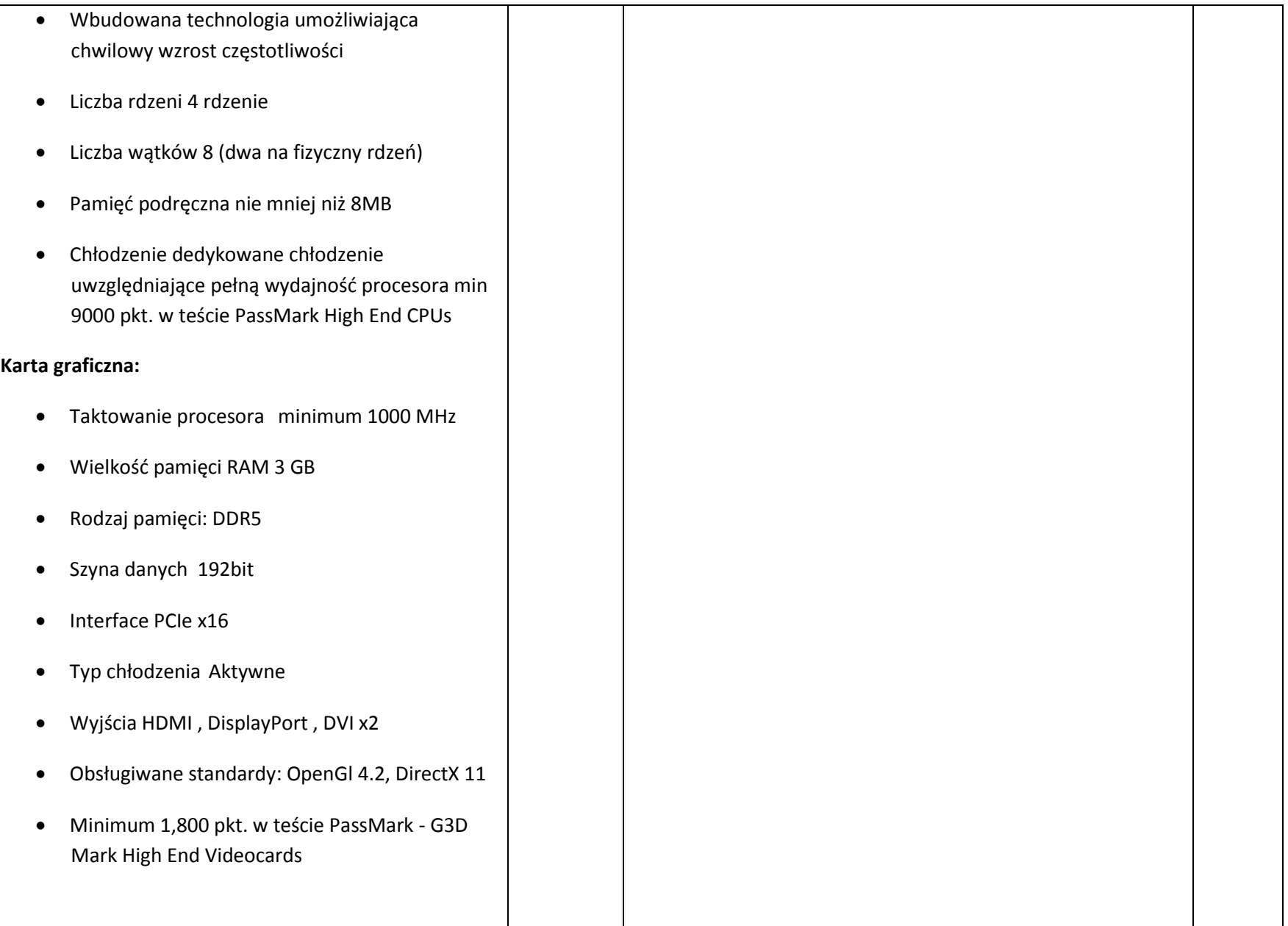

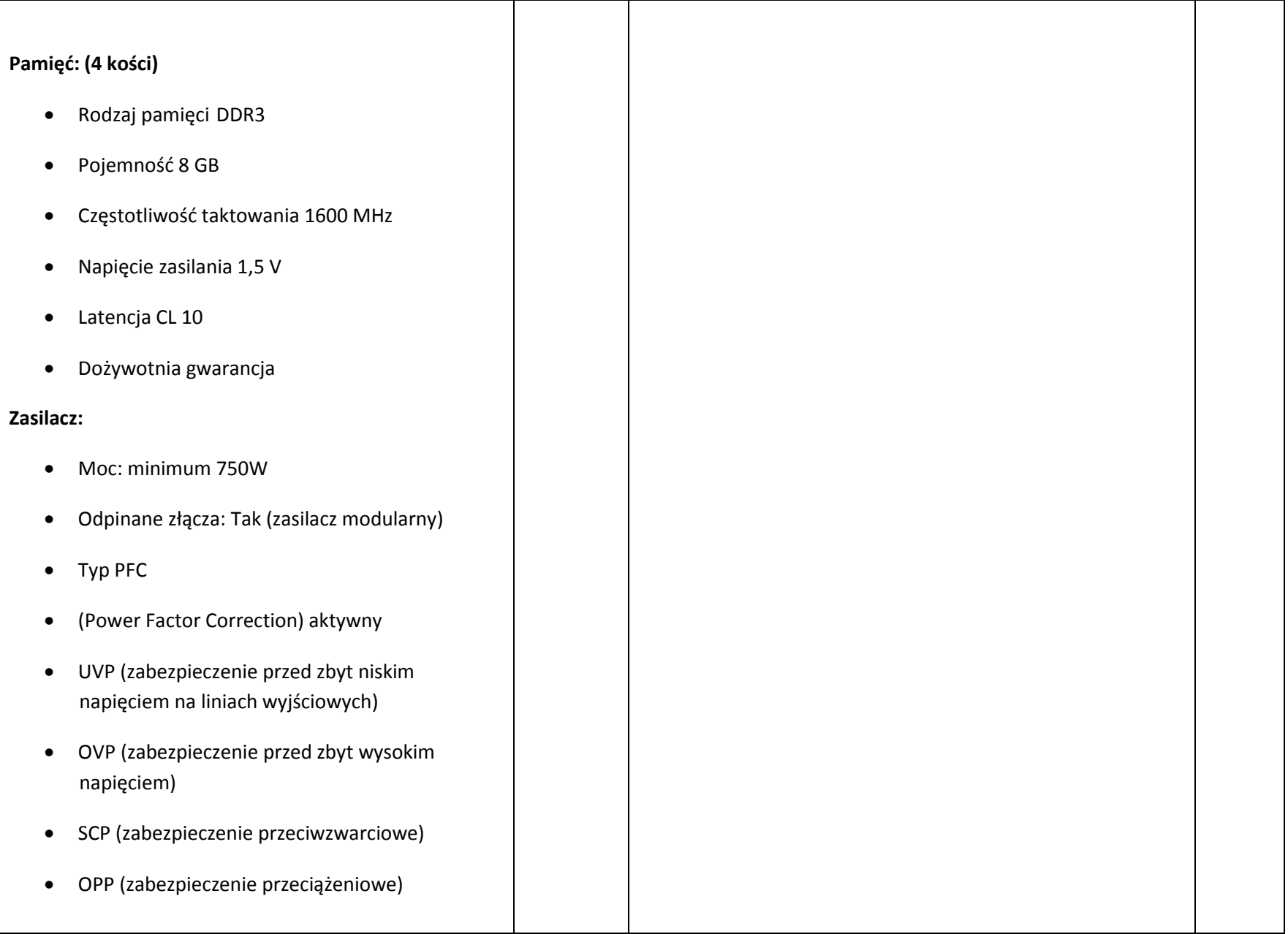

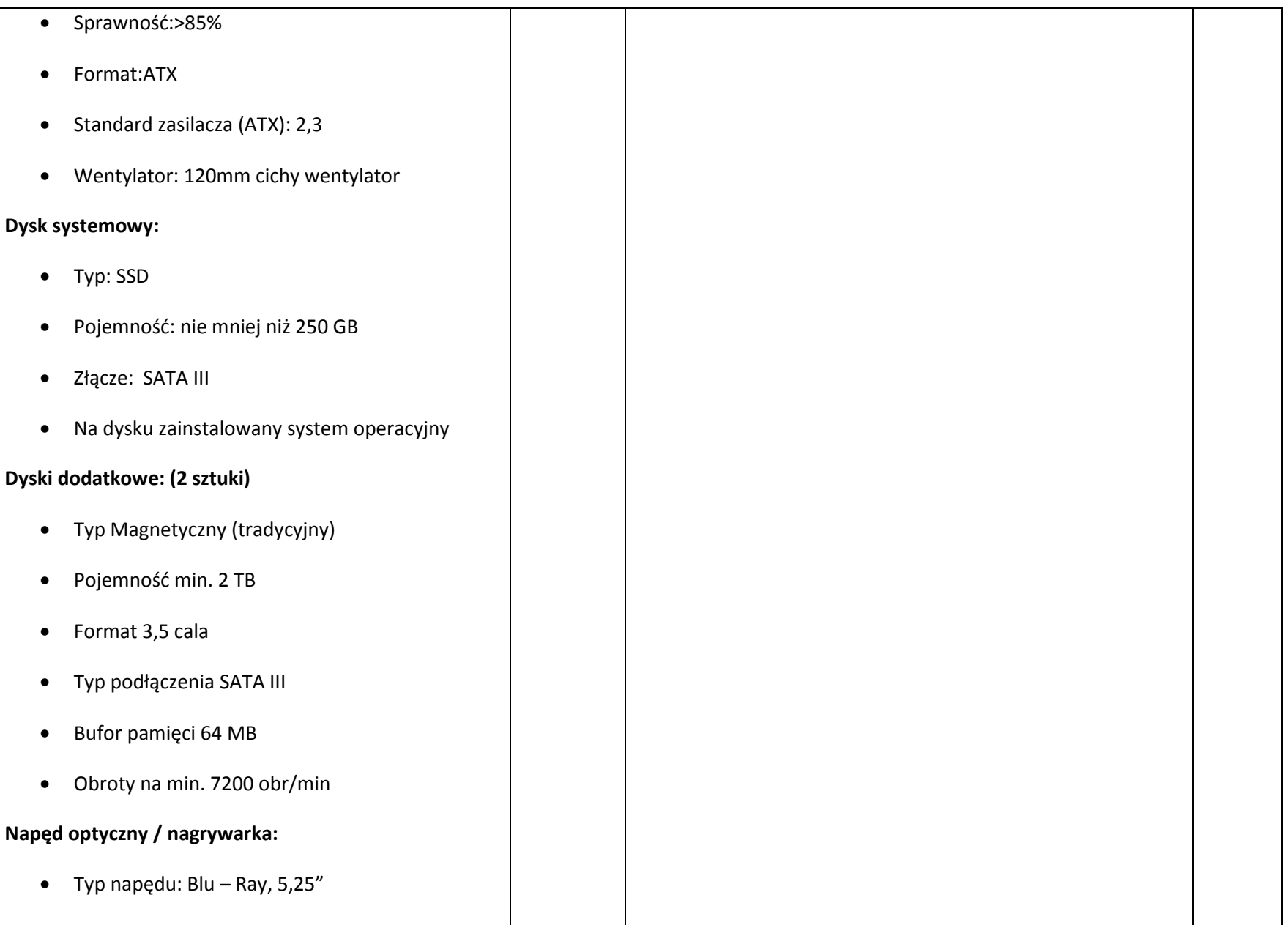

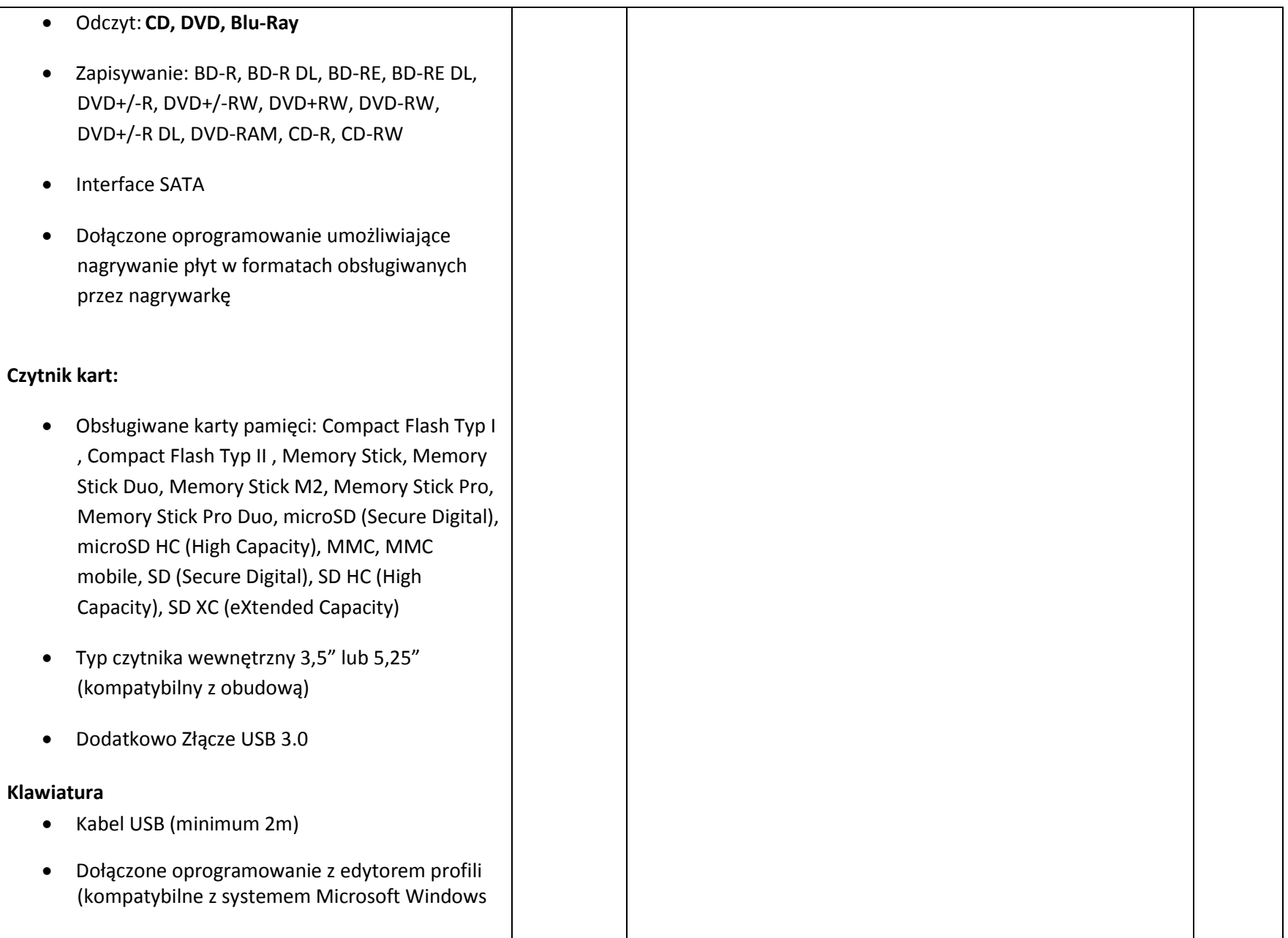

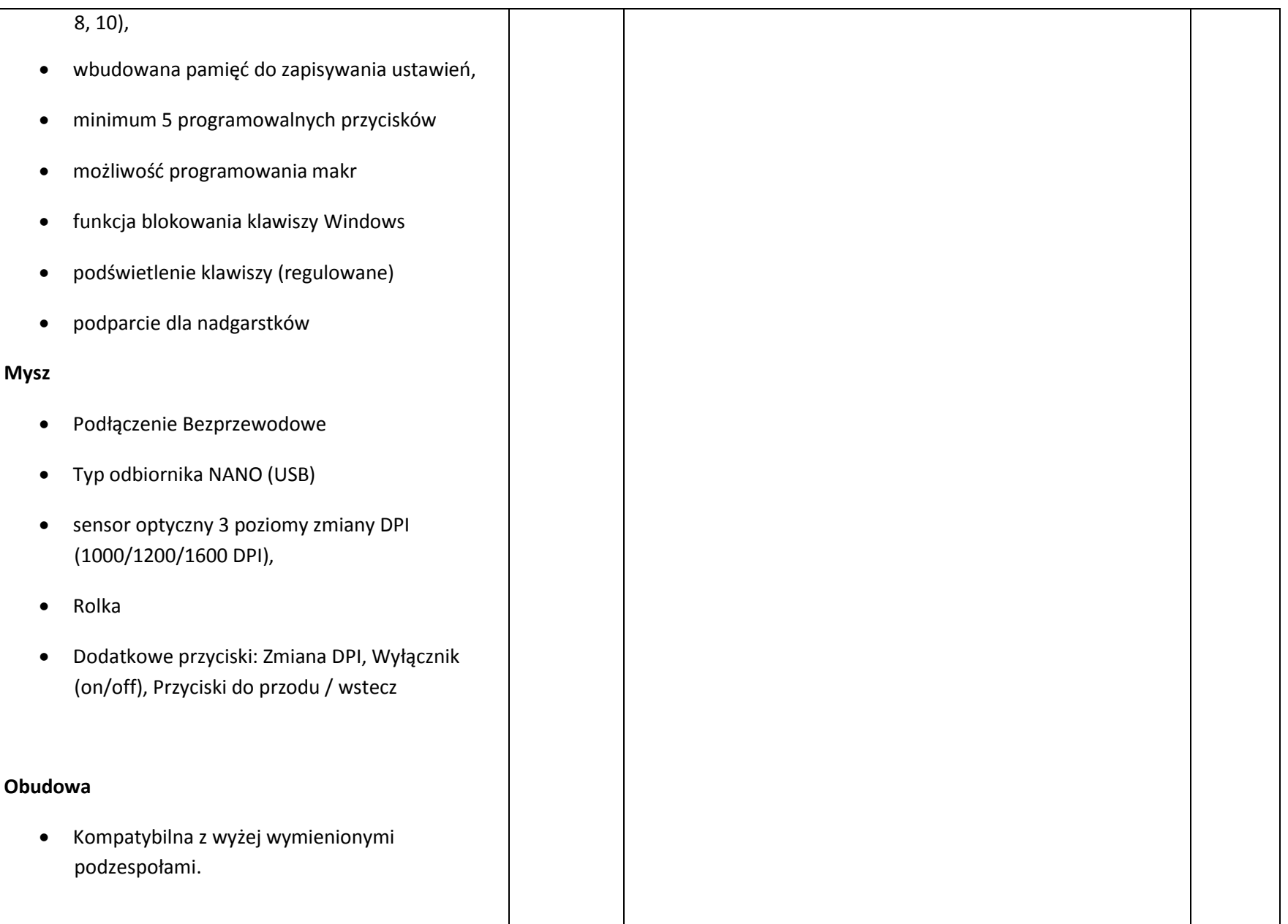

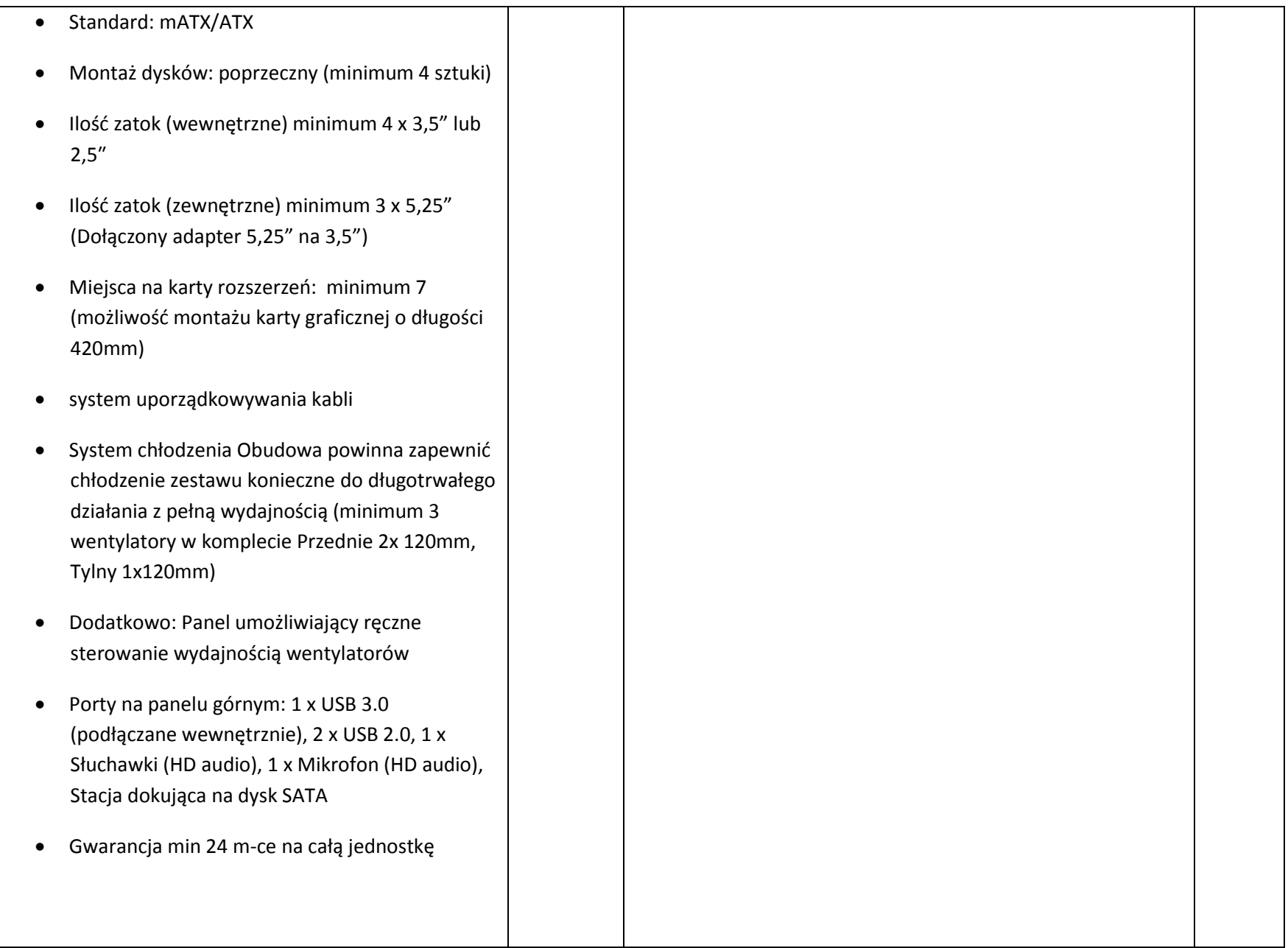

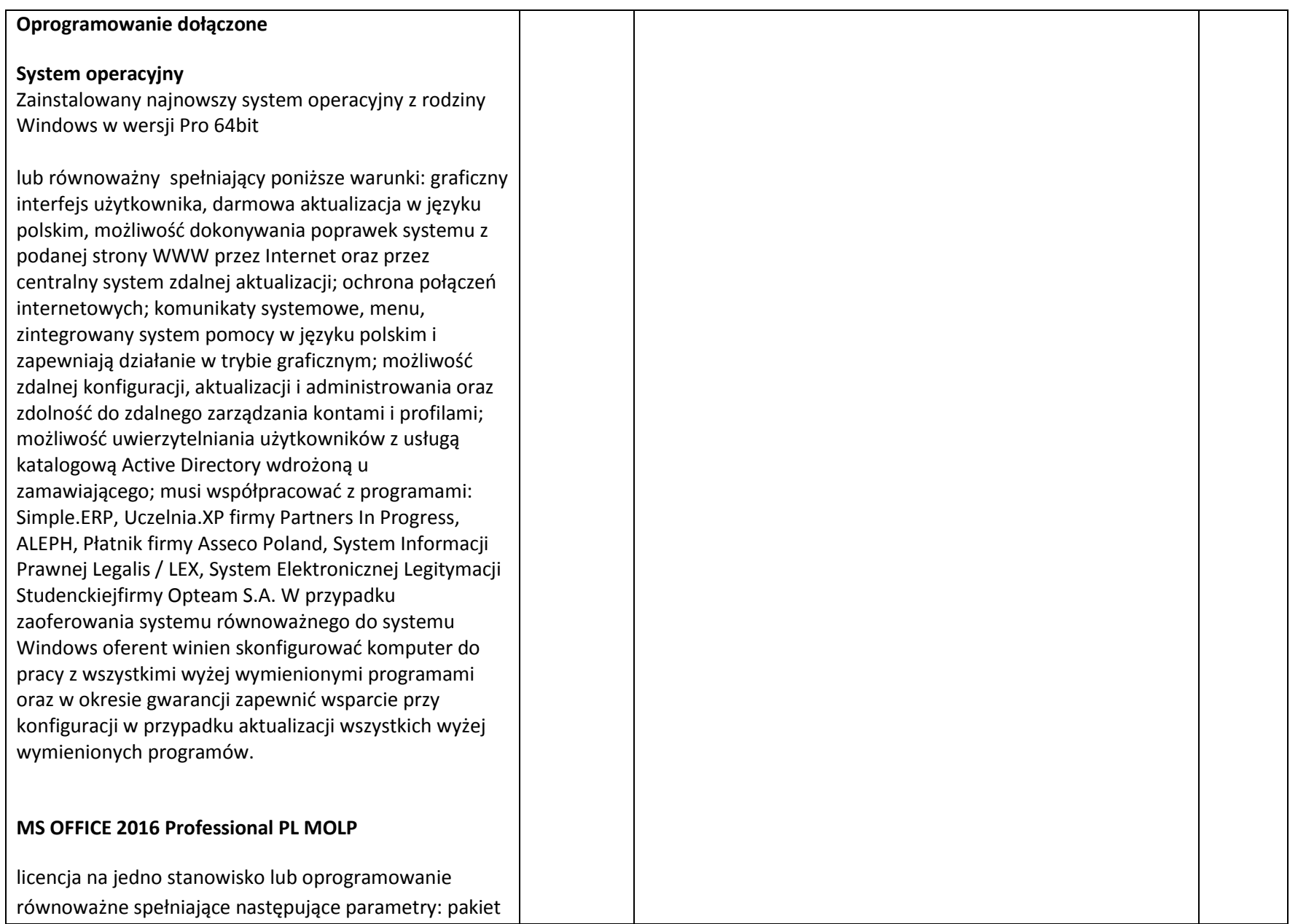

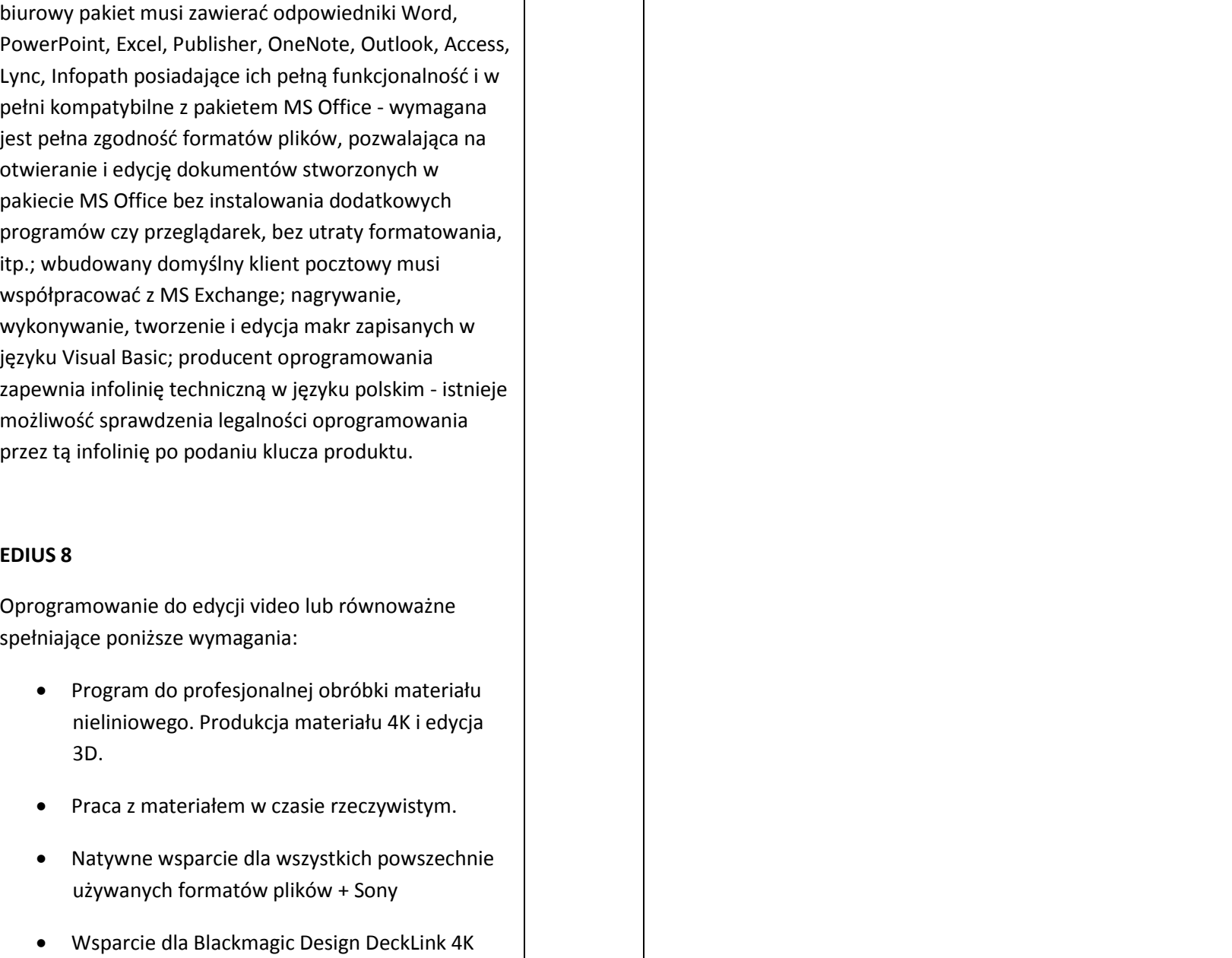

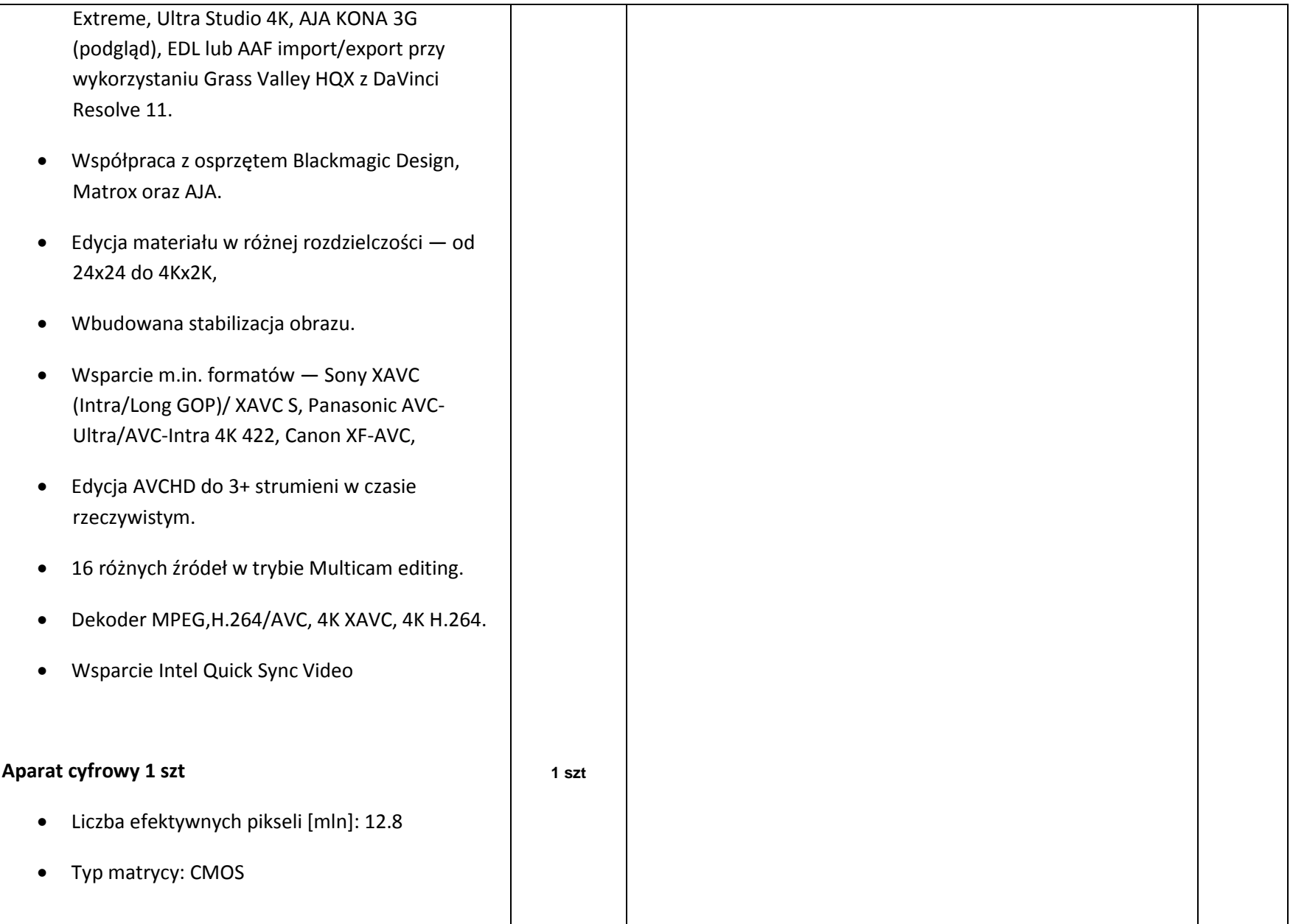

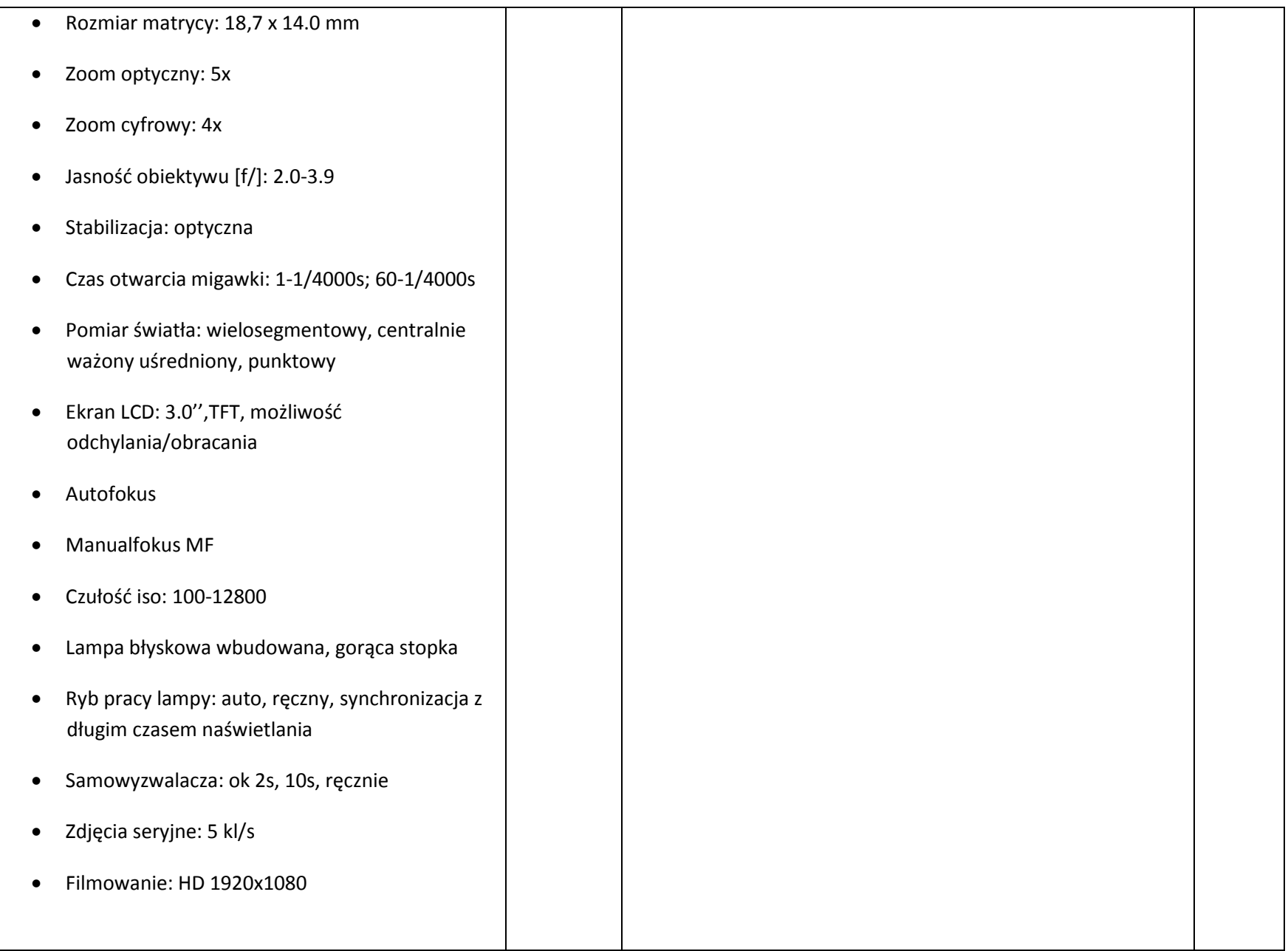

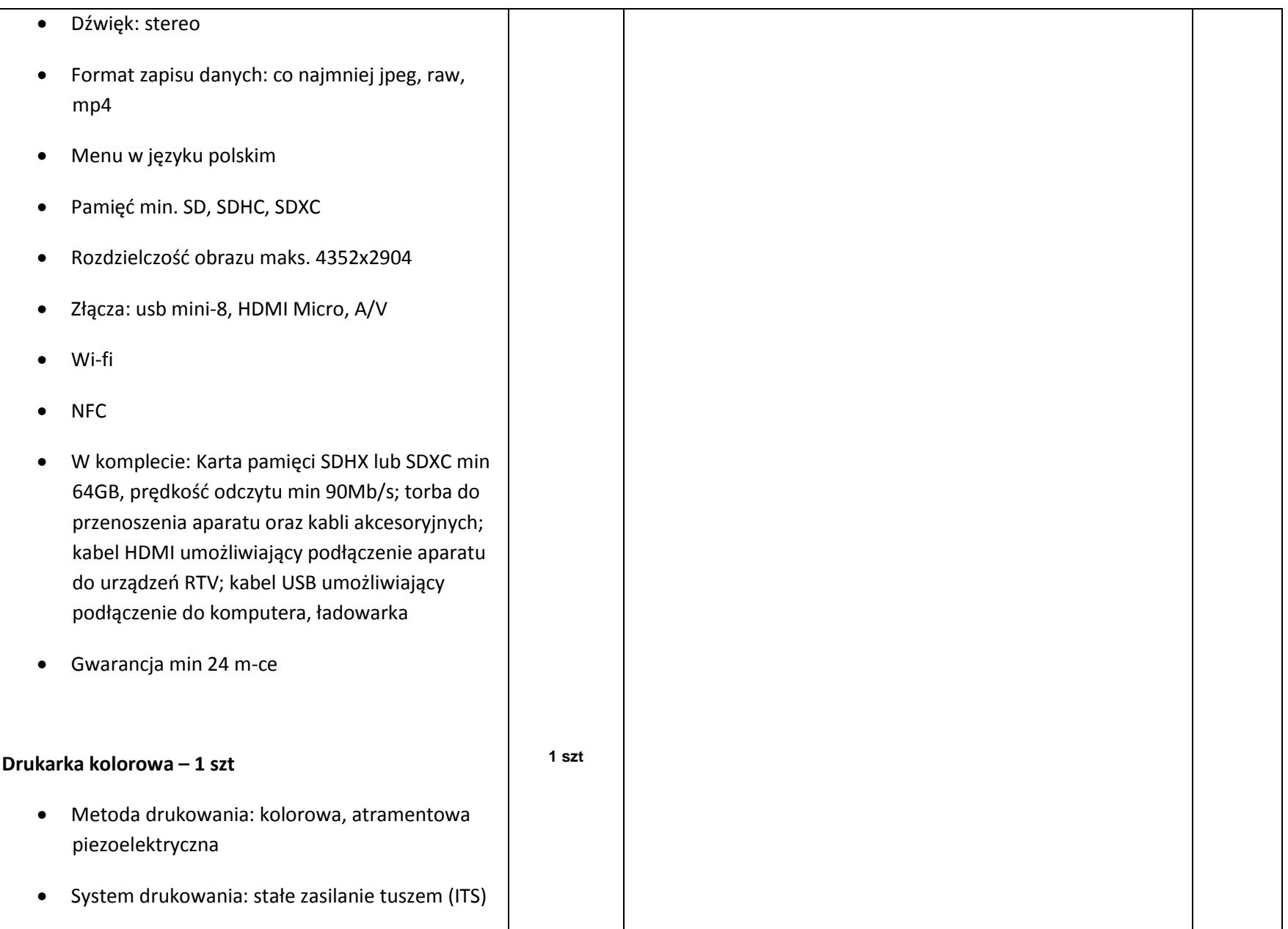

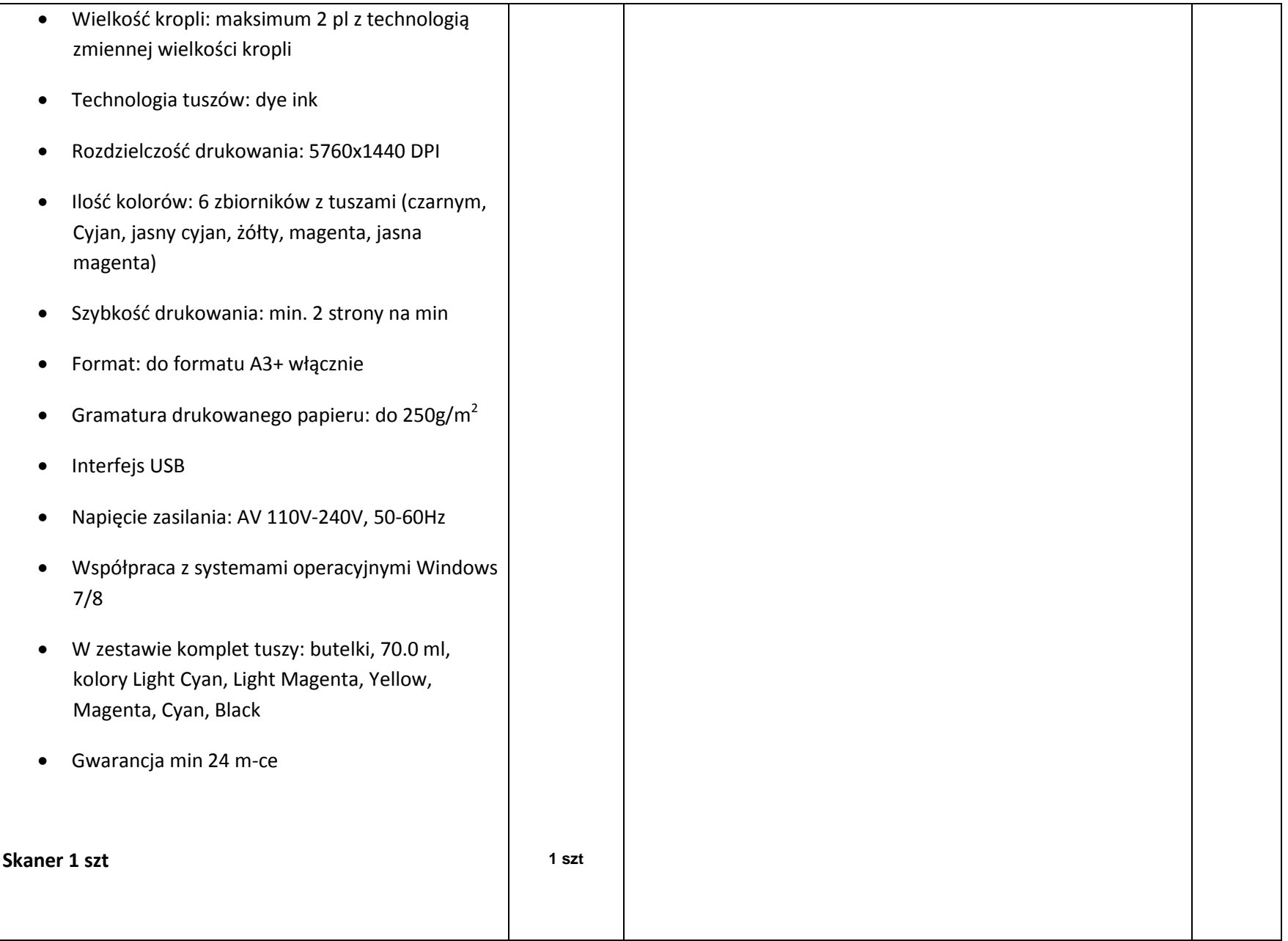

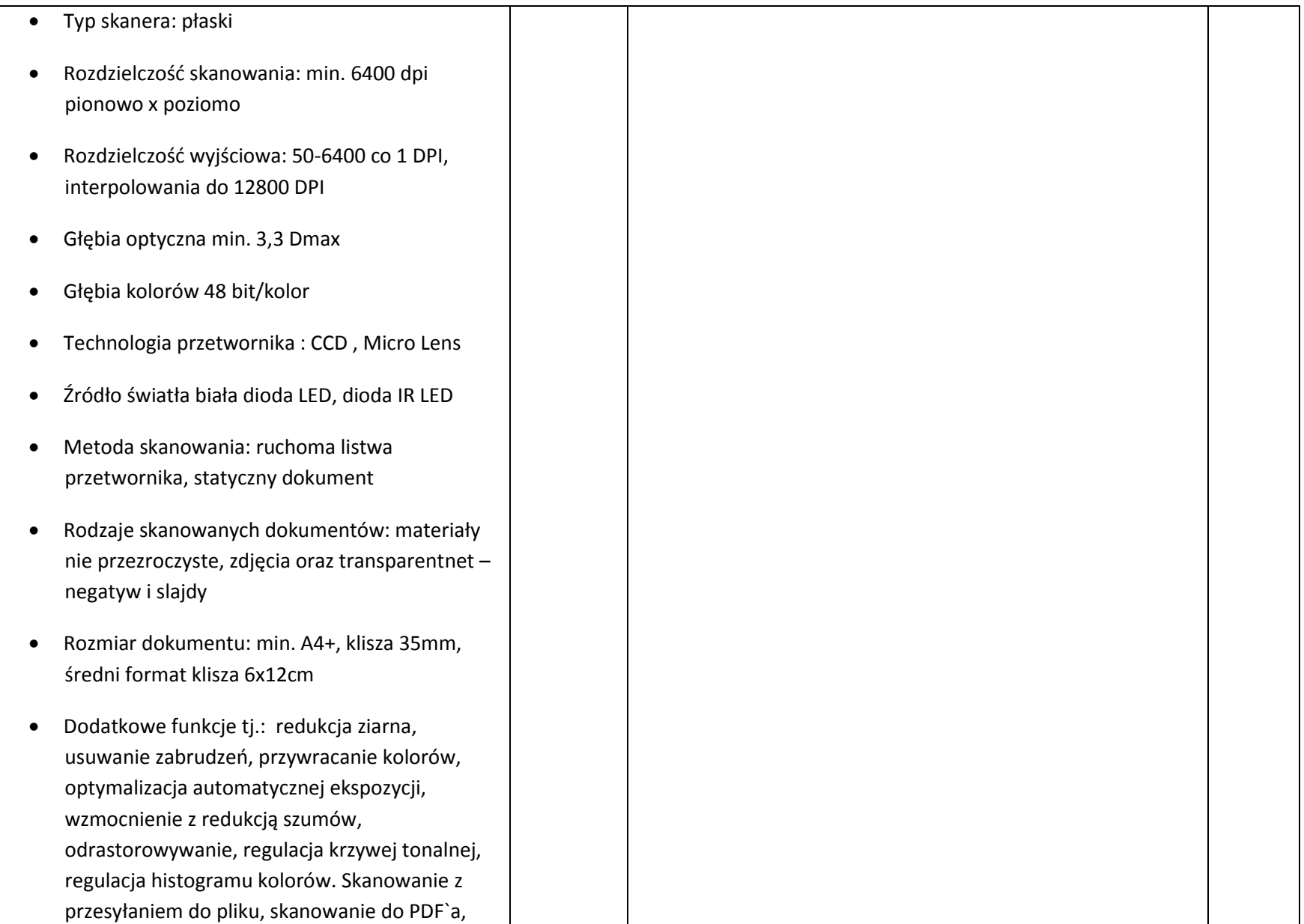

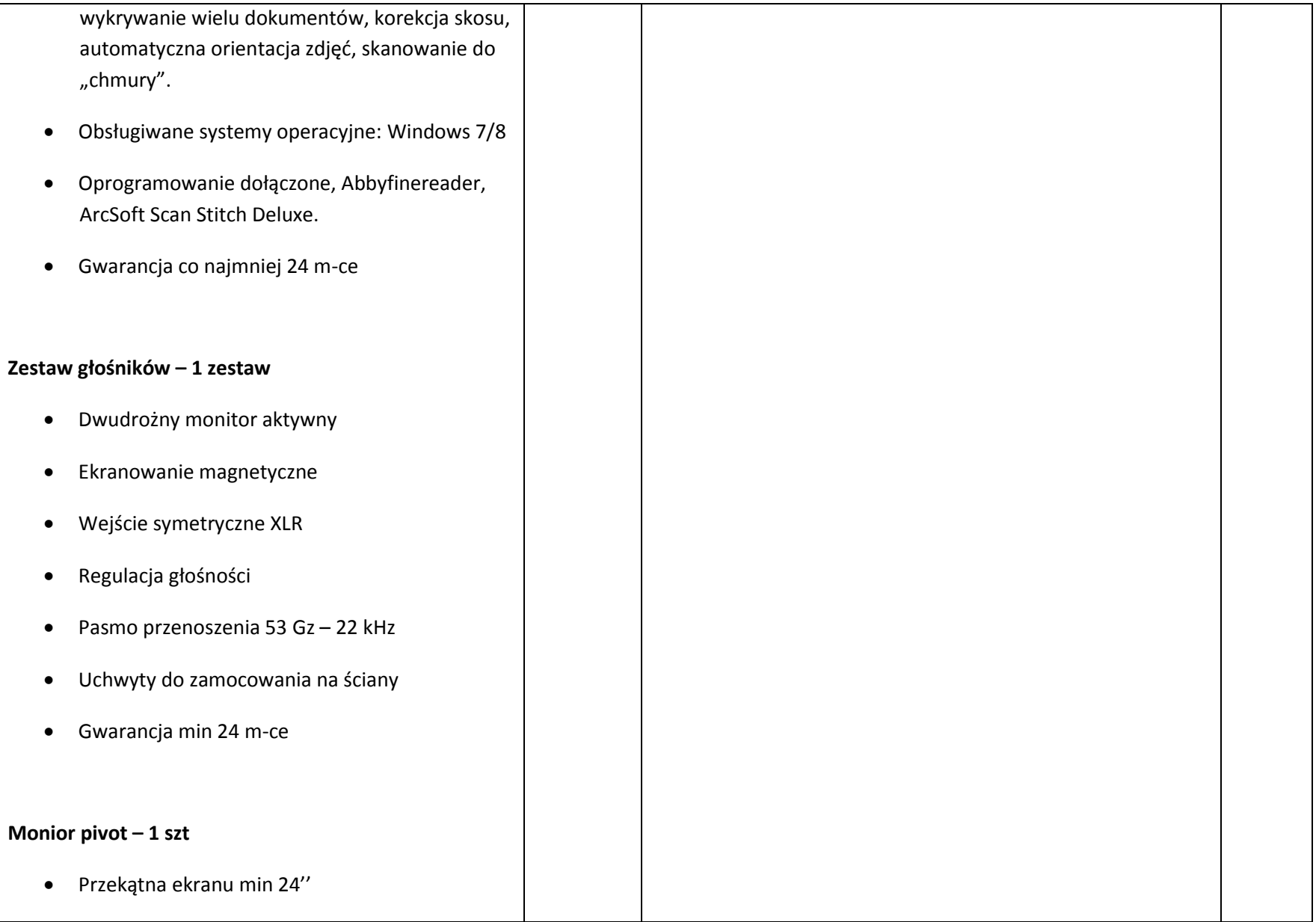

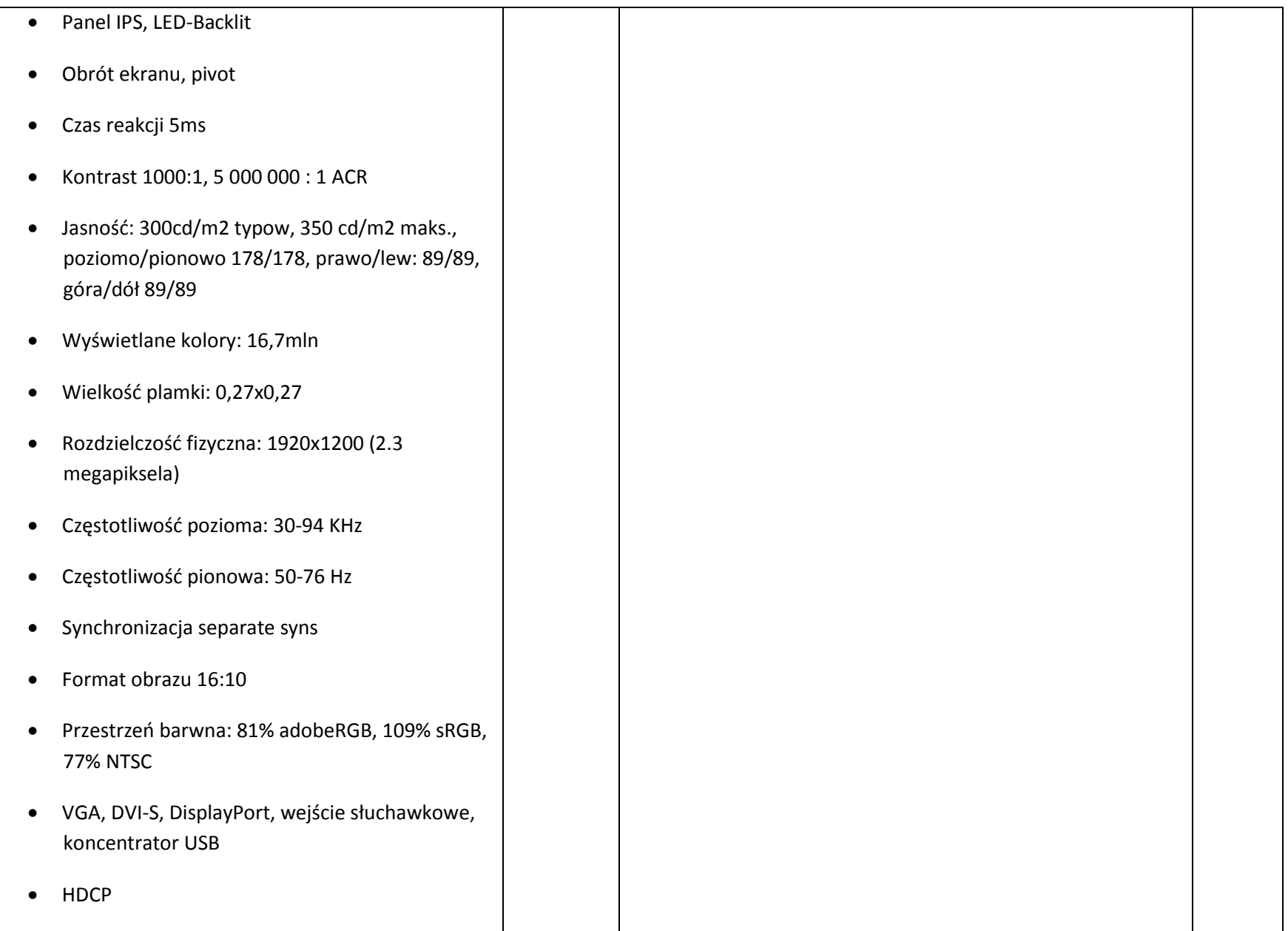

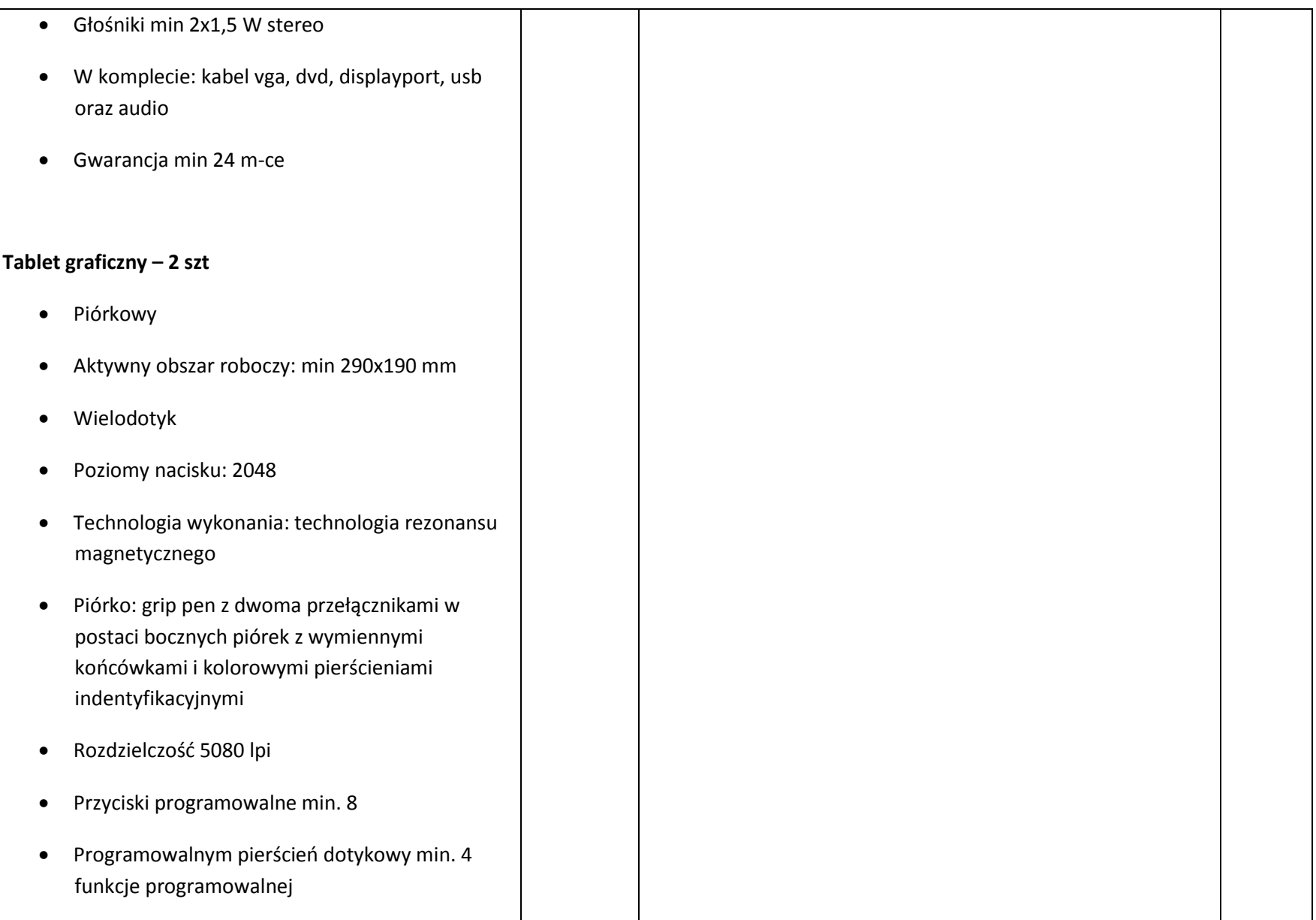

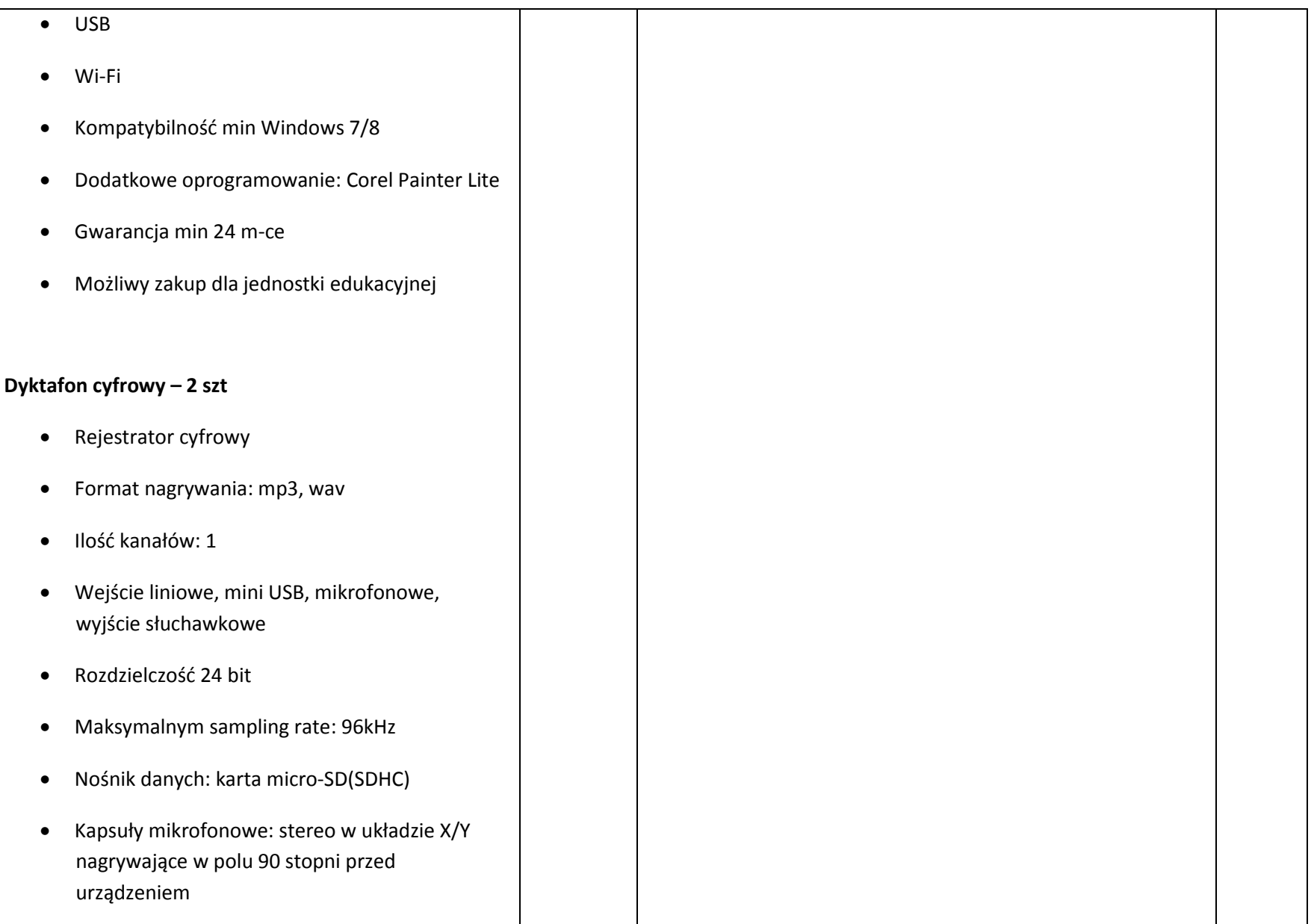

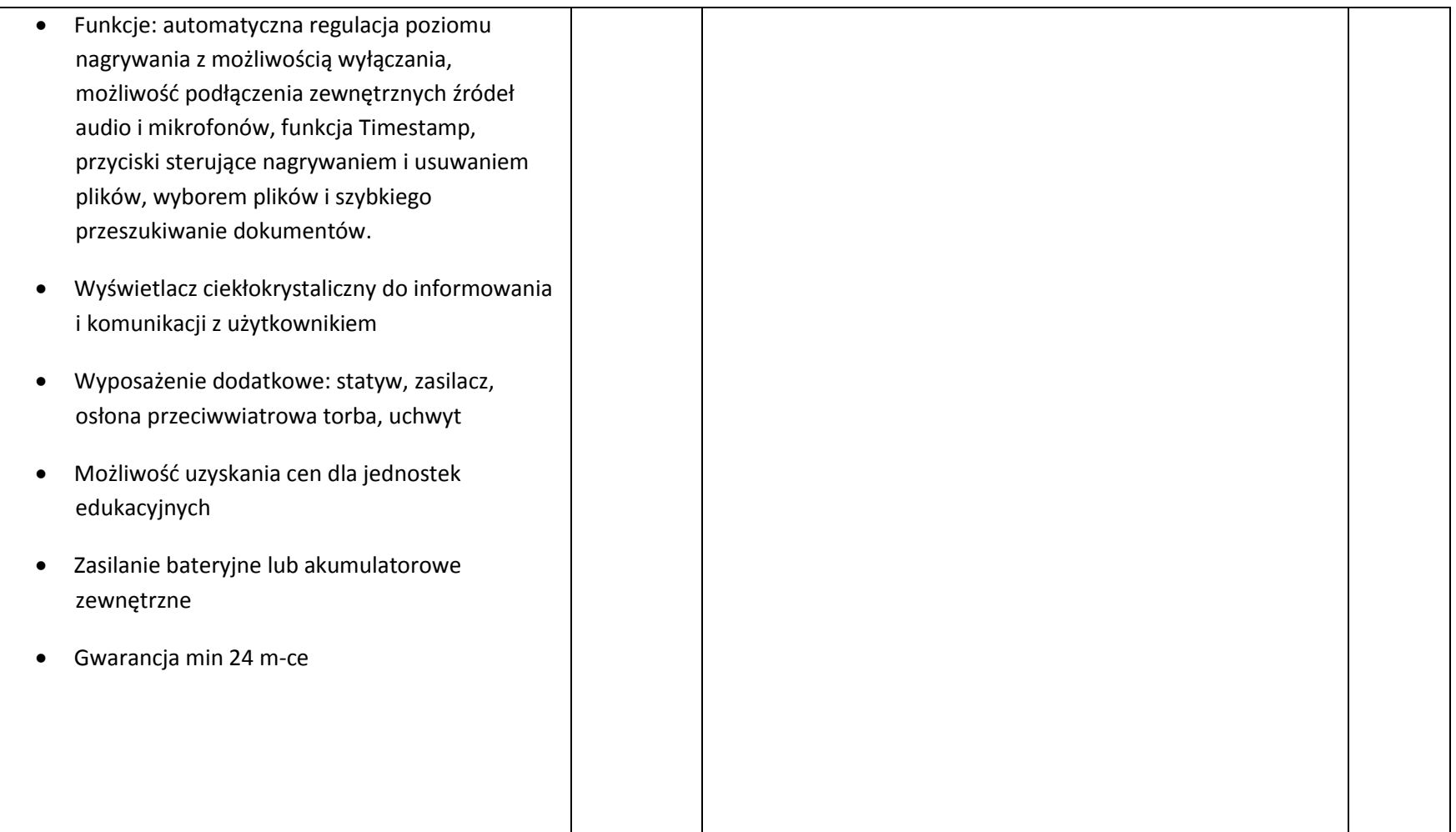

- **1. Nie wymienione parametry oferowanych urządzeń przyjmowane są za zgodne z siwz. Urządzenia będą weryfikowane na podstawie nazwy modelu/typu.**
- **2. Przedmiot zamówienia musi być kompletny, posiadać: instrukcję obsługi, aprobaty techniczne oraz wszystkie niezbędne dokumenty wymagane przy tego typu sprzęcie; winien być wyposażony we wszystkie niezbędne elementy (przyłącza, kable, itp.) niezbędne do uruchomienia i pracy u zamawiającego do celu dla którego przedmiot zamówienia jest zakupywany, bez konieczności zakupu, przez zamawiającego dodatkowych elementów.**
- **3. Do dostarczonego sprzętu musi być dołączona instrukcja obsługi sprzętu, w formie papierowej/drukowanej lub na nośniku CD/DVD, w języku polskim.**
- **4. Zamawiający dopuszcza złożenie oferty na oprogramowanie równoważne do podanego wyżej. Zamawiający uzna ofertę za równoważną, jeżeli spełnione będą parametry określone w załączniku nr 2 do niniejszej specyfikacji – opis przedmiotu zamówienia.**

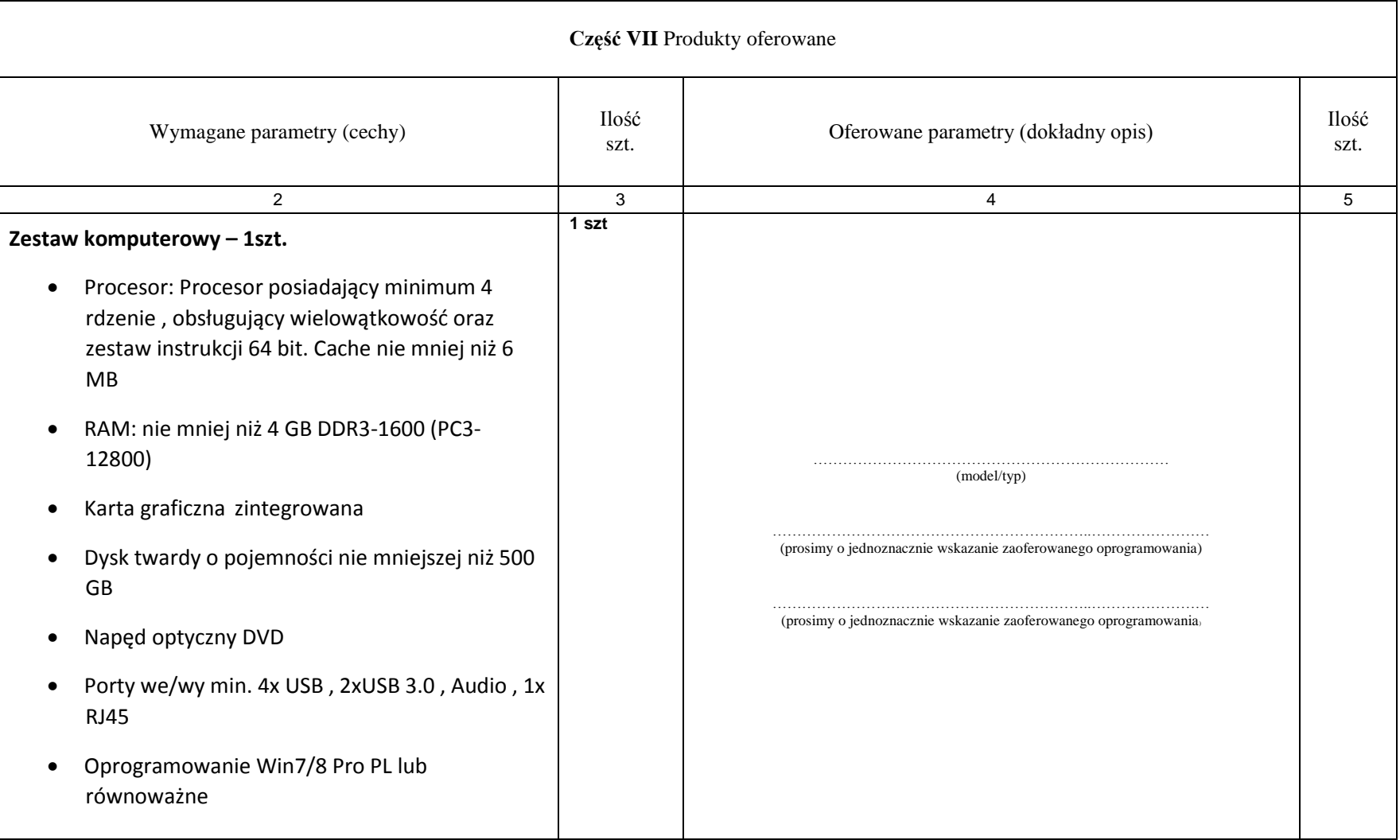

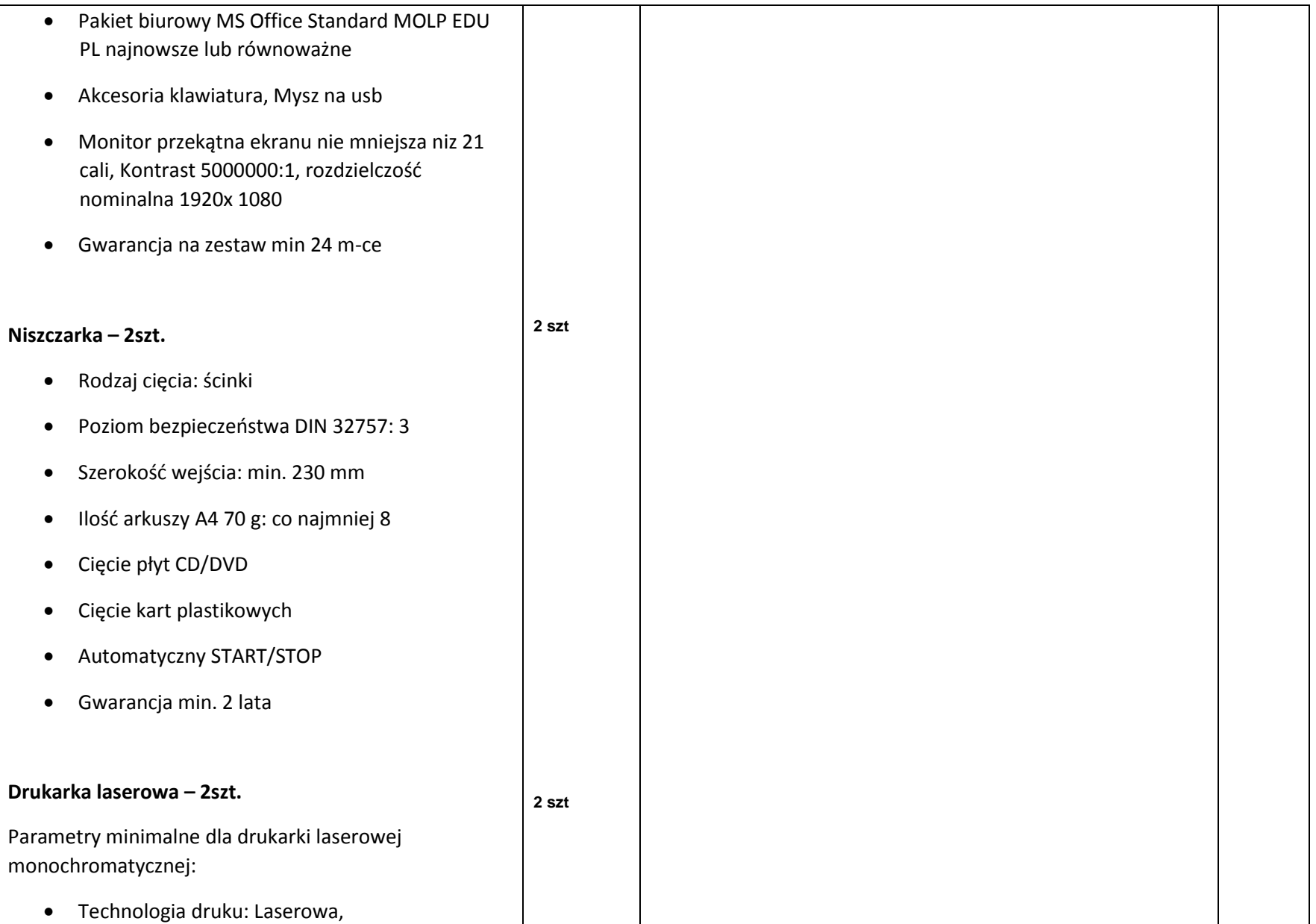

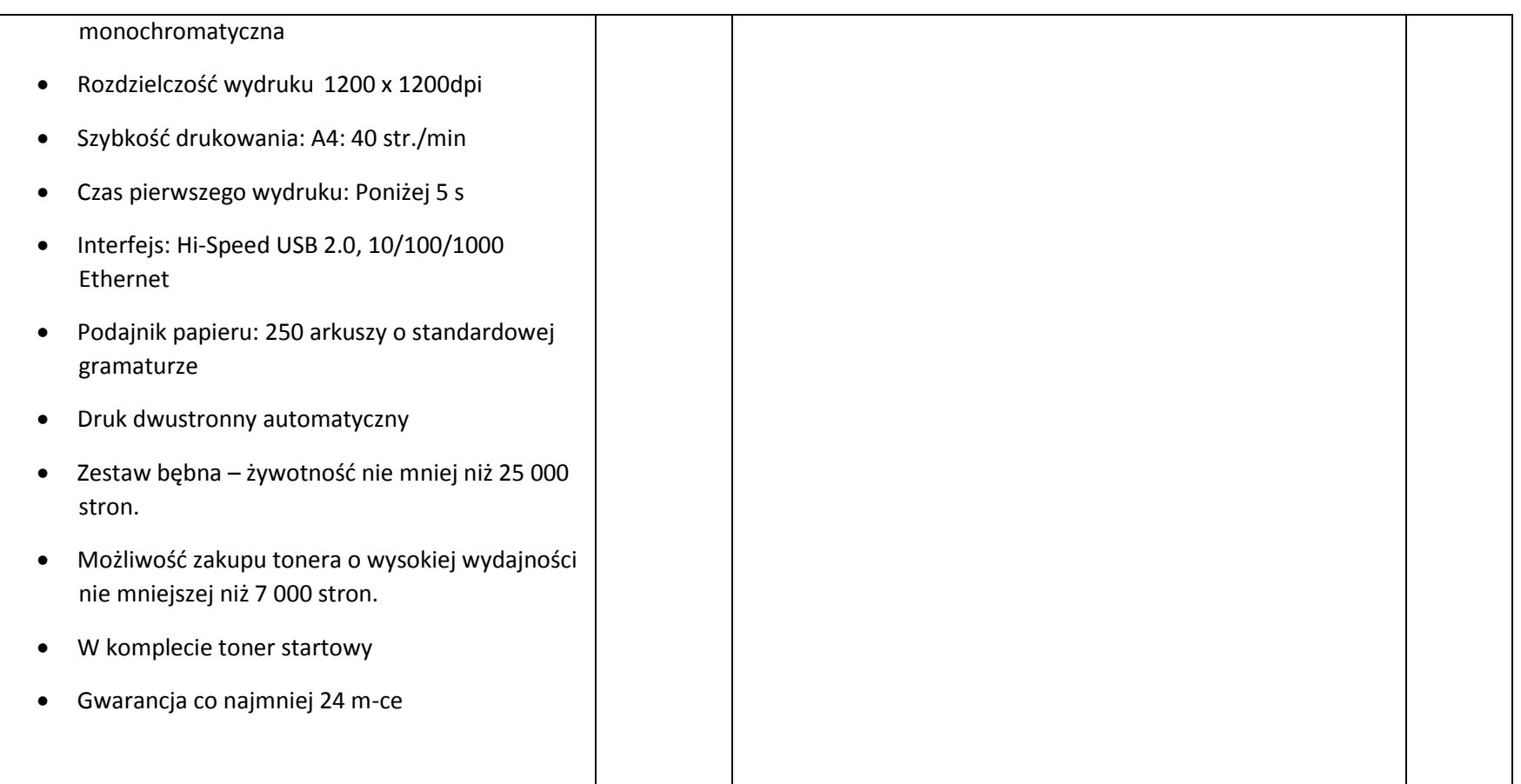

- **1. Nie wymienione parametry oferowanych urządzeń przyjmowane są za zgodne z siwz. Urządzenia będą weryfikowane na podstawie nazwy modelu/typu.**
- **2. Przedmiot zamówienia musi być kompletny, posiadać: instrukcję obsługi, aprobaty techniczne oraz wszystkie niezbędne dokumenty wymagane przy tego typu sprzęcie; winien być wyposażony we wszystkie niezbędne elementy (przyłącza, kable, itp.) niezbędne do uruchomienia i pracy u zamawiającego do celu dla którego przedmiot zamówienia jest zakupywany, bez konieczności zakupu, przez zamawiającego dodatkowych elementów.**
- **3. Do dostarczonego sprzętu musi być dołączona instrukcja obsługi sprzętu, w formie papierowej/drukowanej lub na nośniku CD/DVD, w języku polskim.**

**4. Zamawiający dopuszcza złożenie oferty na oprogramowanie równoważne do podanego wyżej. Zamawiający uzna ofertę za równoważną, jeżeli spełnione będą parametry określone w załączniku nr 2 do niniejszej specyfikacji – opis przedmiotu zamówienia.**

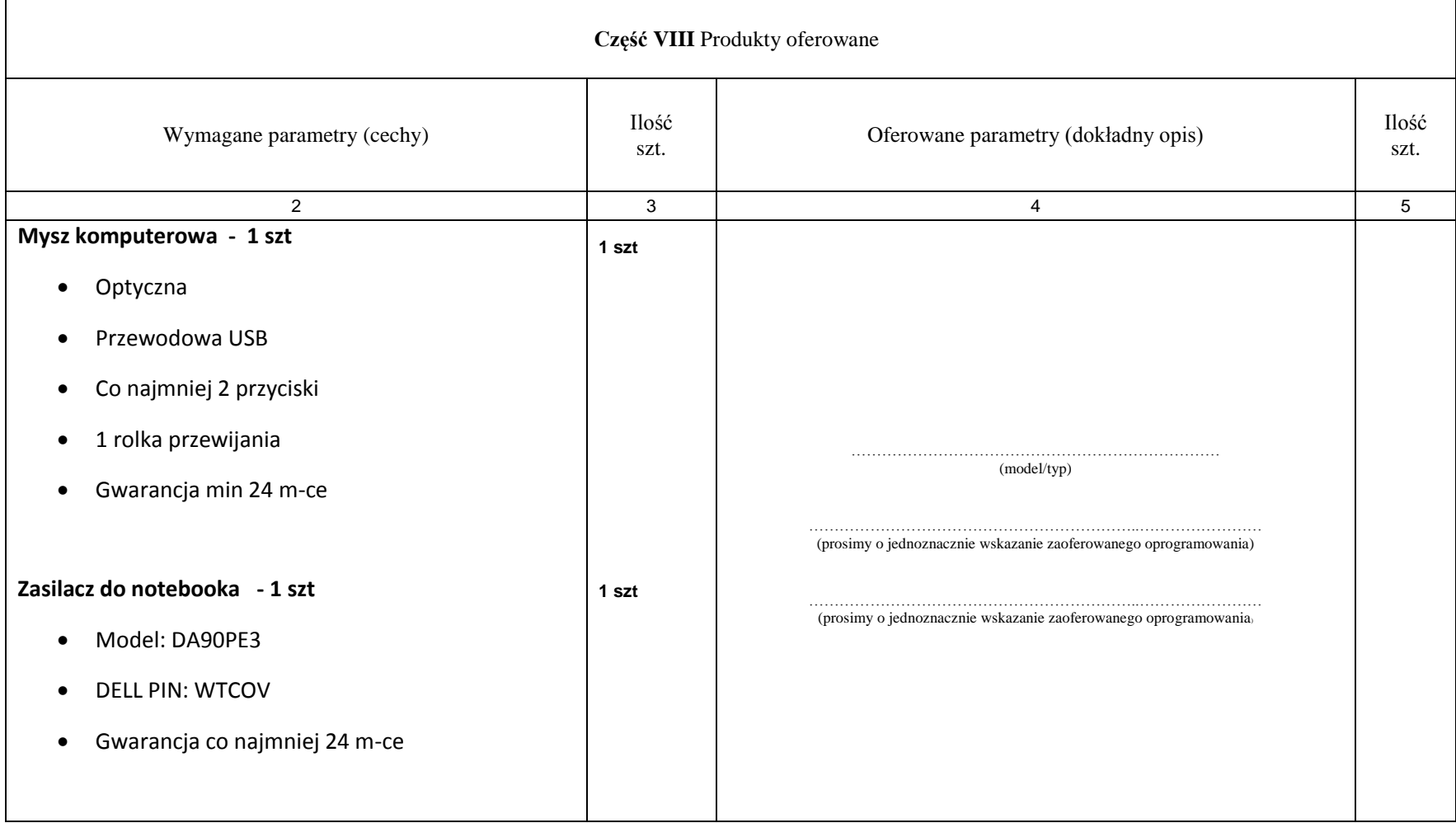

- **1. Nie wymienione parametry oferowanych urządzeń przyjmowane są za zgodne z siwz. Urządzenia będą weryfikowane na podstawie nazwy modelu/typu.**
- **2. Przedmiot zamówienia musi być kompletny, posiadać: instrukcję obsługi, aprobaty techniczne oraz wszystkie niezbędne dokumenty wymagane przy tego typu sprzęcie; winien być wyposażony we wszystkie niezbędne elementy (przyłącza, kable, itp.) niezbędne do uruchomienia i pracy u**

**zamawiającego do celu dla którego przedmiot zamówienia jest zakupywany, bez konieczności zakupu, przez zamawiającego dodatkowych elementów.**

- **3. Do dostarczonego sprzętu musi być dołączona instrukcja obsługi sprzętu, w formie papierowej/drukowanej lub na nośniku CD/DVD, w języku polskim.**
- **4. Zamawiający dopuszcza złożenie oferty na oprogramowanie równoważne do podanego wyżej. Zamawiający uzna ofertę za równoważną, jeżeli spełnione będą parametry określone w załączniku nr 2 do niniejszej specyfikacji – opis przedmiotu zamówienia.**

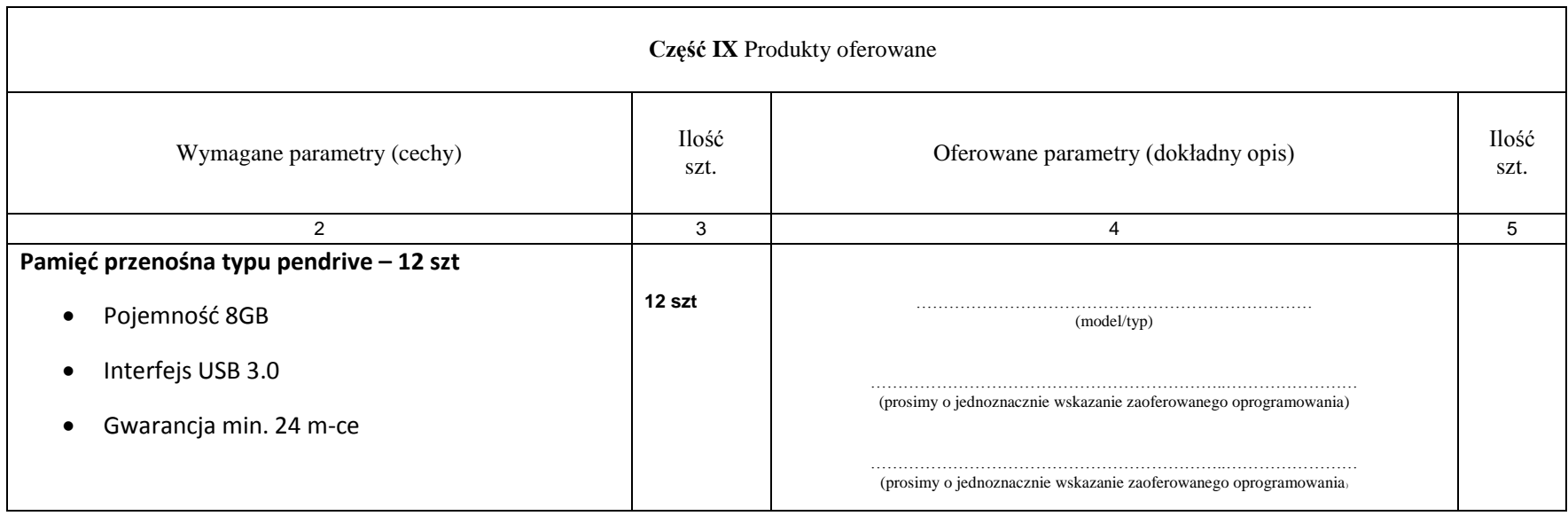

- **1. Nie wymienione parametry oferowanych urządzeń przyjmowane są za zgodne z siwz. Urządzenia będą weryfikowane na podstawie nazwy modelu/typu.**
- **2. Przedmiot zamówienia musi być kompletny, posiadać: instrukcję obsługi, aprobaty techniczne oraz wszystkie niezbędne dokumenty wymagane przy tego typu sprzęcie; winien być wyposażony we wszystkie niezbędne elementy (przyłącza, kable, itp.) niezbędne do uruchomienia i pracy u zamawiającego do celu dla którego przedmiot zamówienia jest zakupywany, bez konieczności zakupu, przez zamawiającego dodatkowych elementów.**
- **3. Do dostarczonego sprzętu musi być dołączona instrukcja obsługi sprzętu, w formie papierowej/drukowanej lub na nośniku CD/DVD, w języku polskim.**
- **4. Zamawiający dopuszcza złożenie oferty na oprogramowanie równoważne do podanego wyżej. Zamawiający uzna ofertę za równoważną, jeżeli spełnione będą parametry określone w załączniku nr 2 do niniejszej specyfikacji – opis przedmiotu zamówienia.**

Część X **Produkty oferowane**

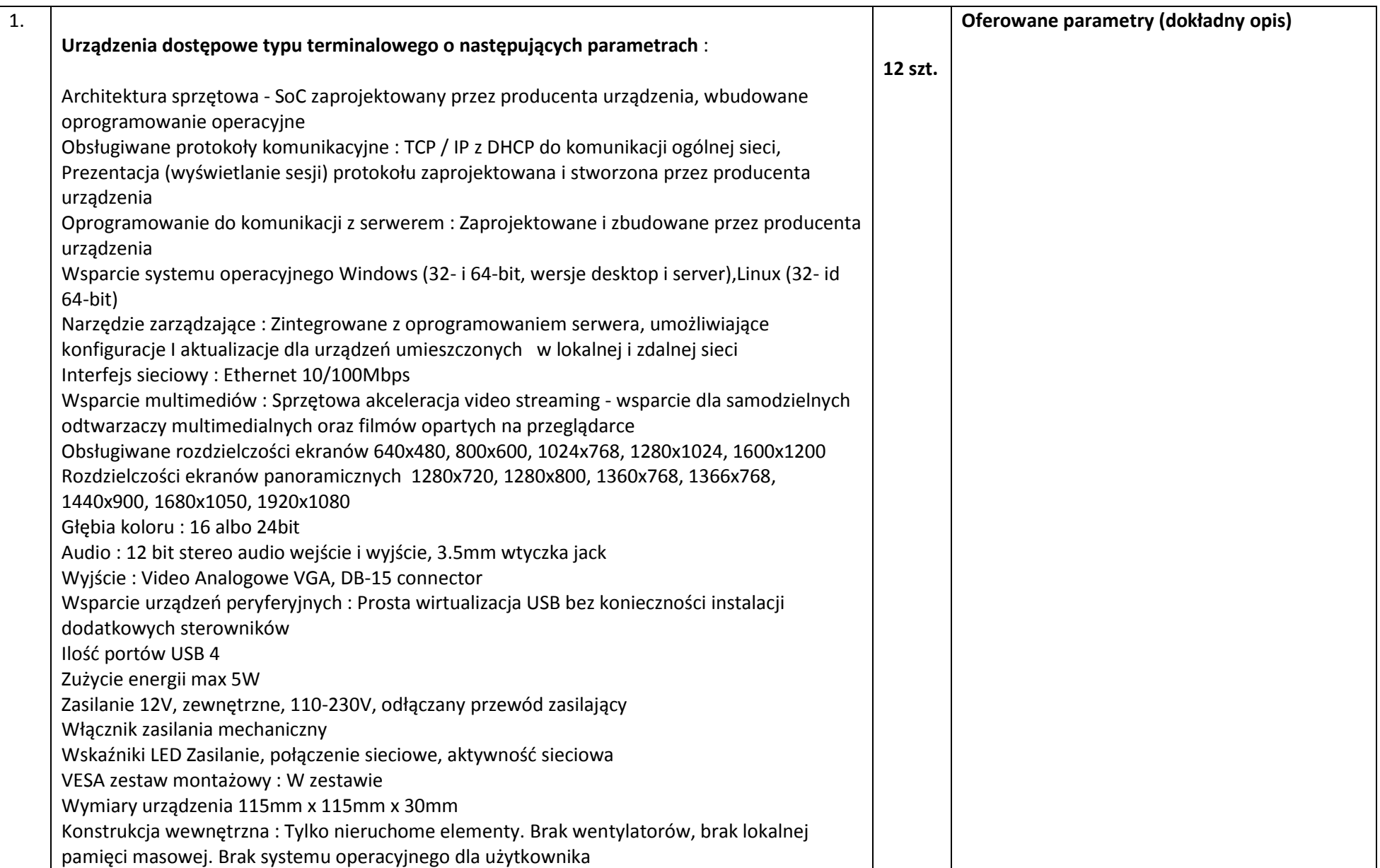

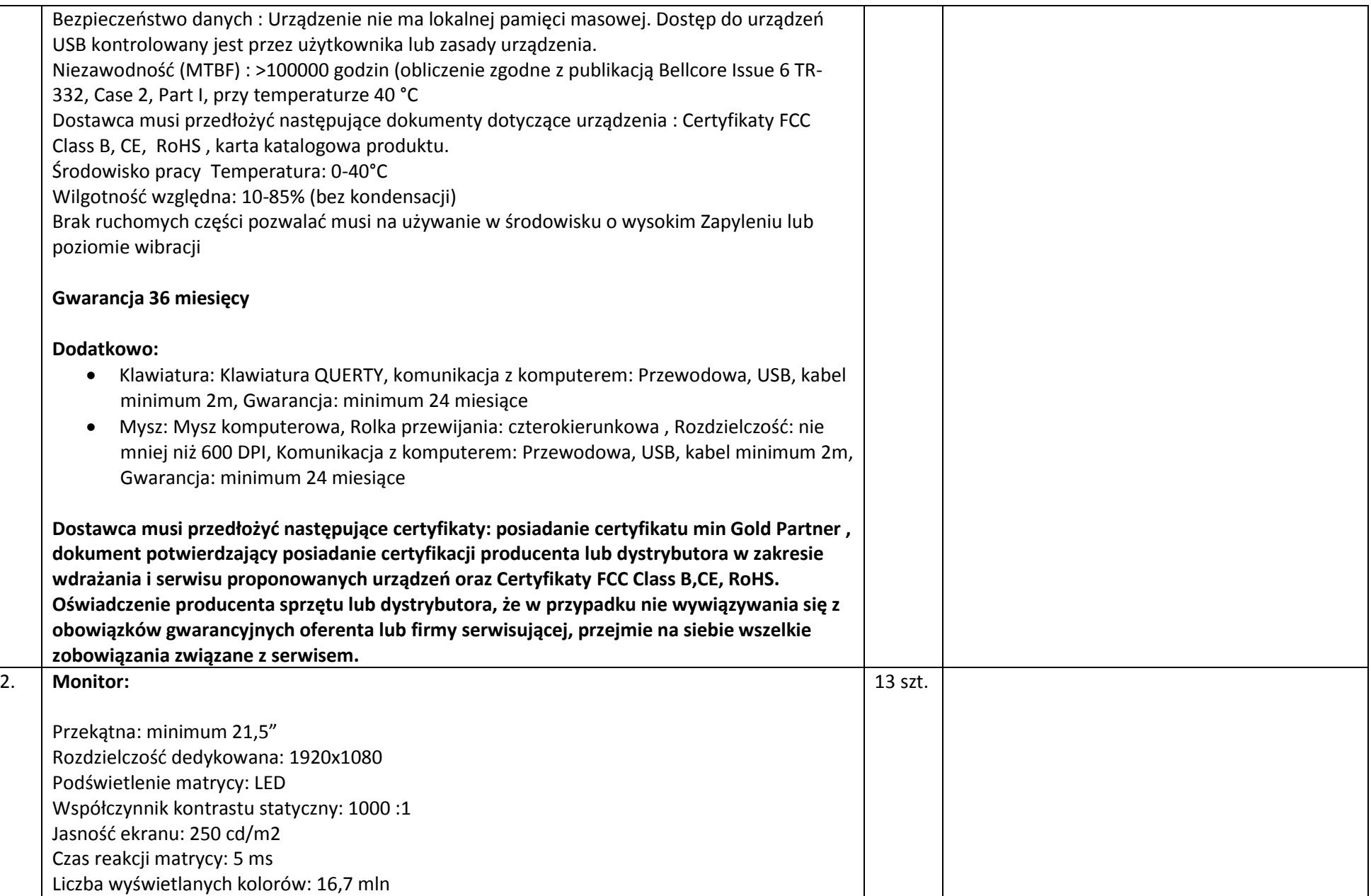

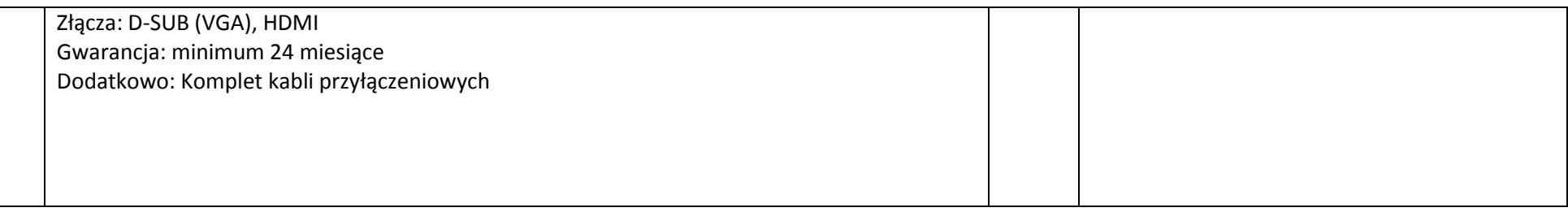

## I. Oprogramowanie, licencje dostępowe - w skład wchodzą poniższe elementy

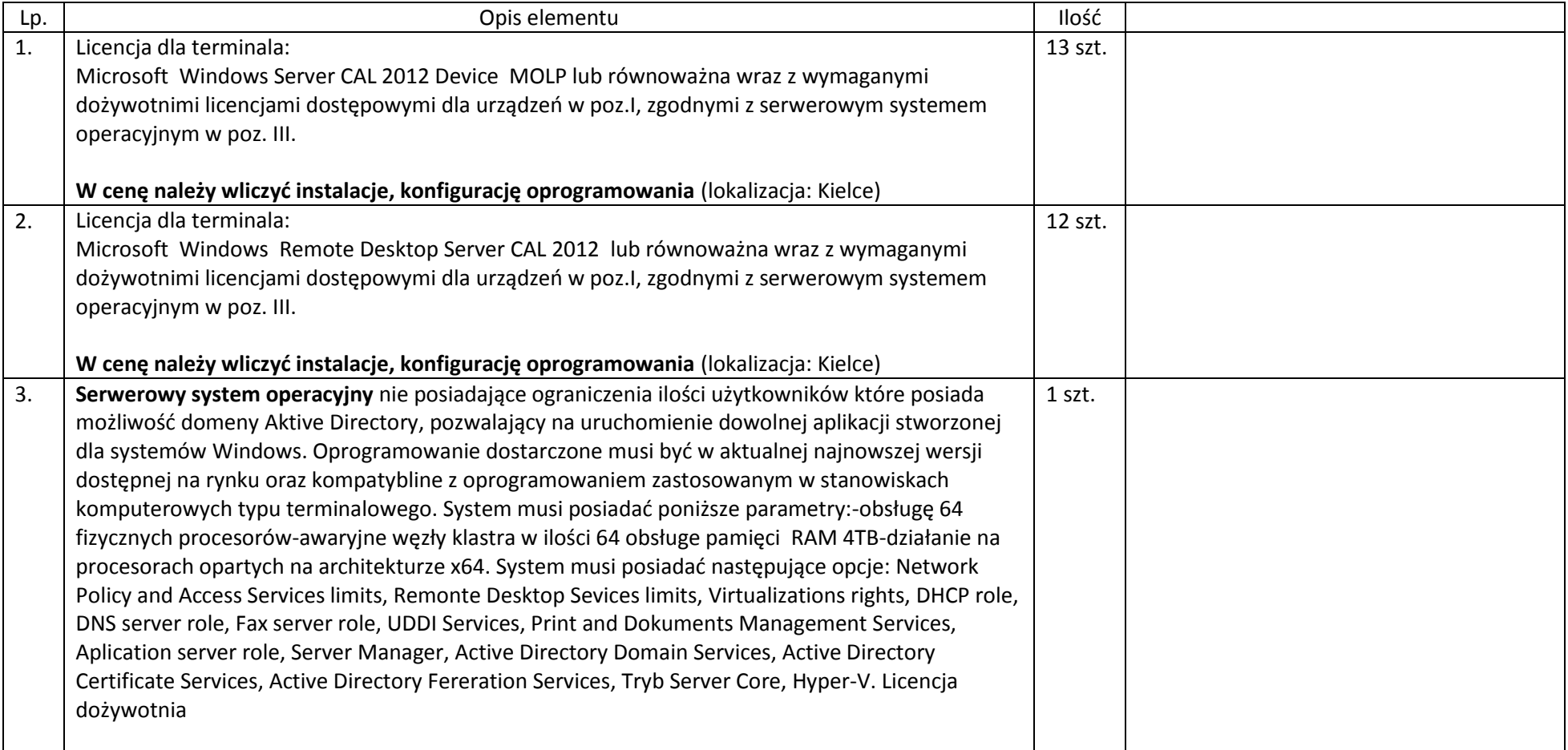

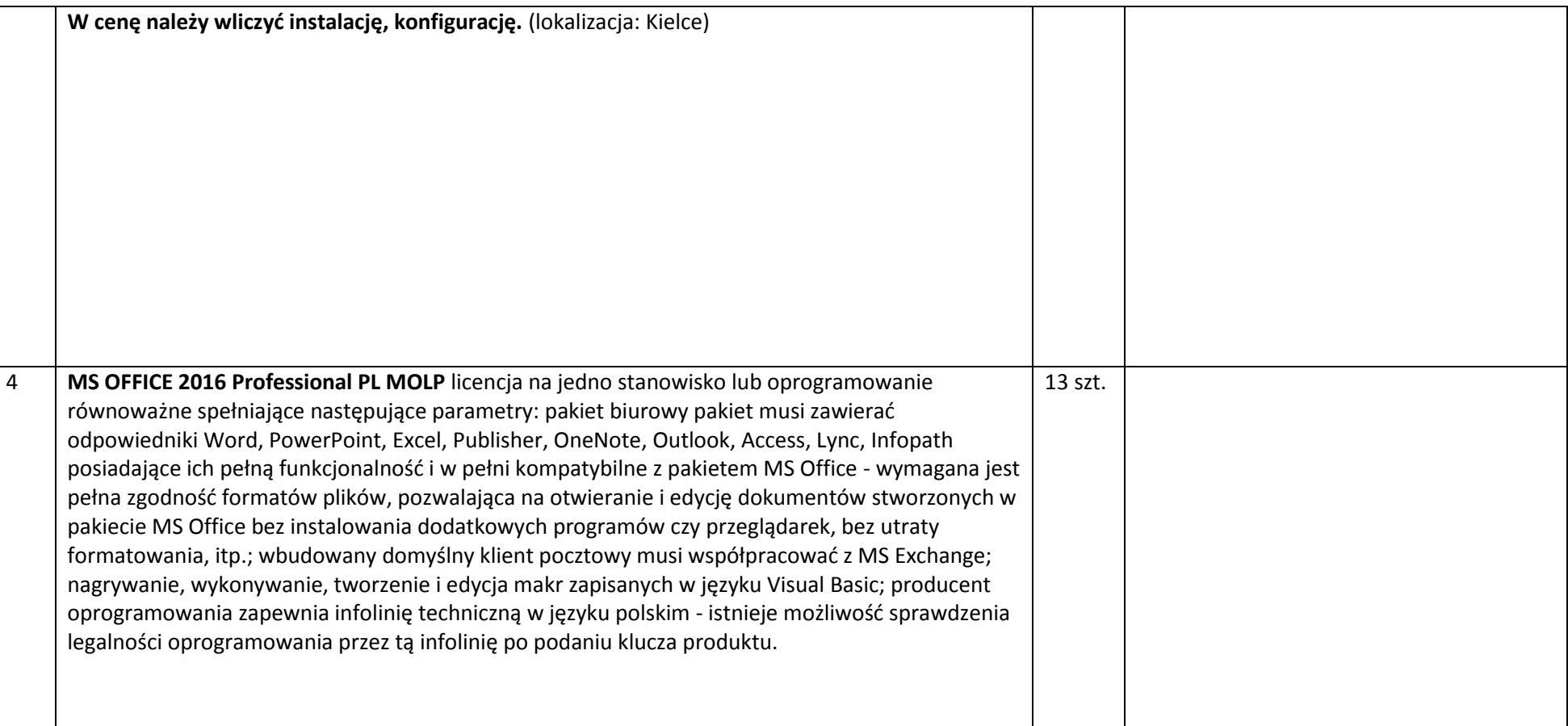

# II. Serwer - w skład wchodzą poniższe elementy

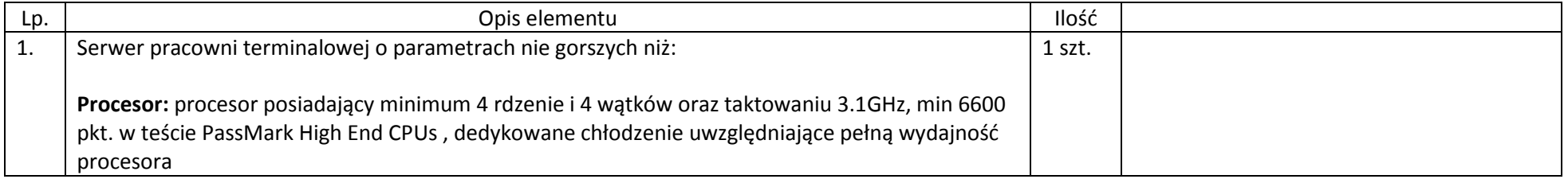

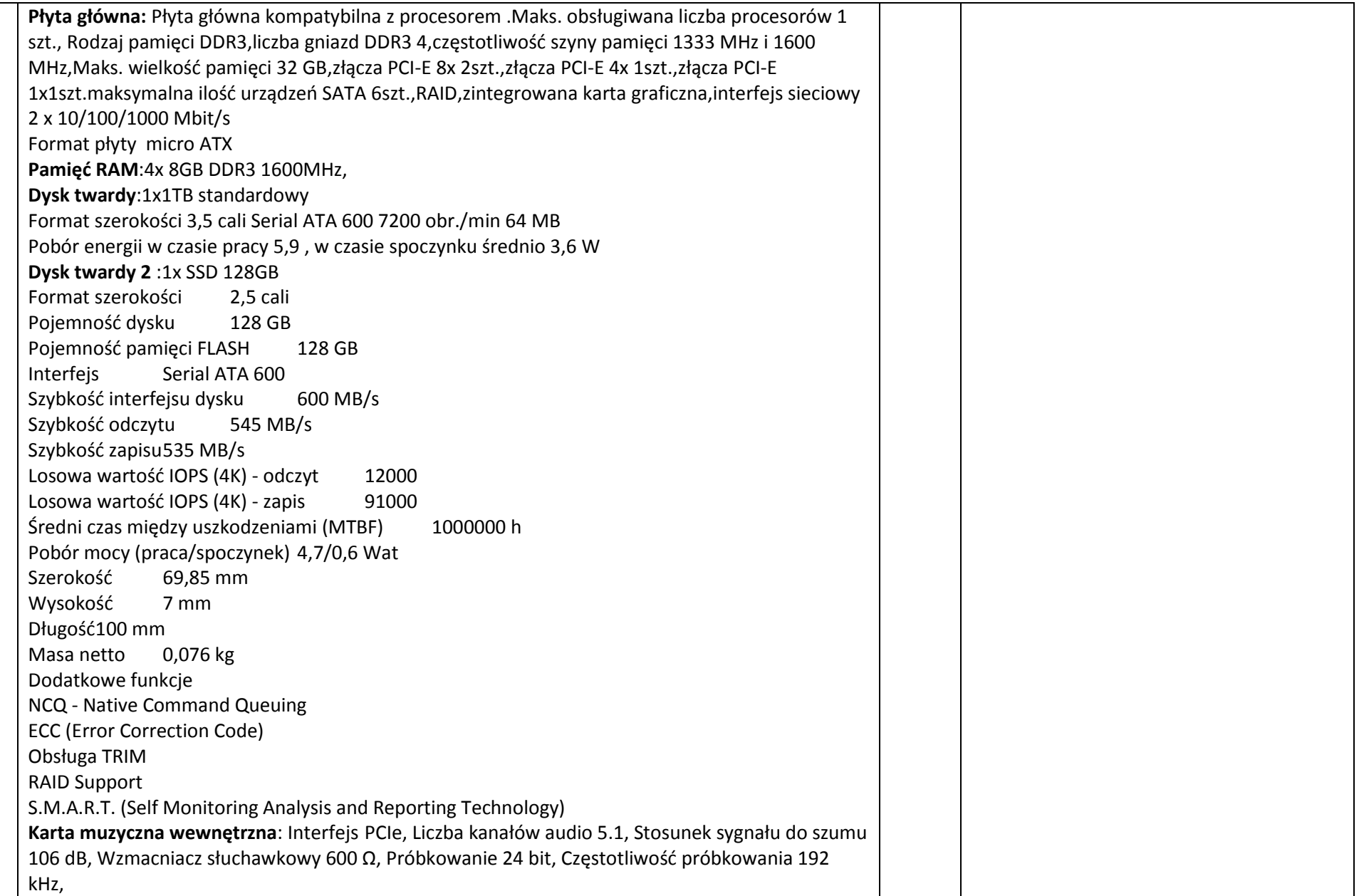

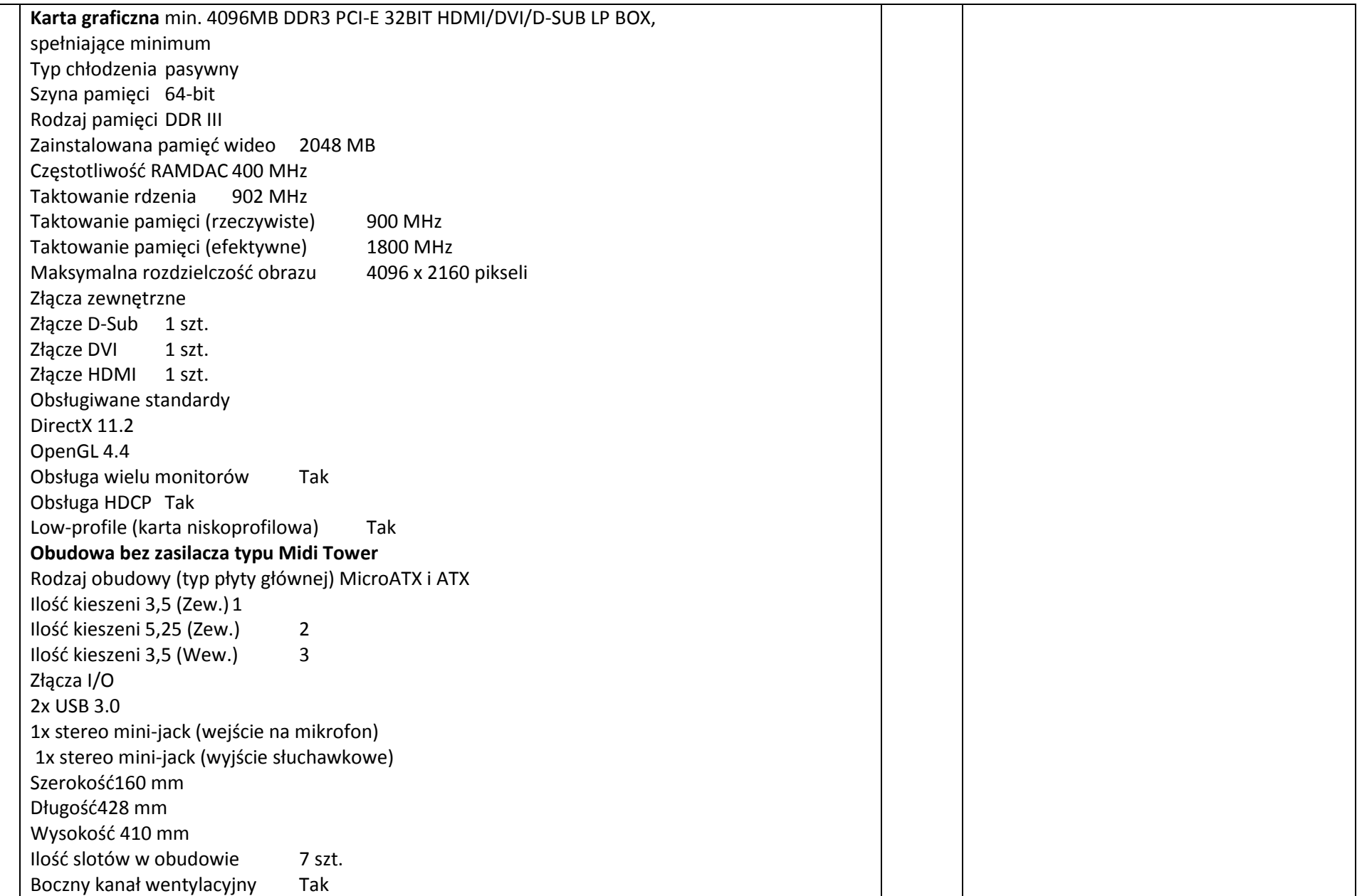

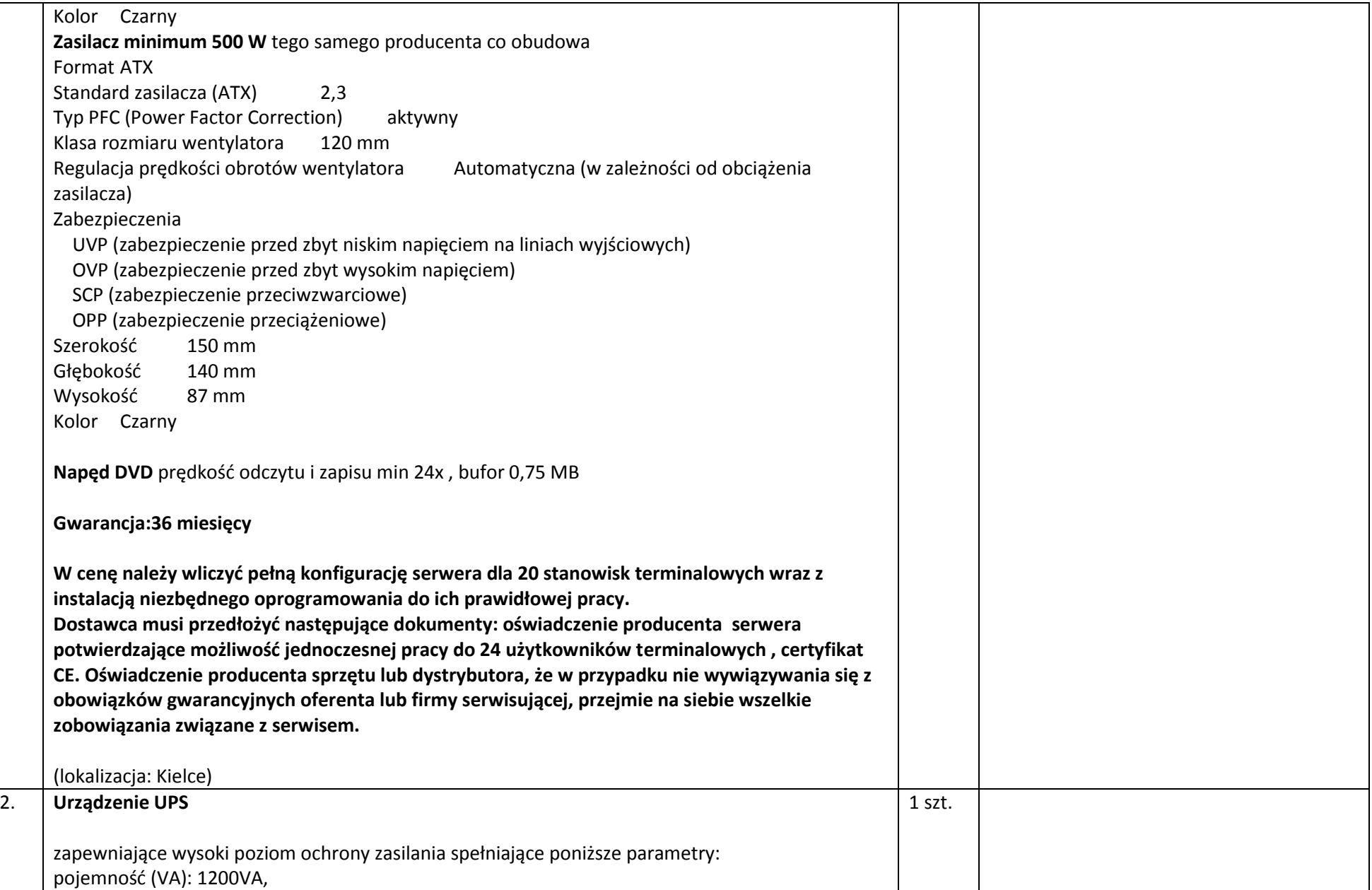

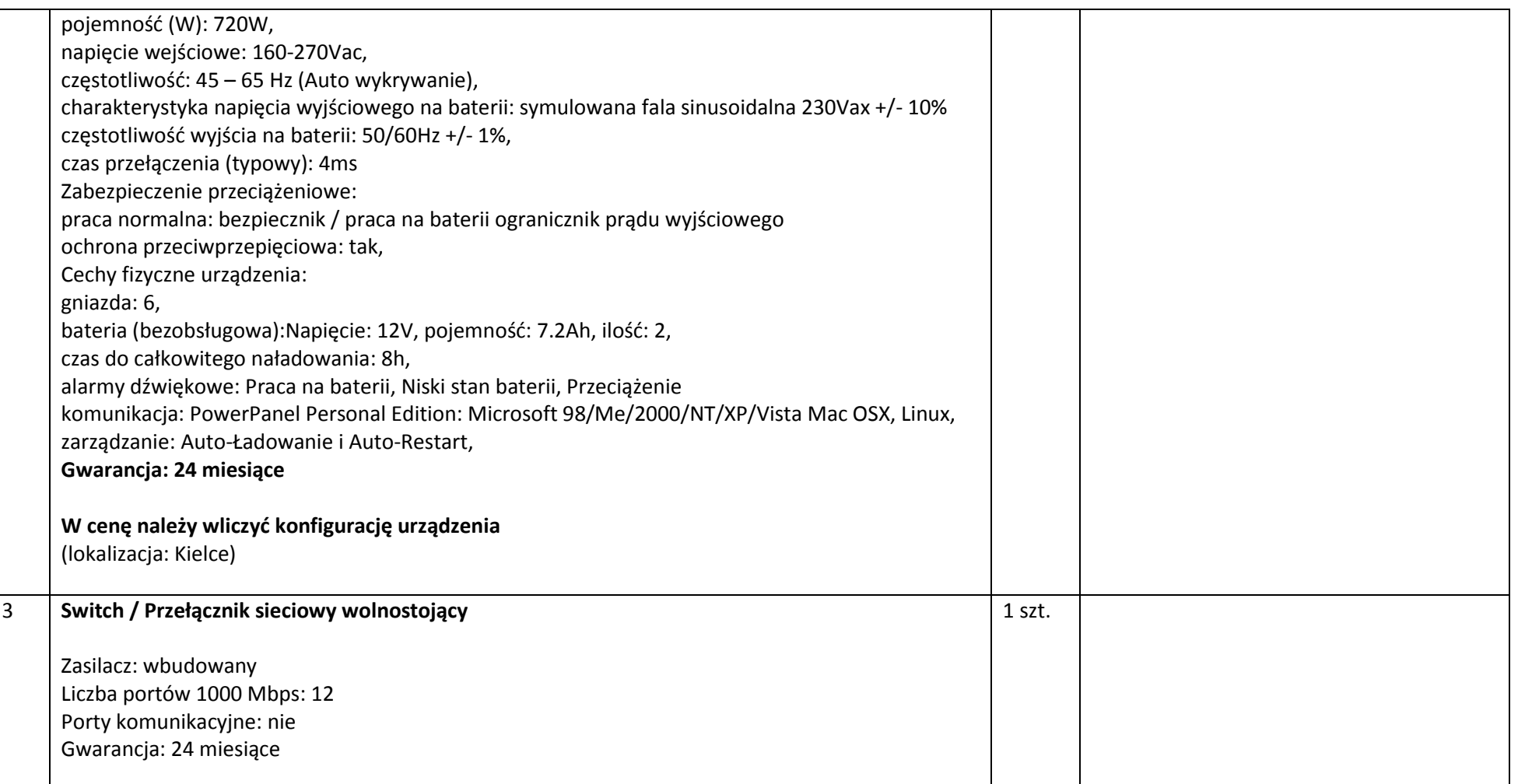

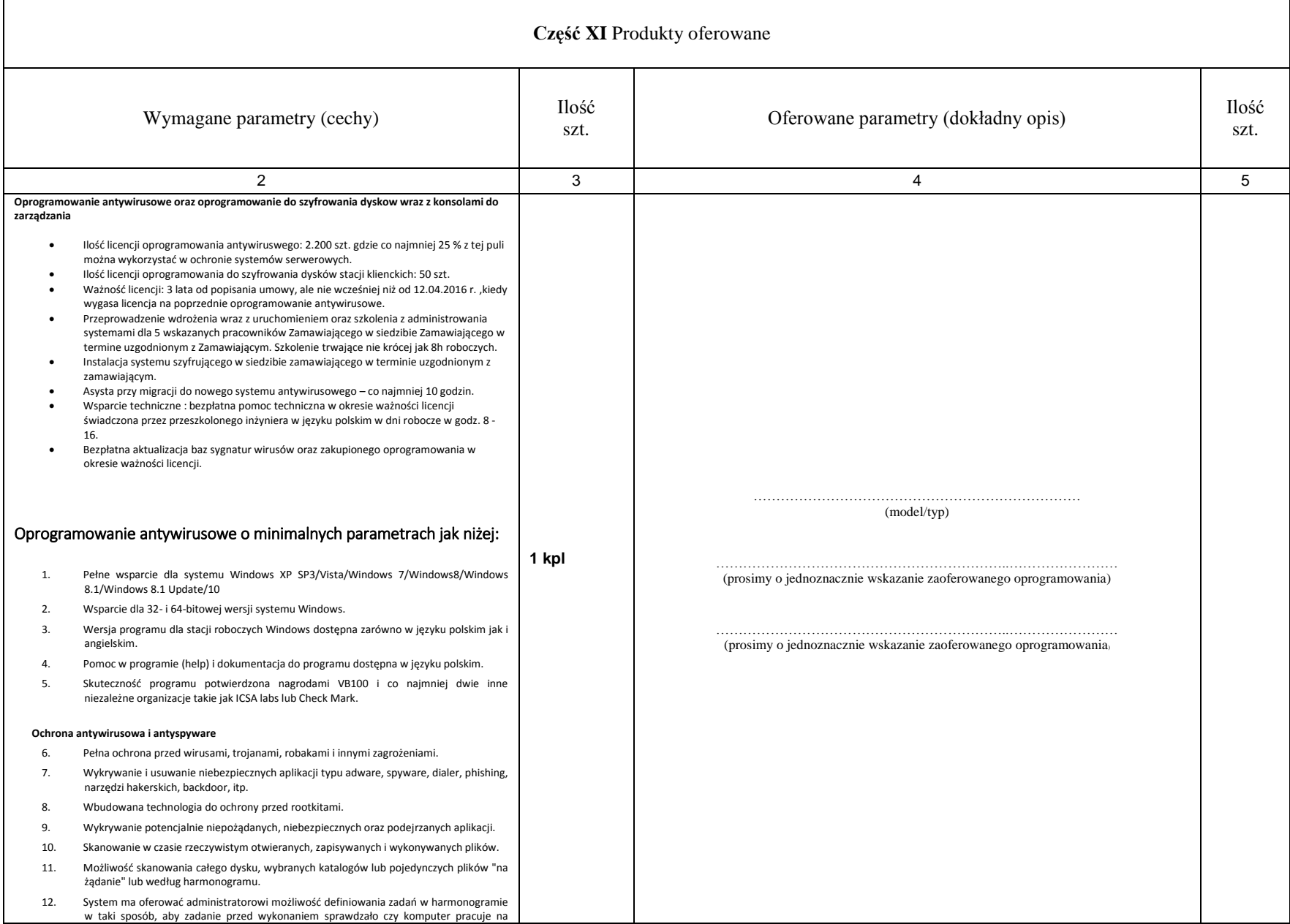

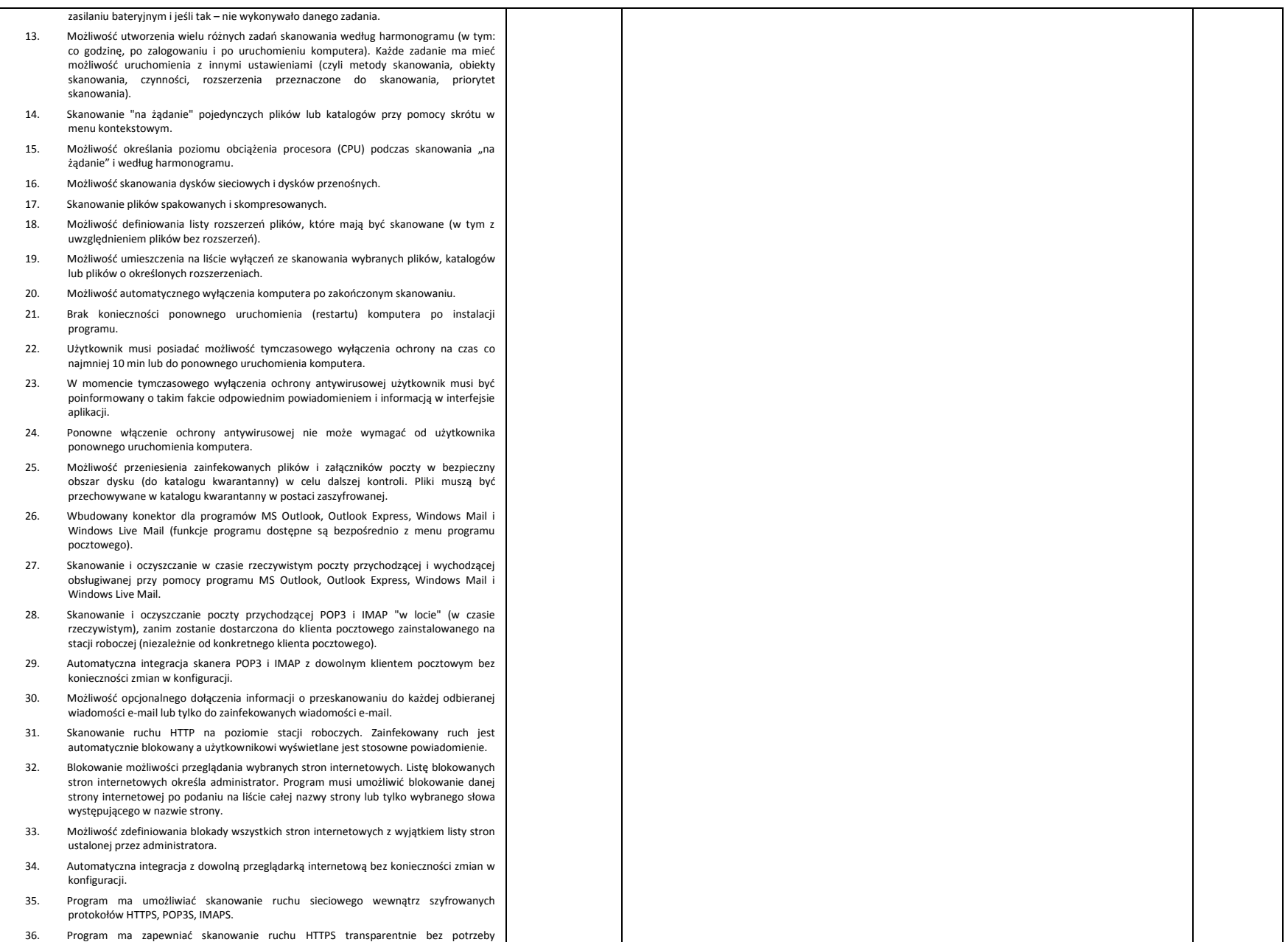

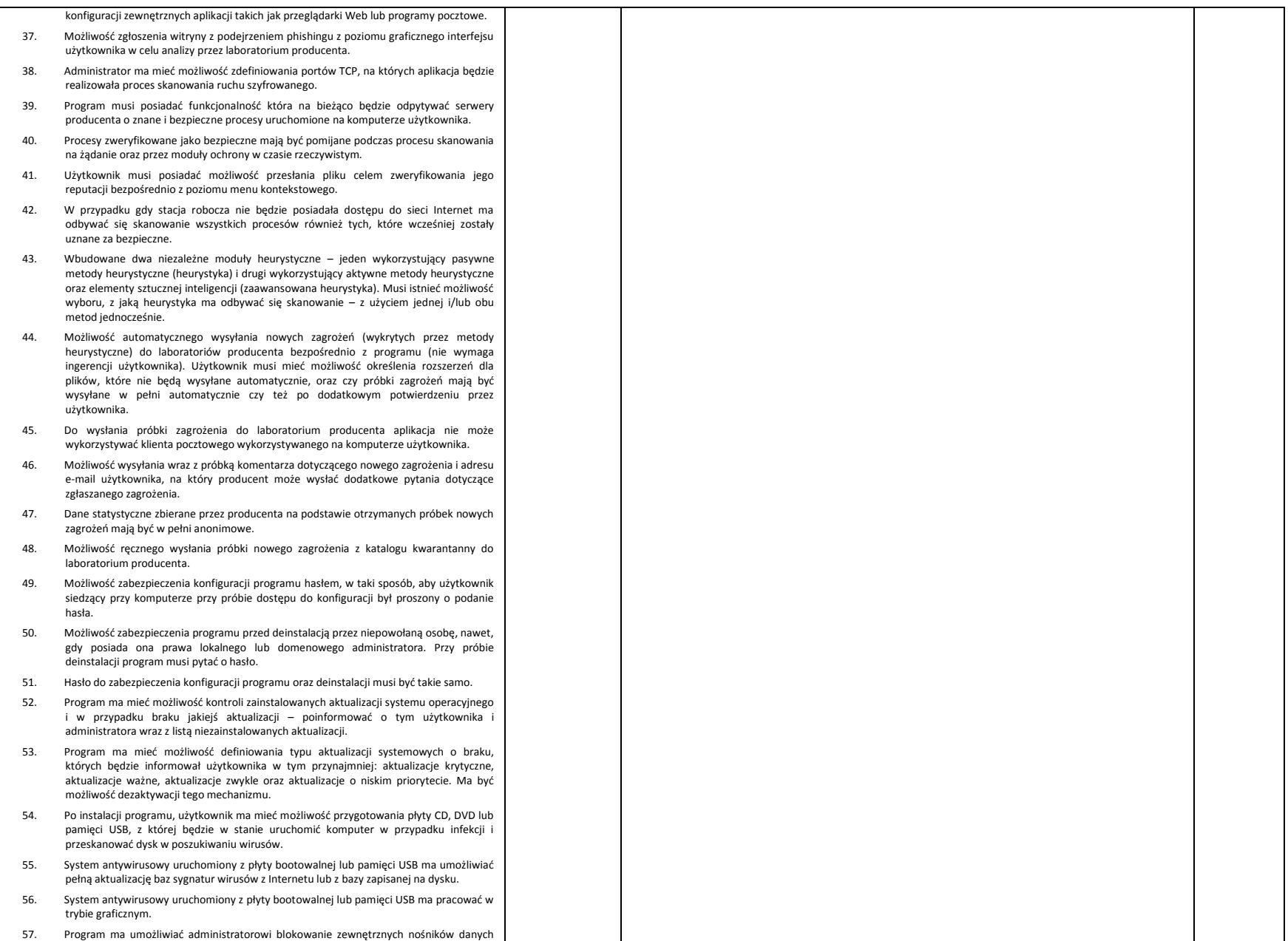

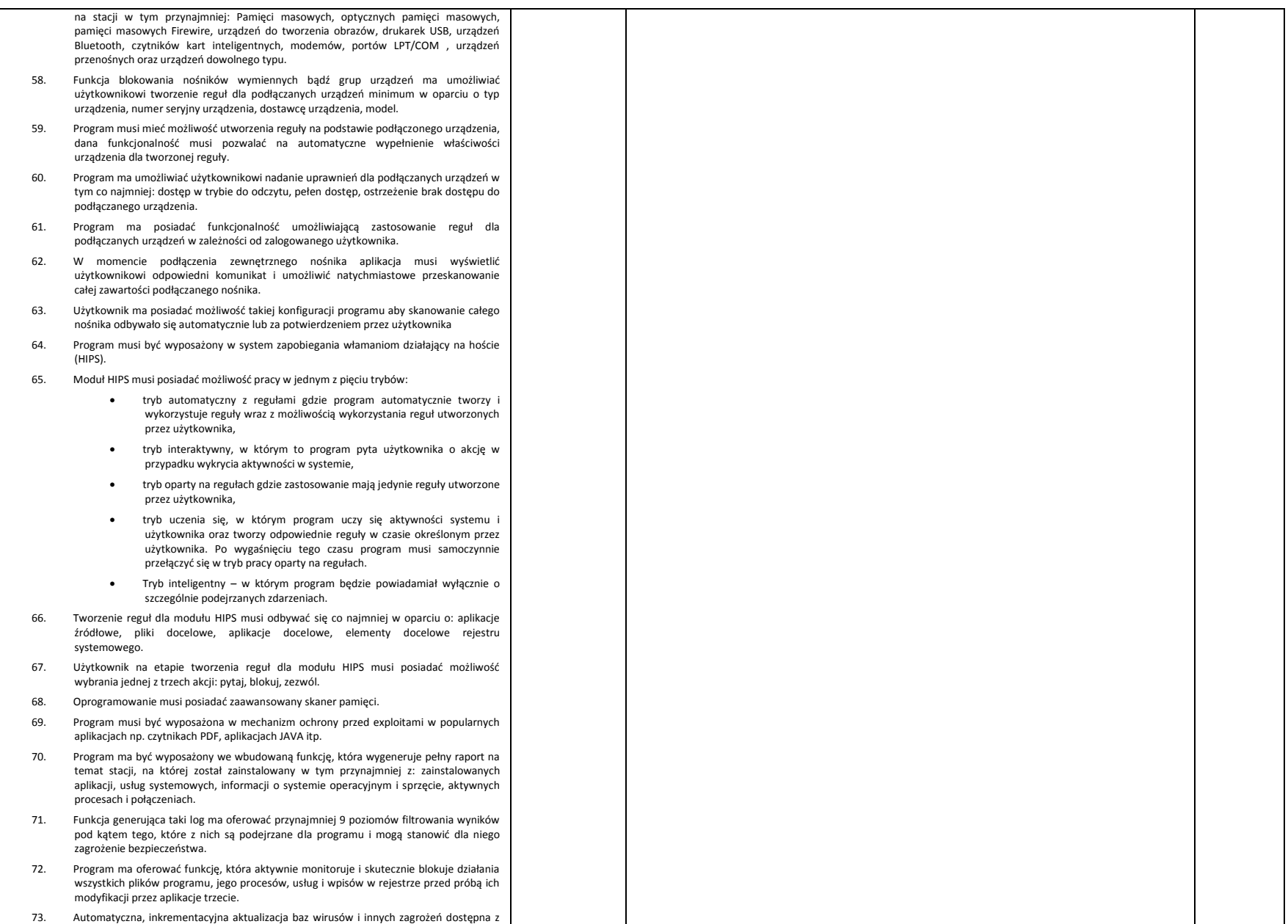

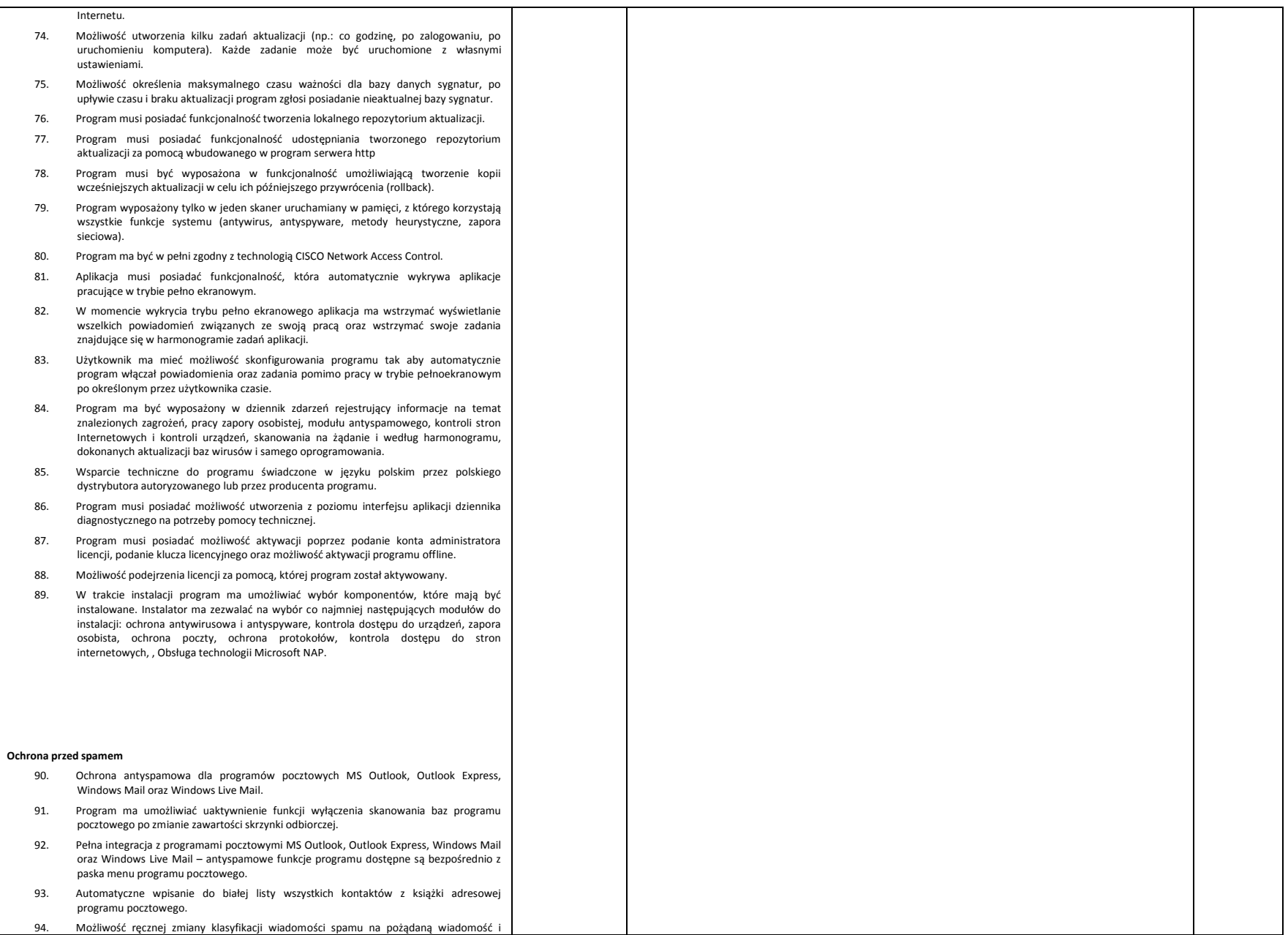

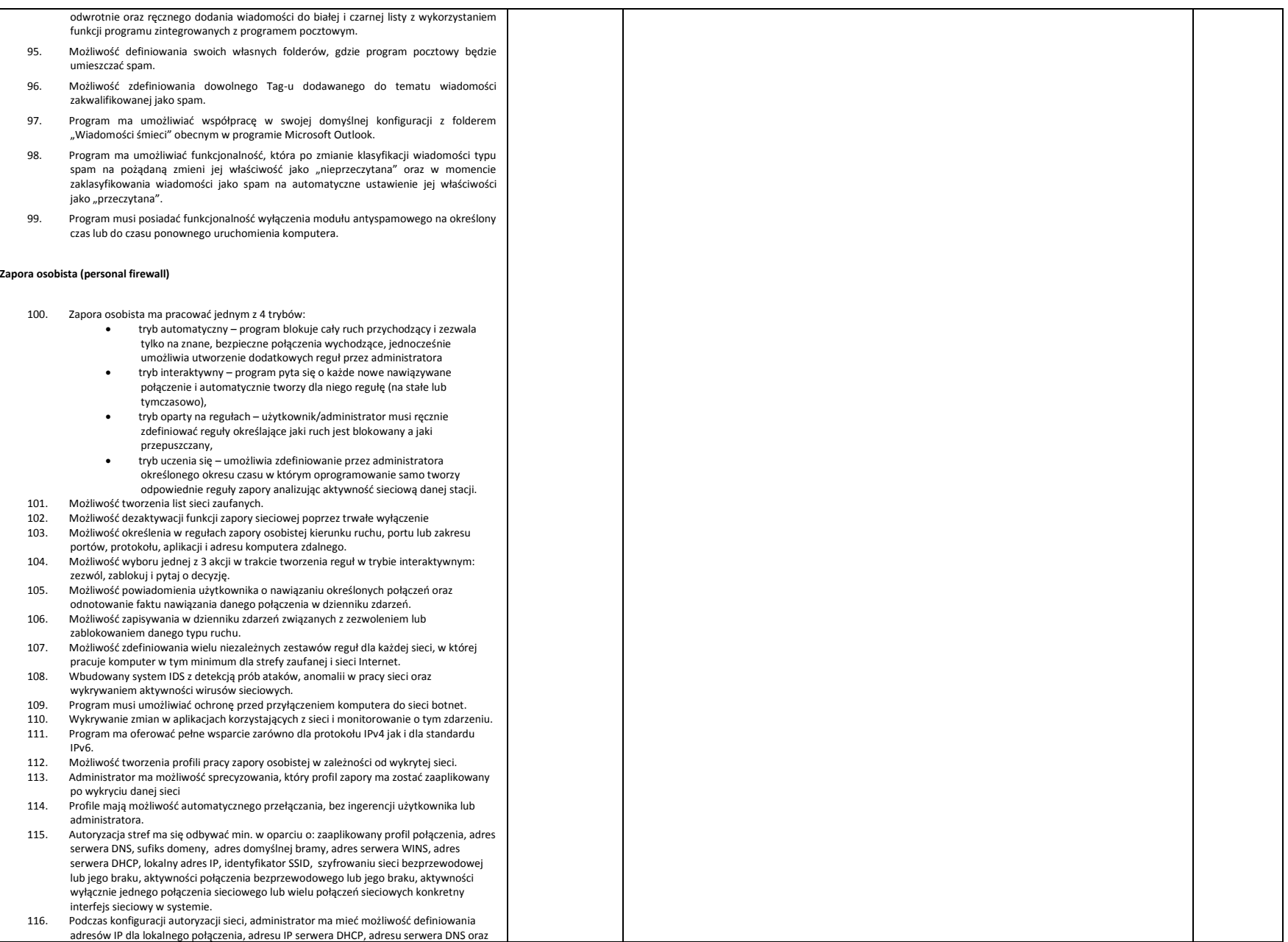

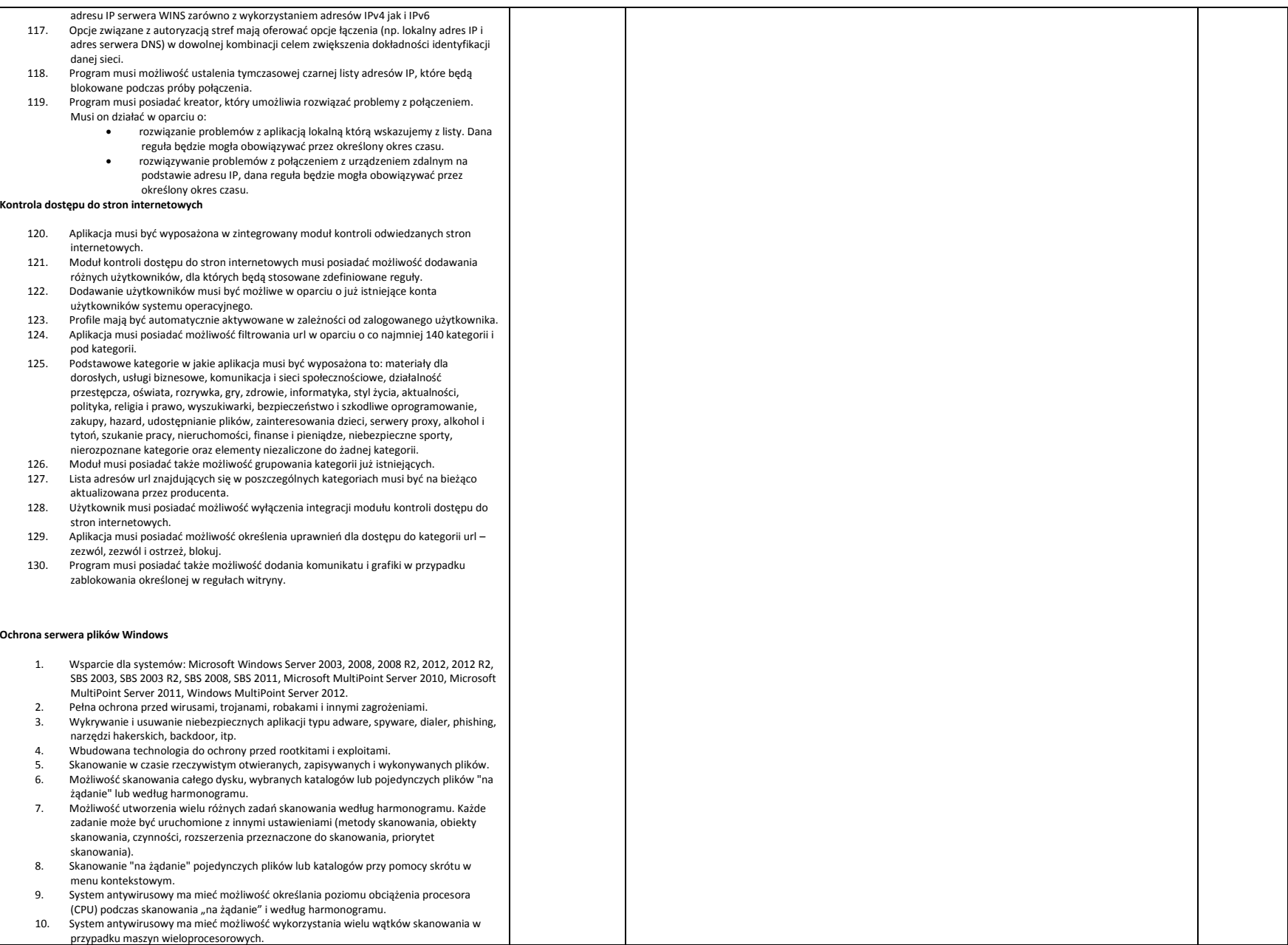

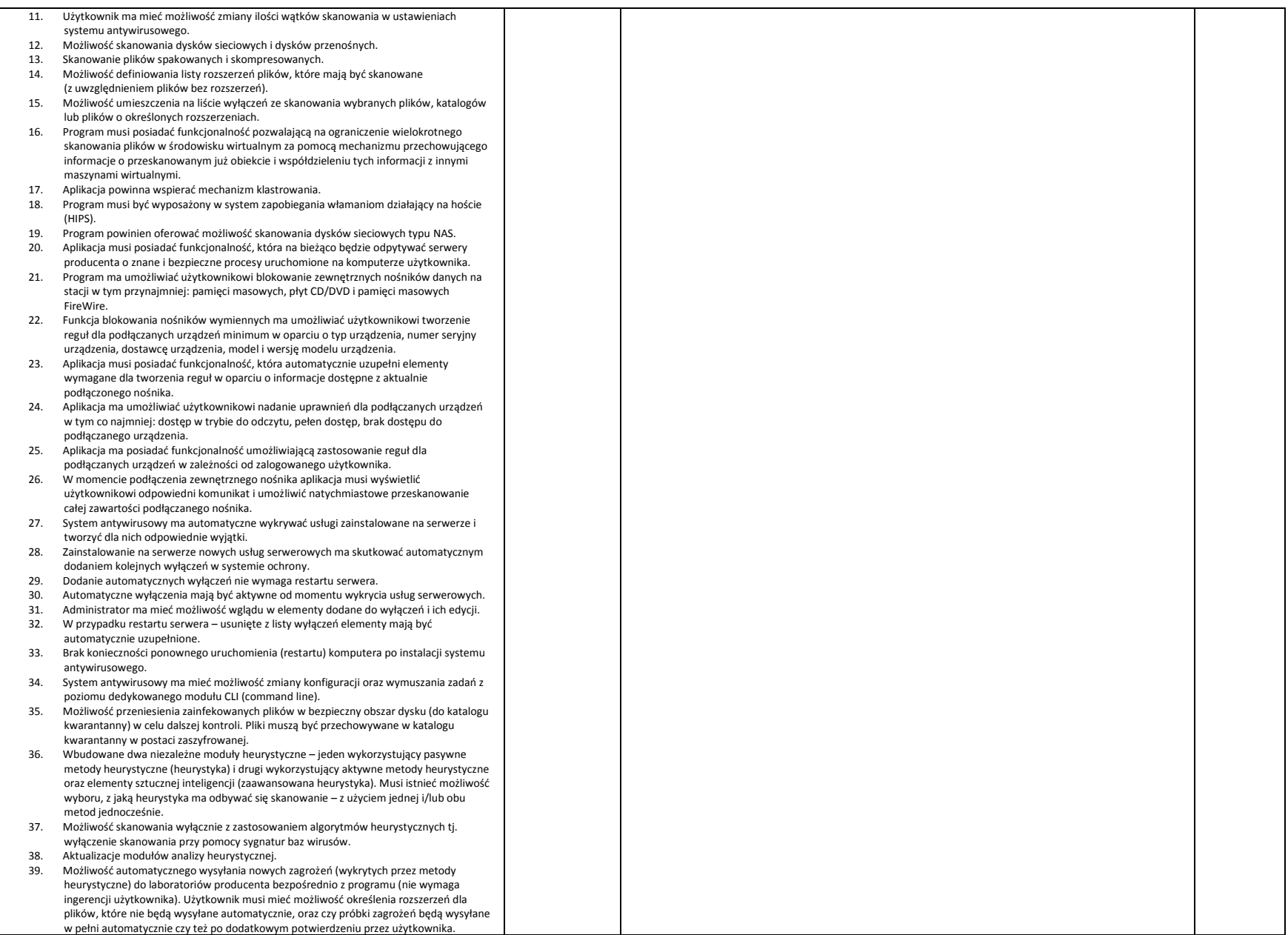

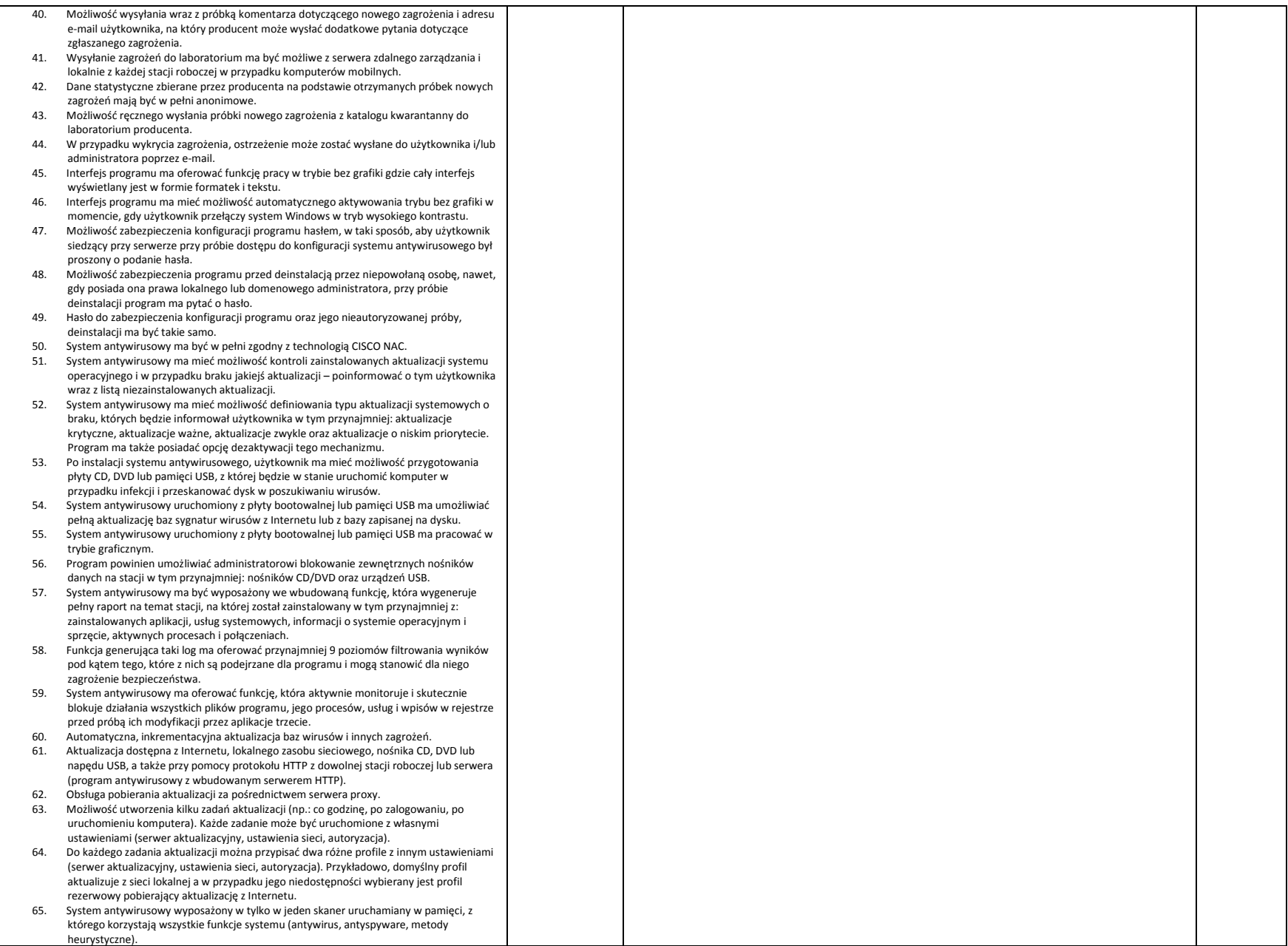

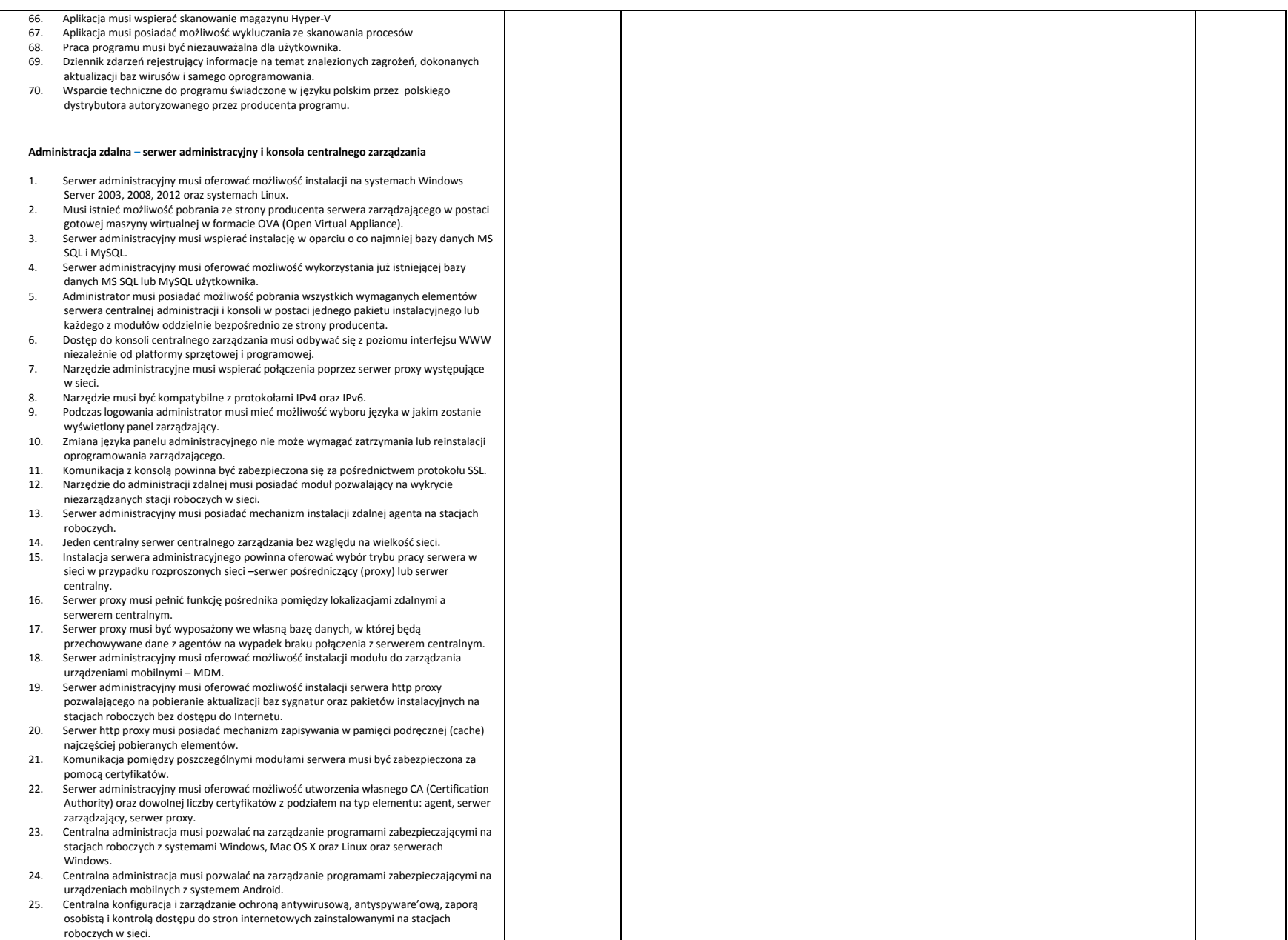

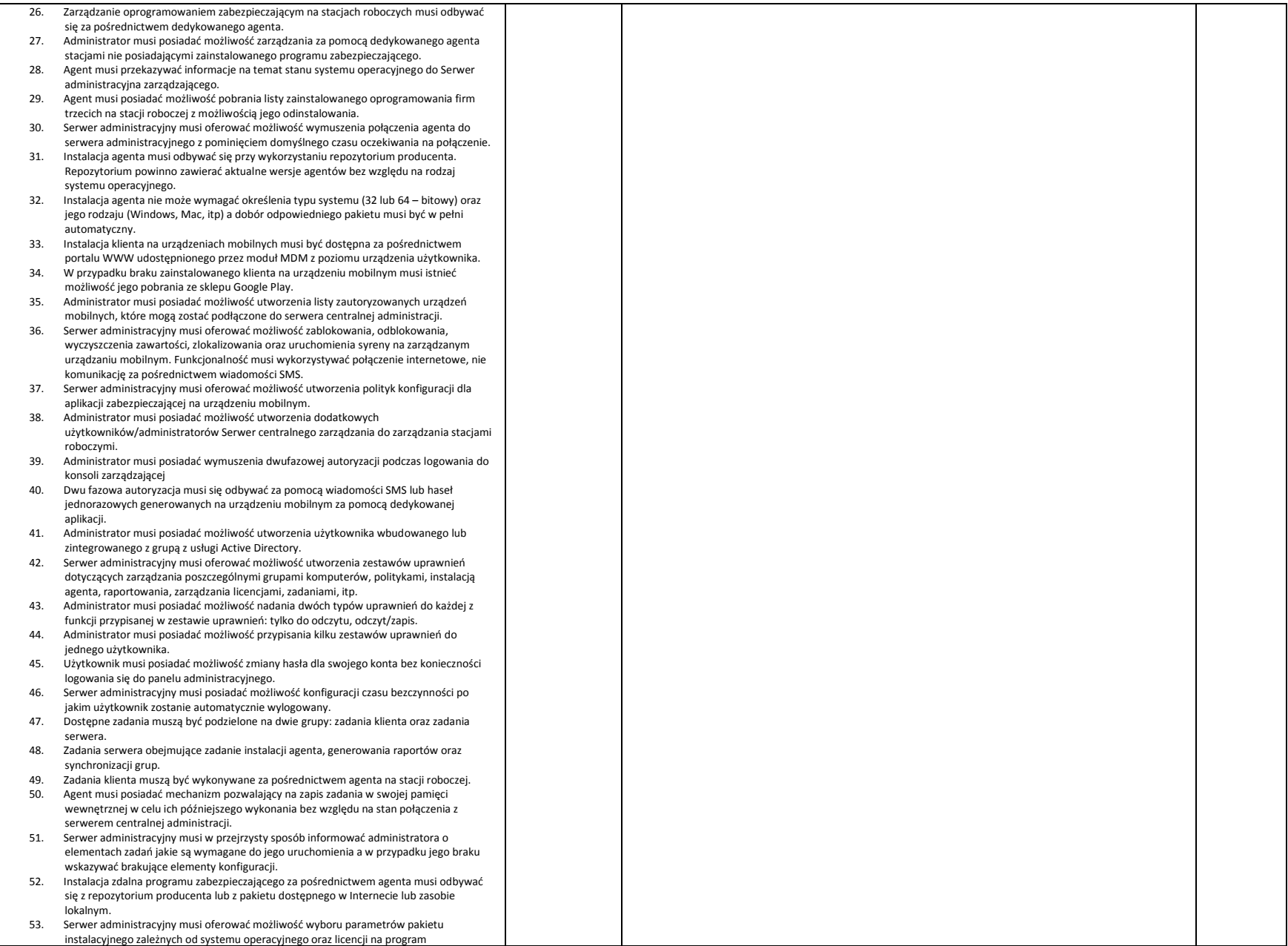

![](_page_59_Picture_270.jpeg)

![](_page_60_Picture_220.jpeg)

![](_page_61_Picture_260.jpeg)

![](_page_62_Picture_223.jpeg)

![](_page_63_Picture_227.jpeg)

![](_page_64_Picture_107.jpeg)